**République Algérienne Démocratique et Populaire Ministère de l'Enseignement Supérieur et de la Recherche Scientifique Université SAAD DAHLAB Blida 1 Institut d'Aéronautique et Etudes Spatiales**

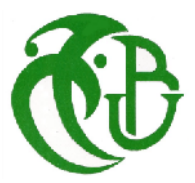

# **Mémoire de Fin d'Etudes**

Présenté en vue de l'obtention du Diplôme de Master en Aéronautique Spécialité : CNS/ATM

### Thème

## **Conception d'un Enregistreur des données RADAR brut**

## **Appliqué sur le site de CHERARBA Alger**

Présenté Par

**REDAOUIA Islem** Promoteur : **M. LAGHA Mohand**

**MOUSSERATI Houssem Edinne** Encadreur : **M. BOUROUIBA Halim**

Année universitaire : 2015/2016

#### **RESUME :**

Ce Mémoire est préparé dans le but de réaliser un enregistreur de données radar permettant d'enregistrer et de lire les données provenant des radars dans un format adapté aux besoins du personnel du service radar. Il est essentiel de garantir que les informations reçues des services radar soient enregistrées et conservées. Il est peu probable que les incidents survenant à proximité immédiate d'un aéroport soient enregistrés, à moins que l'aéroport dispose d'un appareil d'enregistrement des données radar. La lecture des données enregistrées à l'aide d'un système d'enregistrement radar peut fournir une représentation complète et fidèle des informations de surveillance qui étaient à la disposition du contrôleur aérien au moment de l'incident faisant l'objet d'une enquête.

#### **ملخص :**

**ھذا التقریر یھدف إلى التوصل الى مسجل بیانات الرادار الذي یسمح بتسجیل و قراءة البیانات الناتجة من الرادارات في شكل یناسب احتیاجات موظفى خدمة الرادار . ومن الضرورى ضمان المعلومات الواردة من الرادار أن تكون مسجلة و محفوظة** .**فمن غیر المحتمل أن الحوادث الناجمة بالقرب من مطار ما تكون مسجلة إلا اذا كان المطار بھي جھاز تسجیل بیانات الرادار** .**قراءة البیانات المسجلة باستخدام نظام تسجیل الرادار یمكن أن یوفر التمثیل الكامل والدقیق لمعلومات الرصد التي كانت متاحة في وحدة تحكم الحركة الجویة في وقت الحادث**

#### **ABSTRACT:**

This is done in order to realize a radar data recorder who can record and read data from radars in a format adapted to the needs of radar service personnel. It is essential to ensure that the informations received from radar services are recorded and stored. It is unlikely that the incidents in the immediate vicinity of an airport are registered, unless the airport has a recording of radar data. The reading of data recorded using a radar recording system can provide a complete and accurate representation of the monitoring information that was available to the air traffic controller at the time of the incident under investigation.

### **DEDICACES :**

Á mes très chers parents qui ont su me transmettre les valeurs les plus nobles, et ce travail n'est qu'une graine de reconnaissance

envers eux.

Á ma chère Sœur Rihab

Á mon unique frère Oussama Mouhamed

Á toute ma famille et, spécialement, à mon oncle Tahar et ma tante Nachida

Á tous mes amis, en particulier Abdou et Hassen.

Je dédie ce mémoire.

**Houssem Eddine**

Je dédie ce modeste travail à mes parents qui ont toujours été là pour moi, et qui m'ont donné un magnifique modèle de labeur et de persévérance.

> A mes trois chères sœurs : Loubna, Roumaissa et Rania.

> > A ma grande famille.

A tous mes amis.

Islem Redaouia

#### **REMERCIEMENTS**

Merci DIEU tout puissant « ALLAH » qui nous a donné la force et nous a guidés afin de réaliser ce travail.

Nous adressons nos remerciements à Madame Rezoug Nachida qui était là pour la correction, et son soutien et ses conseils très utiles.

Nous adressons nos remerciements à Monsieur LAGHA qui était là depuis le début de notre cursus d'étude.

Nous remercions Monsieur Boukra Fouad qui a consacré son temps très précieux à ce travail et nous a assistés jusqu'au bout. Grâce a son assistance, nous avons acquis des expériences professionnelles et assuré un passage de la théorie à la pratique et achevé ce Mémoire.

Nous remercions toute l'équipe de « ENNA » qui nous a mis à l'aise et, surtout, M. Gueham qui nous a aidés au moyen de ses informations, de l'accès à la documentation, des machines et nous a traités non pas comme des stagiaires mais comme de futurs collègues.

Nos remerciements les plus sincères s'adressent à M. Bourouiba qui nous a poussés vers l'avant sans relâche avec ses encouragements, ses conseils efficaces et ses orientations.

Merci à tous.

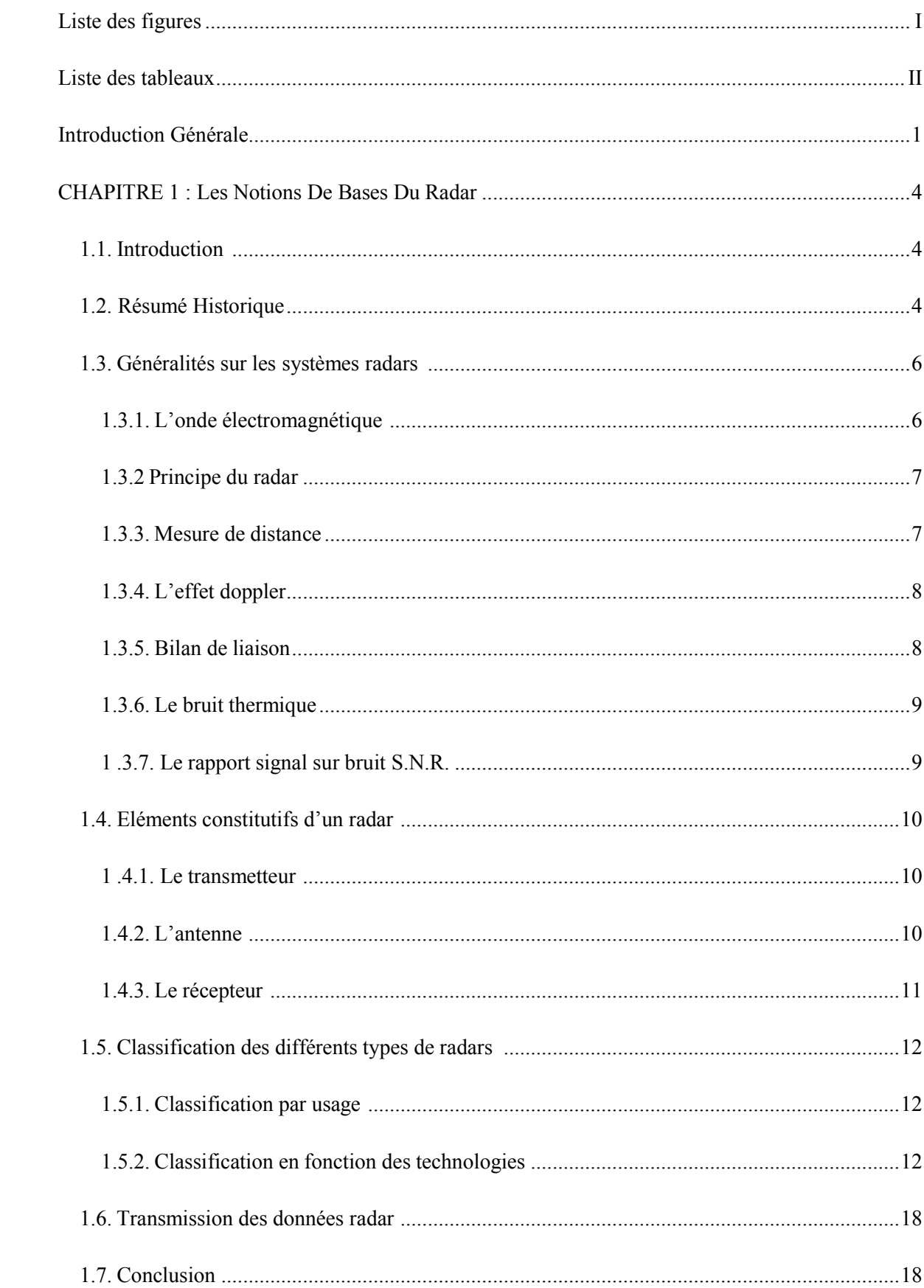

## **SOMMAIRE**

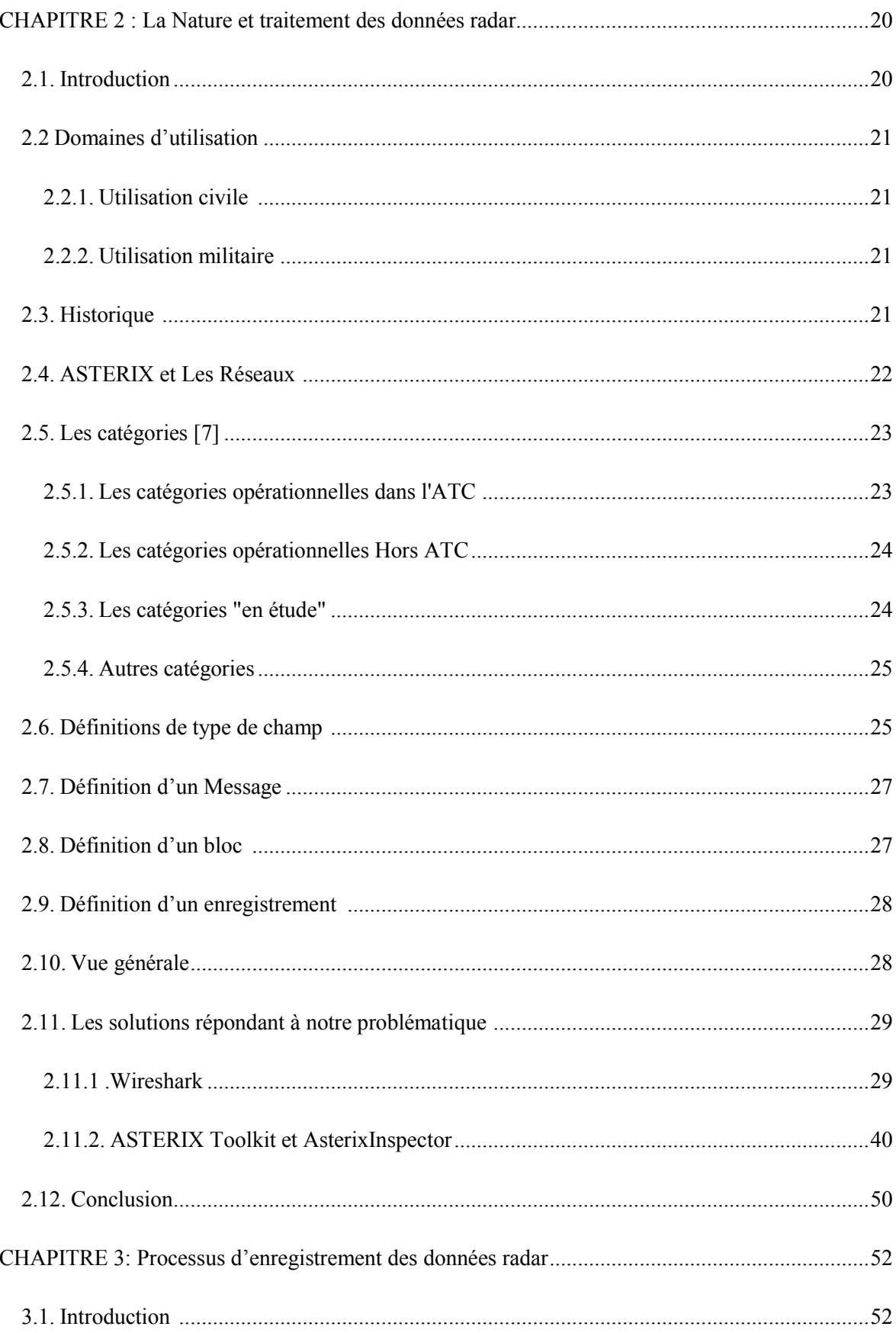

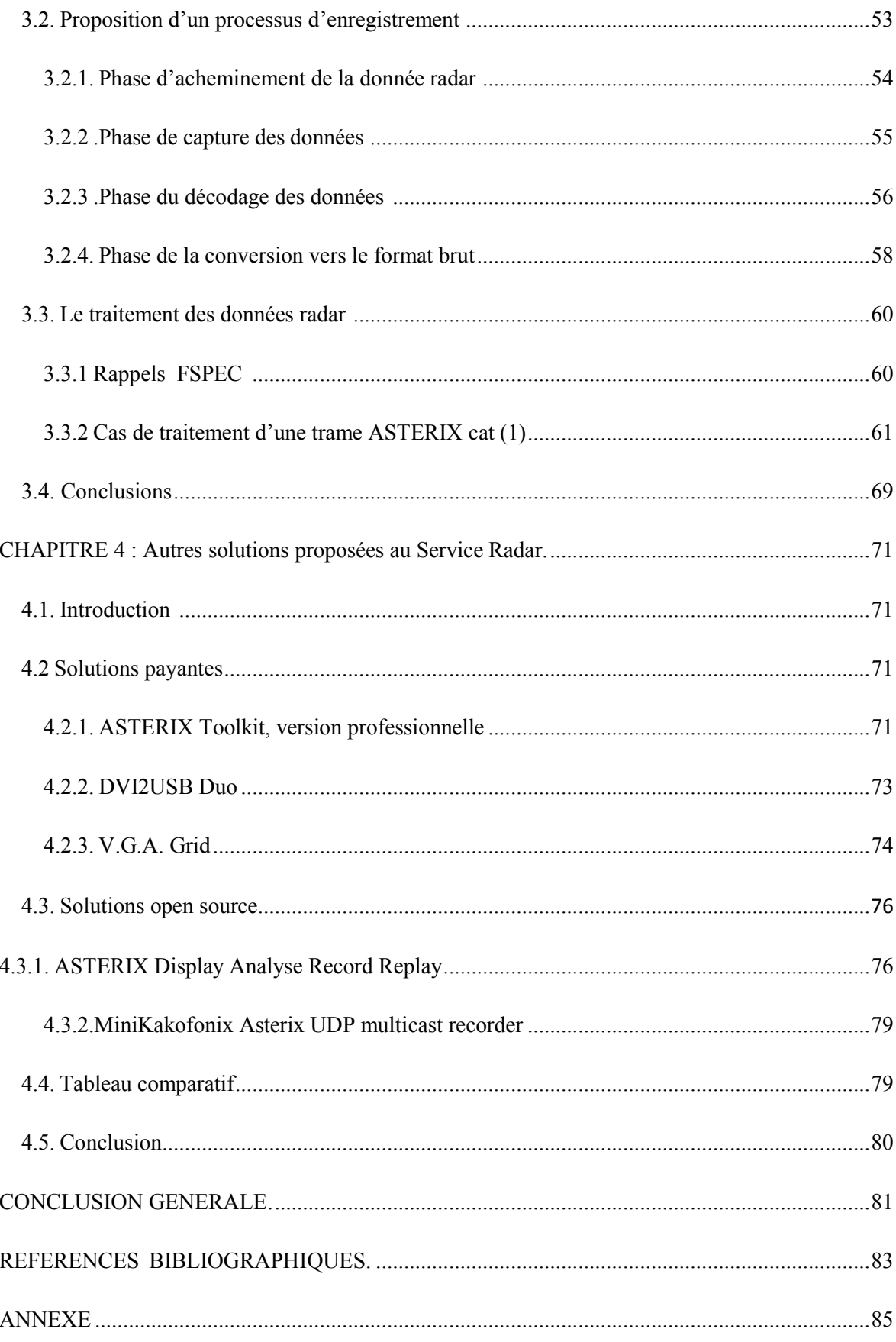

# **Liste des Figures**

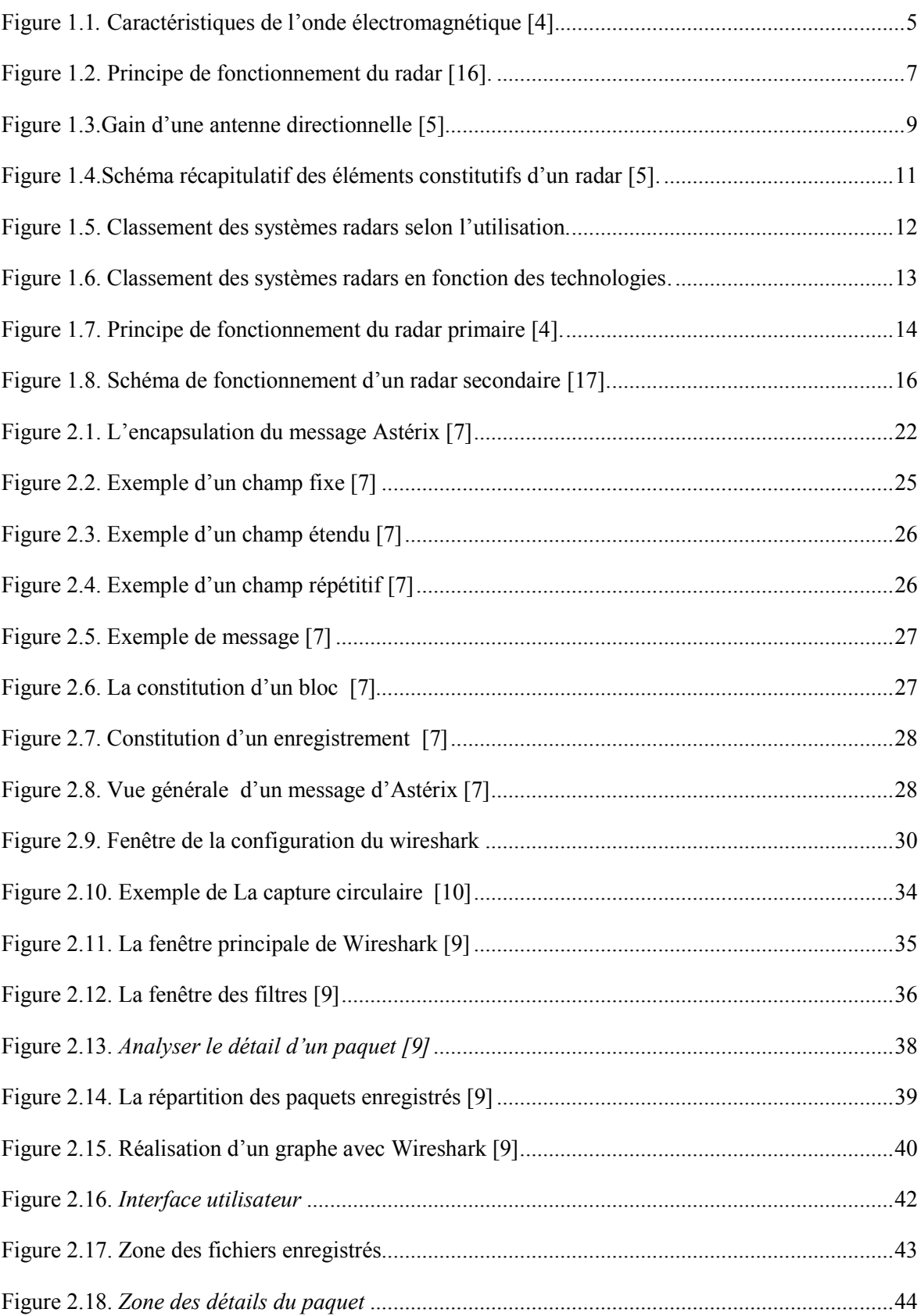

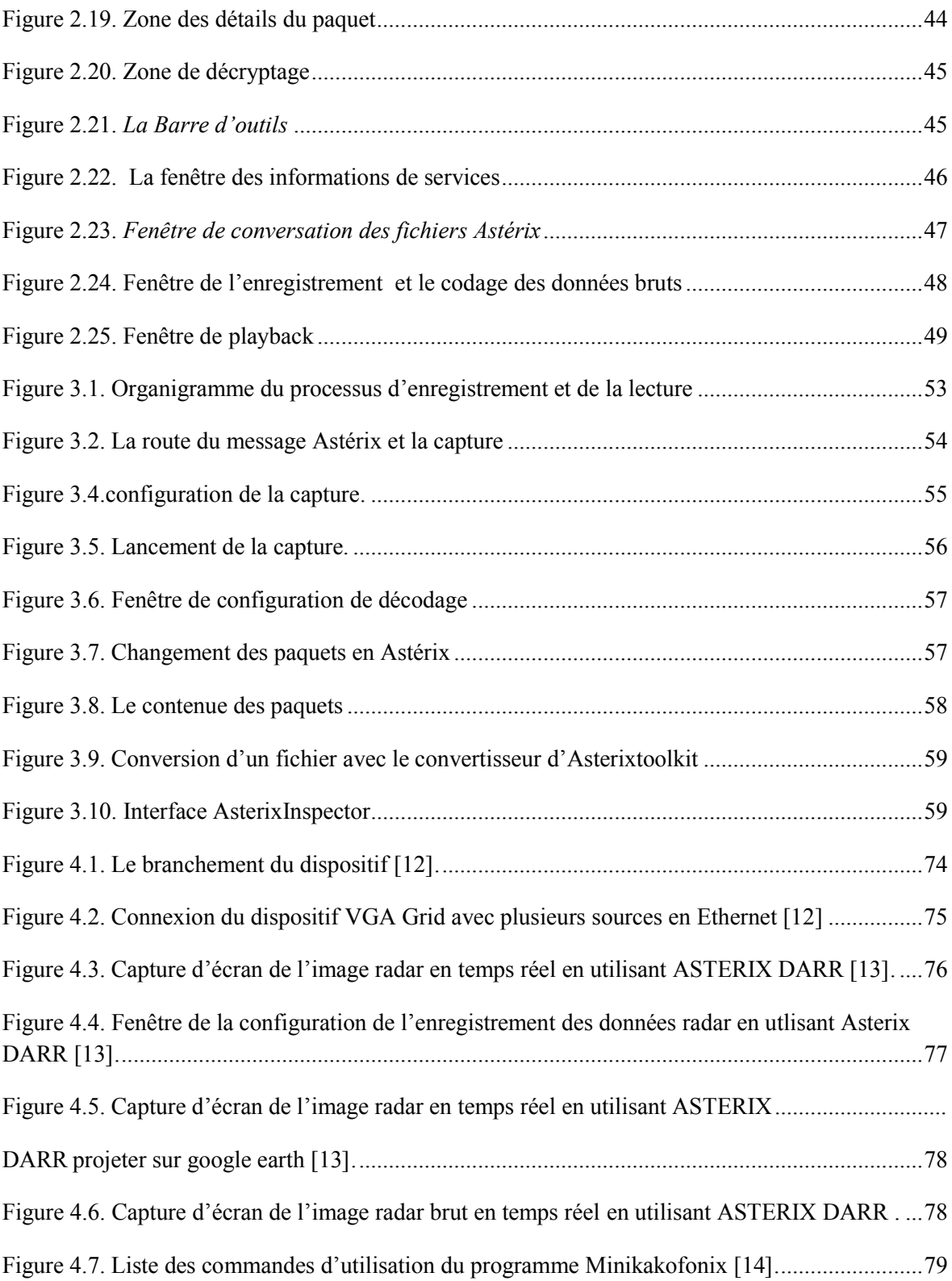

# **Liste des tableaux**

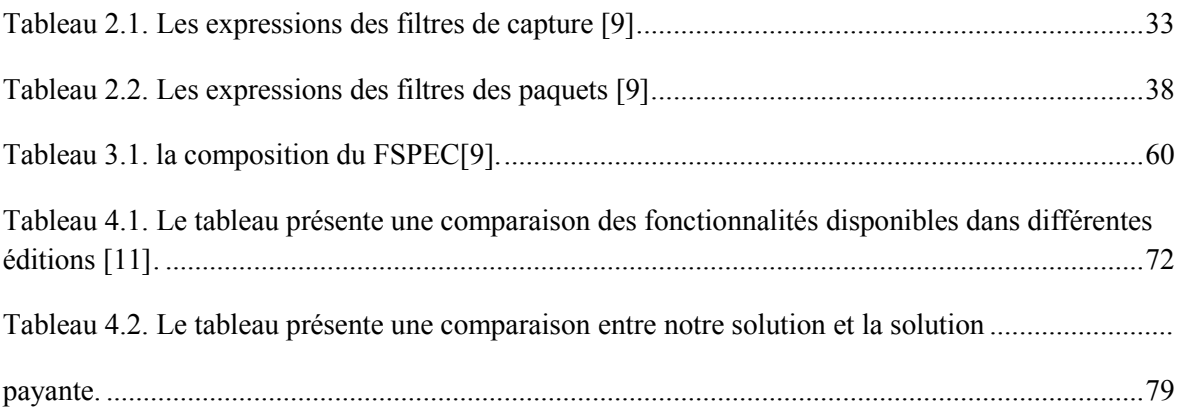

#### **Introduction Générale**

L'Etablissement National de la Navigation Aérienne (ENNA) a pour responsabilité de veiller sur la sécurité de la navigation aérienne. A cet effet, l'établissement et via tous ses services est chargé de mettre en place des installations et des systèmes pour parfaire le contrôle et la surveillance du trafic aérien. Ces tâches sont principalement assurées par le service radar et cela en maintenant le bon fonctionnement des deux types radars (primaire et secondaire). Ces derniers sont utilisés principalement dans l'aviation civile:(i): le radar primaire, qui est encore largement utilisé pour le contrôle aérien militaire, puisqu'il détecte les avions possédant ou non un transpondeur. Cependant, dans le civil, il est tombé en désuétude au profit du secondaire. Mais toujours utile, il est encore utilisé sur les grandes approches, où il est en doublure avec le radar secondaire par sécurité, et pour les radars sols sur les grands aéroports comme l'aéroport Paris-Charlesde-Gaulle, où il sert à suivre le déplacement des aéronefs et véhicules au sol. (ii): et le radar secondaire est le plus utilisé dans l'aviation civile, qui profite de l'identification des pistes (une option de plus par rapport au radar primaire) et de la visualisation uniquement des vols pertinents. Ce type de radars ne localise que les avions possédant un transpondeur.

Donc c'est deux radar fournissent deux types de données radar : les données directement issues des capteurs radar et les données issues d'une fusion des données de plusieurs capteurs radar et enrichies souvent d'informations de plan de vol. Ces informations sont dites « multi-radars ». Ces données sont exprimées dans un format de données européen appelé ASTERIX, composé de différentes catégories en fonction de la nature des informations à transmettre qui sont très utiles mise a part la transmission des données.

Les données radar une fois enregistrées apportent des informations utiles et pertinentes. En effet, elles peuvent être exploitées dans 'une enquête lors d'un incident (ou accident) survenu pour en déduire la cause mais aussi à établir des statistiques du trafic aérien et ceci à des fins d'analyse. A l'heure actuelle, le service radar ne dispose d'aucun outil pour réaliser la tâche de l'enregistrement et le décodage des messages Astérix.

.

Et à cet effet, le service radar nous a chargé de trouver une solution flexible afin d'intercepter, lire, purifier et enregistrées les données radar. Ces dernières seront par la suite interprétées et analysées. Ceci ne serait possible que si il ya une maitrise préalable d'un ensemble de concepts entre autre la compréhension du processus de fonctionnement de la transmission des données radar, la définition de la nature des données, et enfin la façon de rendre ces données interprétables et donc utiles pour une analyse du trafic aérien.

Par conséquent, nous nous proposons pour répondre aux problèmes précédemment citées le plan de travail suivant:

- 1. étudier et comprendre le processus d'acheminement et d'interprétation des données radars.
- 2. mettre l'accent sur les solutions existantes dans la littérature répondant à notre problématique partiellement ou totalement.
- 3. Se familiariser avec les outils logiciels existants permettant de résoudre chaque partie de notre solution (interception, lecture, enregistrement et analyse les données ATERIX).
- 4. Et enfin proposer une solution facile à utiliser.

Pour cela notre mémoire sera composé de quatre chapitres : Le chapitre 1 décrit les notions de bases du radar qui expose au lecteur les fondements mathématiques de la technologie du radar et permet de comprendre le contenu des chapitres suivants: le chapitre 2 définit la nature des données radar et discute des solutions existantes dans la littérature répondant à notre problématique. Le chapitre 3 introduit le processus d'enregistrement, de lecture et de traitement des données issues des messages Astérix. Enfin, on va terminer par un chapitre qui expose une combinaison de solutions open source ou payantes permettant au mieux de répondre à notre problématique en tirant profit au maximum de chacune d'elle.

# **CHAPITRE 1 LES NOTIONS DE BASE DU RADAR**

#### **CHAPITRE 1 : Les Notions De Bases Du Radar**

#### **1.1. Introduction :**

Tout transport aéroportuaire a besoin d'un ensemble d'information pour assurer une navigation fiable sans incidents.

Ceci dit ces informations sont récupérées et obtenues principalement par des radars. Le radar dans sa définition générique est un instrument de télédétection active qui génère des impulsions d'onde électromagnétique de fréquence donnée. Le principe utilisé par les radars est voisin de celui de la réflexion des ondes sonores. Lorsque vous criez dans la direction d'un objet qui peut réfléchir le son de votre voix (dans un canyon ou dans une grotte par exemple), vous en entendez l'écho. Si vous connaissez la vitesse du son dans l'air, vous pouvez alors estimer la distance et la direction générale de l'objet. Le temps nécessaire à l'aller et au retour du son vers vous peut être converti en distance si vous connaissez sa vitesse.

Le radar utilise des impulsions d'énergie électromagnétique. Le signal hyperfréquence est émis en direction de la cible. Une petite partie de l'énergie transmise est réfléchie par la cible dans la direction du radar. Cette énergie renvoyée par la cible jusqu'au radar est appelée écho, exactement comme lorsque l'on considère les ondes sonores. Un radar utilise l'écho afin de déterminer la détection et la distance de l'objet qui a réfléchi son signal.

La suite du chapitre est composée d'un bref historique sur le radar .suivi par une description détaillé des composants et fonctionnalités des différents types de radar et on finit par une conclusion.

#### **1.2. Résumé Historique :**

Il serait vain de chercher à attribuer l'invention du Radar à un savant en particulier ou à une nation unique. On doit plutôt considérer le "Radar" comme le résultat de l'accumulation de nombreuses recherches menées antérieurement, auxquelles les scientifiques de plusieurs pays ont, parallèlement, participé. Au fil de cette histoire, il existe, néanmoins, des points de repères qui correspondent à la découverte de quelques grands principes de base ou à des inventions importantes [4]:

- **1865 :** Le physicien anglais *James Clerk Maxwell* développe sa théorie de la lumière électromagnétique (Description de lumière électromagnétique et de sa propagation).
- **1886 :** Le physicien allemand *Heinrich Rudolf Hertz* démontre l'existence physique des ondes électromagnétiques et confirme ainsi la théorie de Maxwell.
- **1904 :** Le technicien allemand spécialiste des ondes hertziennes*Christian Hülsmeyer* invente le "Telemobiloskop", appareil de prévention des collisions en mer. Il mesure le temps de parcours de l'onde électromagnétique, sur le trajet allerretour, entre l'antenne et un objet métallique (navire). Un calcul de la distance est donc possible. Il s'agit du premier test pratique du Radar. Hülsmeyer dépose le brevet de son invention en Allemagne, en France et au Royaume Uni.
- **1921 :** Invention par *Albert Wallace Hull* d'un oscillateur à haut rendement: le Magnétron.
- **1922** : *Albert H. Taylor* et *Leo C. Young*, du Naval Research Laboratory (USA), détectent, pour la première fois, un navire en bois.
- **1930** : *Lawrence A. Hyland* (également du Naval Research Laboratory), réalise la première détection d'un aéronef.
- **1931 :** Un navire est équipé d'un Radar. Les antennes sont des paraboles équipées de cornets d'émission.
- **1936 :** Développement du Klystron par *Metcalf* et *Hahn*. Ce sera un composant important des équipements Radar, comme amplificateur ou oscillateur.
- **1940 :** Différents équipements Radar sont développés aux USA, en Russie, en Allemagne, en France et au Japon.

Accélérées par la montée en puissance vers une guerre qui semble inévitable, ainsi que par le développement général de l'arme aérienne, les recherches dans le domaine de la technologie Radar génèrent des avancées techniques significatives durant la Seconde

guerre mondiale. Pendant la guerre froide, des radars sont déployés en grande quantité de<br>part et d'autre du «rideau de fer», en particulier, le long des frontières allemandes. part et d'autre du «rideau de fer», en particulier, le long des frontières allemandes. **1.3. Généralités sur les systèmes radars : sur les** 

Comme son nom l'indique, un radar (RAdio Detection And Ranging) est un système utilisant des ondes électromagnétiques (Radio) pour détecter la présence de cibles (Détection) et les localiser en distance, vitesse, angles (Ranging). Les systèmes radars sont, couramment, utilisés pour la surveillance des domaines aérien, terrestre, et/ou maritime, opérationnels tout le temps, et insensibles à la luminosité. Comme son nom l'indique, un radar (RAdio Detection And Ranging) est un système<br>utilisant des ondes électromagnétiques (Radio) pour détecter la présence de cibles<br>(Détection) et les localiser en distance, vitesse, angles (R

#### **1.3.1. L'onde électromagnétique :**

On ne peut pas parler du RADAR sans aborder le sujet des ondes électromagnétiques. Par définition, l'onde électromagnétique est le vecteur porteur du signal radar. Elle se caractérise par la présence simultanée d'un champ électrique *E* et d'un champ magnétique *H*, perpendiculaires entre eux, variables sinusoïdales du temps, de même pulsation : *H*, perpendiculaires entre eux, variables sinusoïdales du temps, de même pulsation :  $\omega = 2\pi f$  et de même phase. La propagation de l'onde se faisant dans le sens [16] : **Π** : vecteur de Pointing (voir équation 1) de l'onde est le flux de puissance de cette  $\Pi$ : vecteur de Pointing (voir équation 1) de l'onde est le flux de puissance dernière, laquelle se propage dans le vide à la vitesse de la lumière C =  $3 \times 108$  m/s.

$$
\vec{\Pi} = \vec{E} \cdot \vec{H} \tag{1}
$$

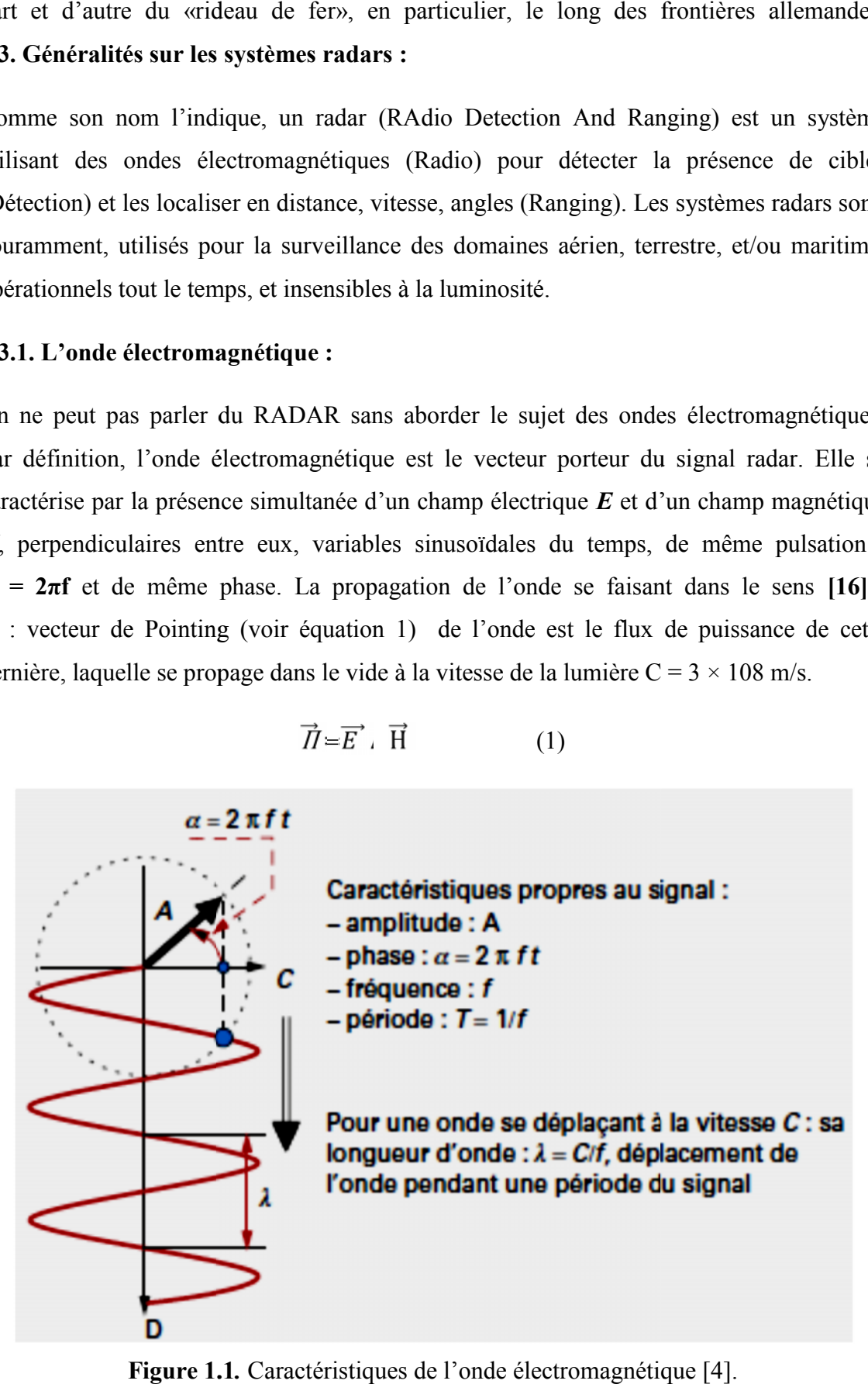

**Figure 1.1***.* Caractéristiques de l'onde électromagnétique [4].

#### **1.3.2 Principe du radar : Principe du**

Le principe de base des systèmes radars peut être résumé en trois étapes (voir **Figure 1.2**) : Le principe de base des systèmes radars peut être résumé en<br>1. Émission et propagation d'une onde électromagnétique ;

- 
- 2. Rétrodiffusion de cette onde par une cible sous forme d'écho de l'onde ;
- 3. Réception et analyse du signal reçu par le radar.

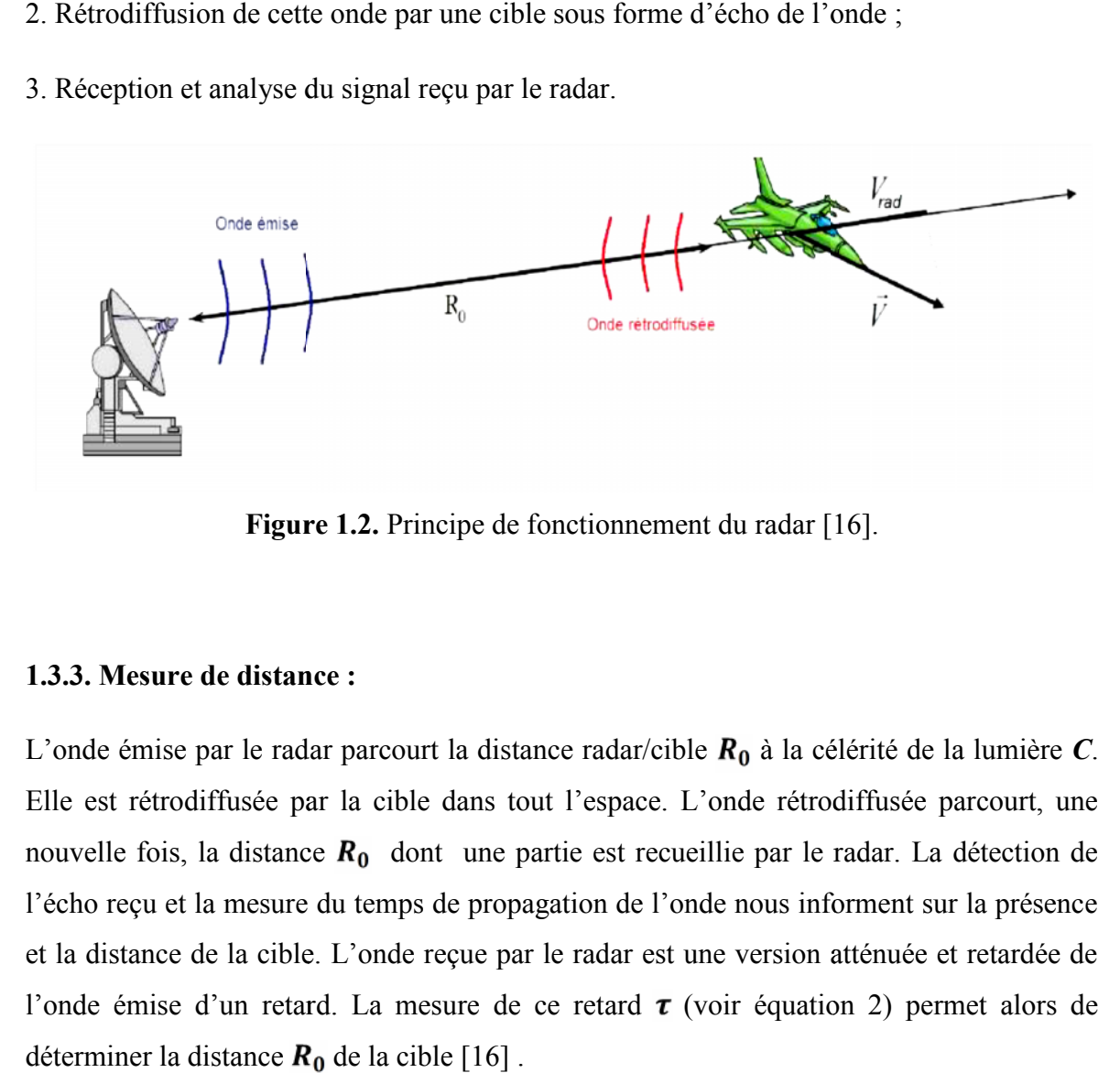

**Figure 1.2.** Principe de fonctionnement du radar [16].

#### **1.3.3. Mesure de distance :**

L'onde émise par le radar parcourt la distance radar/cible  $R_0$  à la célérité de la lumière  $C$ . Elle est rétrodiffusée par la cible dans tout l'espace. L'onde rétrodiffusée parcourt, une nouvelle fois, la distance  $R_0$  dont une partie est recueillie par le radar. La détection de l'écho reçu et la mesure du temps de propagation de l'onde nous informent sur la présence et la distance de la cible. L'onde reçue par le radar est une version atténuée et retardée de l'onde émise d'un retard. La mesure de ce retard  $\tau$  (voir équation 2) permet alors de déterminer la distance  $R_0$  de la cible [16]. de fonctionnement du radar [16].<br>
istance radar/cible  $R_0$  à la célérité de la lumière  $C$ .<br>
is tout l'espace. L'onde rétrodiffusée parcourt, une<br>
e partie est recueillie par le radar. La détection de<br>
opagation de l'ond

$$
\tau = \frac{2R_0}{c} \tag{2}
$$

#### **1.3.4. L'effet doppler:**

Lorsque la cible est mobile par rapport au radar, son retard (voir équation 3) évolue au cours du temps

$$
\tau = \frac{2R(t)}{c} = \frac{2}{c} \left( R_0 + V_{rad} t \right) \tag{3}
$$

Où  $V_{rad}$  est la vitesse radiale de la cible, vitesse de rapprochement ou d'éloignement par rapport au radar. L'onde reçue par le radar et issue d'une cible mobile, comme illustrée sur la figure précédente, arrive en avance ou en retard par rapport à celle d'une cible fixe. Lorsque  $V_{rad}$  est très petit devant C, ce décalage de temps d'arrivée se traduit sur l'onde reçue par un décalage sur la fréquence porteuse **f0** de l'onde. Ce phénomène porte le nom d'effet Doppler. Le décalage en fréquence sur la porteuse, appelée fréquence Doppler, s'écrit [16] :

Où  $\lambda$ = C/f0 désigne la longueur d'onde du radar. La mesure de f<sub>D</sub> (voir équation 4) permet de déterminer la vitesse radiale de la cible.

$$
f_D = \frac{2v_{rad}}{\lambda} \tag{4}
$$

#### **1.3.5. Bilan de liaison :**

.

La puissance reçue par le radar **Pr** (voir équation 6) issue d'une cible située à la distance *R0* n'est qu'une faible portion de la puissance moyenne émise par le radar *Pe*. L'équation radar, ou bilan de liaison, relie la puissance reçue provenant de la cible aux paramètres du radar :

$$
P_r = P_e \frac{G_e(\varphi, \theta) G_r(\varphi, \theta) \lambda^2}{(4\pi)^3 R_0^4 L} \sigma \tag{6}
$$

Où  $Ge$  ( $\varphi$ ) et  $Gr$  ( $\varphi$ ) sont, respectivement, les gains d'antenne en émission et en réception dans la direction  $(\varphi)$ , *L* désigne les pertes hyperfréquences, et  $\sigma$  est la SER de la cible (Surface Equivalente Radar). La S.E.R. correspond à une surface équivalente d'un réflecteur qui rétrodiffuserait, sans pertes et de manière isotrope, la même quantité d'énergie que la cible rétrodiffuse dans la direction du radar [16].

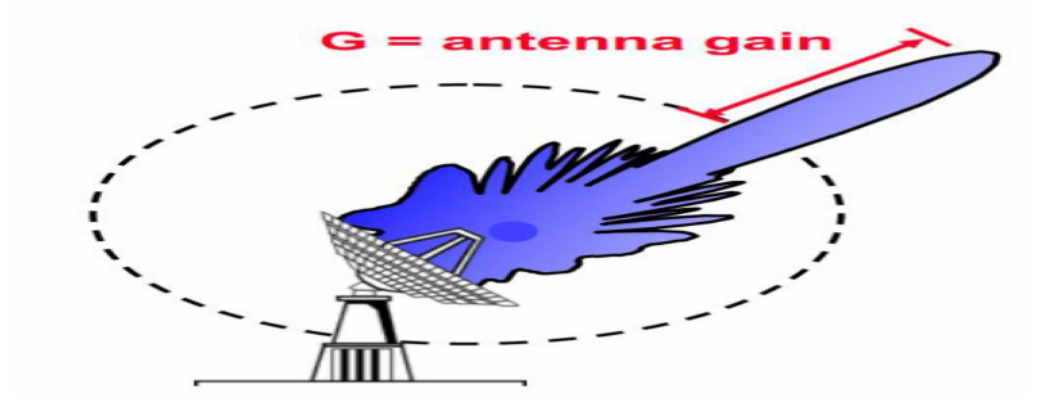

**Figure 1.3.**Gain d'une antenne directionnelle [5]

.

#### **1.3.6. Le bruit thermique :**

La puissance de la cible chute rapidement en fonction de sa distance, en **1/ (R0)4**. Le signal acquis peut donc être, extrêmement, faible. Des étages d'amplification en réception sont nécessaires pour exploiter les données reçues par le radar. La chaîne d'amplification va introduire du bruit qui va s'ajouter au signal reçu. Ce bruit issu des composants électroniques en réception s'appelle le bruit thermique. Il est, généralement, modélisé par un bruit blanc gaussien. La puissance moyenne du bruit thermique (voir équation 7) en réception est définie par :

$$
N_0 = K_b T_0 BF \tag{7}
$$

Où **KbT0** est le produit de la constante de Boltzmann avec la température de la chaîne de réception, F est le facteur de bruit, et B désigne la bande de fréquence de fonctionnement du radar.

#### **1 .3.7. Le rapport signal sur bruit S.N.R. :**

Pour détecter la présence des cibles, le radar compare la puissance reçue d'une cible avec le niveau du bruit ambiant. Le rapport de puissance entre la cible et le bruit thermique s'appelle le Rapport Signal à Bruit (**R.S.B.** (voir équation 8) ou **S.N.R**. en Anglais). Plus ce niveau est élevé plus la détection de la cible sera aisée. Le R.S.B. initial en sortie de la chaîne d'amplification s'écrit :

$$
RSB_{ini} = \frac{P_r}{N_0} = P_e \frac{G_e(\varphi, \theta) G_e(\varphi, \theta) \lambda^2}{(4\pi)^3 R_0^4 L(k_{bT_0BF})} \sigma
$$
 (8)

Le *RSBini* est très petit devant 1 et doit être, fortement, amélioré par le traitement du signal reçu pour que le signal utile dépasse le niveau de bruit. Le gain de traitement optimal *Gint* que l'on peut espérer est égal au produit *BTint*, où Tint est le temps d'intégration cohérent des données. Le **RSB** (voir équation 9) post-traitement s'écrit alors:

$$
RSB_{post} = \frac{P_r}{N_0} G_{int} \tag{9}
$$

Les performances de détection du système radar sur bruit blanc sont ainsi calculées à partir de ce RSB post-traitement [16].

#### **1.4. Eléments constitutifs d'un radar :**

#### **1 .4.1. Le transmetteur :**

Le transmetteur est un appareil électronique qui génère une impulsion électromagnétique de la gamme des ondes radio qui sera envoyé à l'antenne pour diffusion. Il doit pouvoir :

- Produire l'onde de radiofréquence à une puissance moyenne et de pointe désirée ;
- Émettre des ondes sur une gamme de fréquences ;
- Émettre de façon stable la/les fréquence(s) désirée(s) afin de permettre un traitement reproductible des données ;
- Être modulable en fréquence ou en phase pour les besoins de la formation de l'impulsion ;
- Être fiable, facile à entretenir et efficace pour une très longue durée de vie.

#### **1.4.2. L'antenne :**

L'antenne est une des parties les plus importantes d'un radar. Elle réalise les fonctions essentielles suivantes :

- Elle transfère la puissance de l'émetteur à des signaux dans l'espace avec l'efficacité voulue et selon la répartition nécessaire. Le même processus est appliqué à la réception. transfère la puissance de l'émetteur à des signaux dans l'espace a<br>ue et selon la répartition nécessaire. Le même processus est<br>ption.<br>permet d'obtenir le diagramme de rayonnement souhaité.
- Elle permet d'obtenir le diagramme de rayonnement souhaité.
- Elle doit assurer la mise à jour de la position de la cible à la fréquence voulue.
- Elle doit mesurer sa direction de pointage avec une grande précision.

#### **1.4.3. Le récepteur :**

Le récepteur reçoit les échos de retour qui ont été perçus par l'antenne. Il transforme le signal à haute fréquence du faisceau en un signal modulé de fréquence intermédiaire (F.I.) qui contient l'information des échos, l'amplifie et les transmet au système de traitement du signal à haute fréquence du faisceau en un signal modulé de fréquence intermédiaire (F.I.)<br>qui contient l'information des échos, l'amplifie et les transmet au système de traitement du<br>circuit radar qui en retirera les cibl idéal doit [5]: irer la mise à jour de la position de la cible à la fréquence voulue.<br>
surer sa direction de pointage avec une grande précision.<br>
:<br>
les échos de retour qui ont été perçus par l'antenne. Il transforme le

- Amplifier les signaux reçus sans y ajouter de bruit de fond ou de distorsion ;
- Optimiser la probabilité de détection de signaux grâce à une bande passante adaptée ; • Amplifier les signaux reçus sans y ajouter de bruit de fond ou de distorsion ;<br>• Optimiser la probabilité de détection de signaux grâce à une bande pas<br>adaptée ;<br>• Avoir une large plage d'intensités qu'il peut traiter sa
	- Avoir une large plage d'intensités qu'il peut traiter sans saturation ;
	- Rejeter les signaux d'interférence pour optimiser l'extraction de l'information.

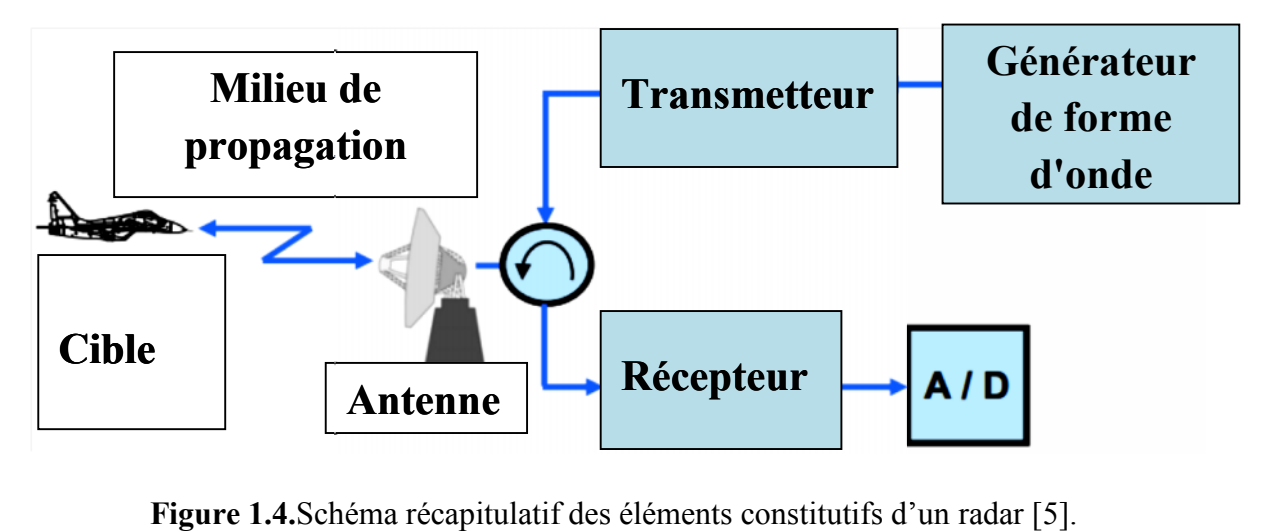

**Figure 1.4.**Schéma récapitulatif des éléments constitutifs d'un radar [5].

#### **1.5. Classification des différents types de radars :**

Il existe deux types de classification: par usage et par domaines technologiques.

#### **1.5.1. Classification par usage :**

Les radars peuvent se classer en différents types selon l'usage auquel ils sont destinés comme indiqué dans la **Figure 1.5**. Cette dernière donnera les caractéristiques générales de plusieurs radars en usages courants.

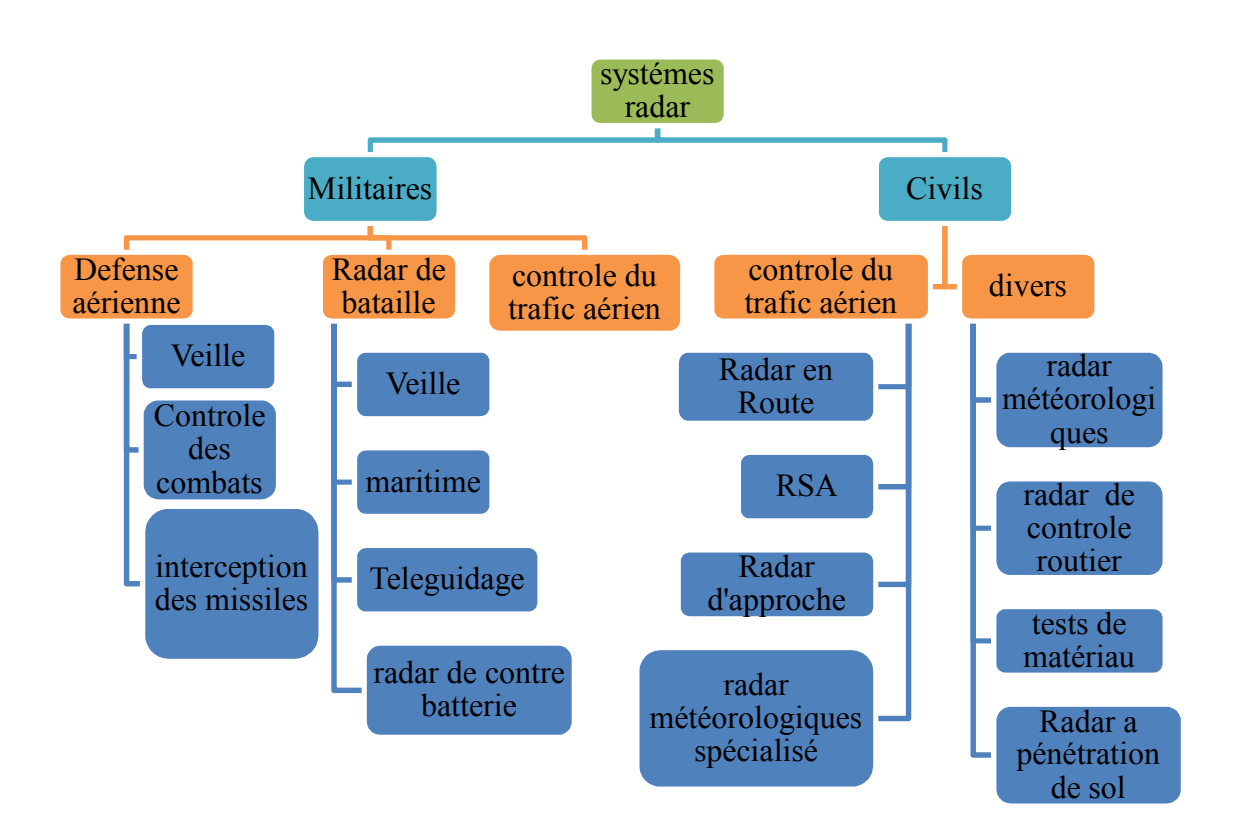

**Figure 1.5.** Classement des systèmes radars selon l'utilisation.

#### **1.5.2. Classification en fonction des technologies :**

En fonction des informations qu'ils doivent fournir, les équipements radars utilisent des qualités et des technologies différentes. Ceci se traduit par une première classification des systèmes radars comme indiqué dans la **Figure 1.6** :

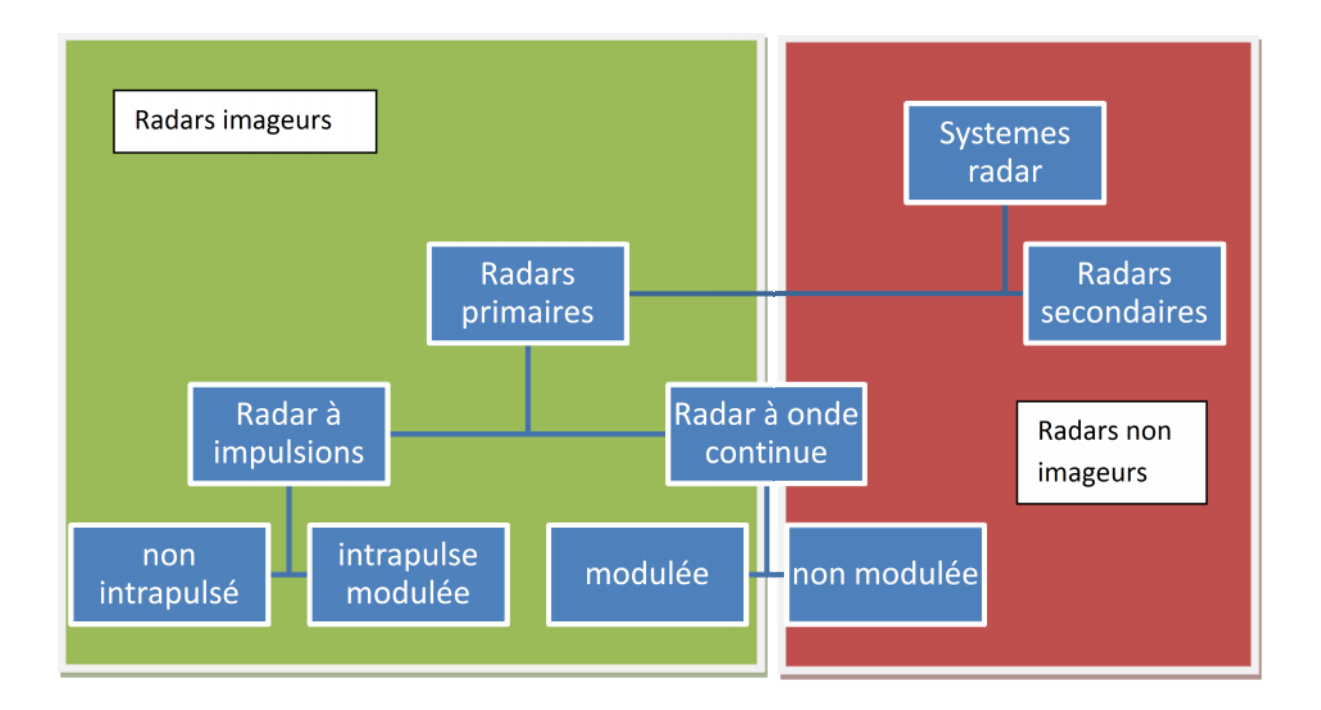

**Figure 1.6.** Classement des systèmes radars en fonction des technologies**.**

#### **a. Radar primaire :**

#### **Principe de fonctionnement du radar primaire :**

Le schéma ci-dessous (Figure 1.7**)** illustre le principe de fonctionnement du radar primaire. L'antenne du radar illumine la cible avec des micro-ondes, qui sont alors réfléchies et interceptées grâce à un récepteur. Le signal électrique recueilli par l'antenne est appelé "écho" ou "retour". Le signal transmis par le radar est généré par un émetteur puissant, l'écho réfléchi par la cible est capté par un récepteur très sensible [4].

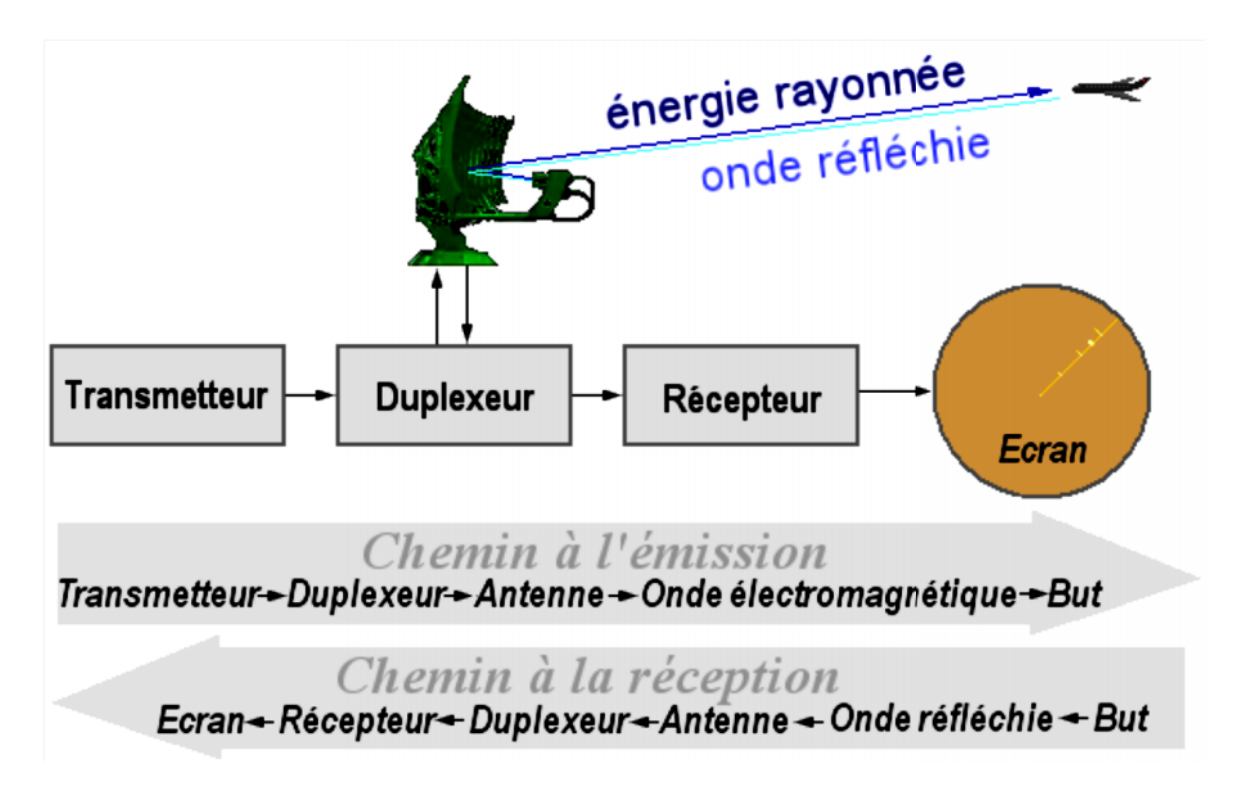

**Figure 1.7.** Principe de fonctionnement du radar primaire [4].

Chaque cible réfléchit le signal en le dispersant dans un grand nombre de directions. Le signal réfléchi est aussi appelé "scattering" (diffusion). "Backscatter" (rétrodiffusion) est le terme désignant la partie du signal réfléchi diffusée dans la direction opposée à celle des ondes incidentes (émises).

Les échos détectés par le radar peuvent être visualisés sur l'écran traditionnel de type P.P.I. (Plan Position Indicator) ou sur tout autre système de visualisation plus élaboré. L'écran type P.P.I. permet de visualiser un vecteur dont l'origine est la position actuelle du radar et la direction de l'axe de l'antenne. Ce vecteur fait le tour de l'écran à la vitesse de rotation de l'antenne, dont la position de l'axe, au moment où un écho est détecté, correspond ainsi à la direction dans laquelle se trouve cet écho. Figure 1.7. Principe de fonctionnement du radar primaire [4].<br>Chaque cible réfléchit le signal en le dispersant dans un grand nombre de directions. Le<br>signal réfléchi est aussi appelé "scattering" (diffusion). "Backscatter

#### **b. Radar secondaire : b.**

Le radar est né d'un long processus de développement des différentes composantes qui le composent et du concept de télédétection. Ceux-ci furent accélérés par les événements mondiaux qui ont abouti à la Seconde guerre mondiale. La défense anti-aérienne se profilant comme un élément clé de cette guerre, personnel et investissements furent alloués dans de nombreux pays pour la recherche dans ce domaine, en particulier en Grande-Bretagne. composent et du concept de télédétection. Ceux-ci<br>mondiaux qui ont abouti à la Seconde guerre mo<br>profilant comme un élément clé de cette guerre,<br>alloués dans de nombreux pays pour la recherche

Le radar classique, dit radar primaire, qui en résulta, est une technologie ne nécessitant pas la coopération de la «cible». Il sonde l'atmosphère et repère tout ce qui s'y trouve à l'intérieur de sa portée utile. Est-il besoin d'un autre système?

En fait, les cibles peuvent être «amies» ou «ennemies», mais rien dans l'information du radar primaire ne permet de les distinguer. Si une cible amie peut répondre au faisceau radar par un signal convenu, le radar peut la distinguer des autres cibles. Ce principe connut un premier développement durant la guerre, mais c'est surtout dans l'avion civil d'après-guerre et l'introduction du transpondeur (contraction de transmitting responder) qu'il a vraiment pris son envol.

Le message codé ne permettait, à l'origine, que de donner l'affiliation de l'appareil et ainsi de reconnaître les avions de sa propre flotte dans un ciel bondé d'avions se pourchassant. Maintenant, le message contient beaucoup plus d'informations dont l'altitude, le type d'avion, des détails techniques de fonctionnement, etc. [4].

#### **1. Schéma de fonctionnement d'un radar secondaire :**

#### **Interrogation du sol:**

Le radar secondaire doit agir en synchronisation avec les impulsions du radar primaire. Pour ce faire (voir **Figure 1.8**) [4]:

- Les impulsions du radar secondaire contient un signal provenant du codeur qui indique le mode d'interrogation choisi (le code envoyé correspond à une ou des questions auxquelles l'avion doit répondre);
- Le transmetteur module les impulsions à la radiofréquence d'émission. Celle-ci sera différente de celle de la réponse de l'avion, évitant l'électronique complexe d'un duplexeur;
- L'antenne du radar secondaire est, habituellement, montée au sommet du radar primaire et tourne en même temps que ce dernier permettant la synchronisation spatiale.

#### **Transpondeur dans l'avion:**

L'avion doit être muni d'une antenne de réception et d'un transpondeur. Leurs rôles sont:

Le récepteur amplifie et démodule les impulsions d'interrogation;

- Le décodeur interprète le code envoyé et le transforme en questions à répondre;
- Le codeur prend différentes informations demandées à partir des instruments de l'avion et encode la réponse; ur interprète le code envoyé et le transform<br>prend différentes informations demandées<br>encode la réponse;<br>etteur amplifie, module et transmet la sortie
- Le transmetteur amplifie, module et transmet la sortie du codeur à la radiofréquence de réponse.

#### **Retour à l'interrogateur au sol: au sol:**

 $\bullet$ 

 $\bullet$ 

- Le récepteur amplifie et démodule les impulsions de réponse. Le brouillage et les interférences sont filtrés autant que possible.
- À partir du «mode» et du «code», le décodeur extrait la réponse de l'avion.
- La position des échos et leur intensité, tirées du radar primaire, sont ajoutées sur l'écran d'affichage à l'information synchrone obtenue par le radar secondaire. À partir du «mode» et du «code», le décodeur extrait la réponse de l'avion.<br>La position des échos et leur intensité, tirées du radar primaire, sont ajoutées s<br>l'écran d'affichage à l'information synchrone obtenue par le ra

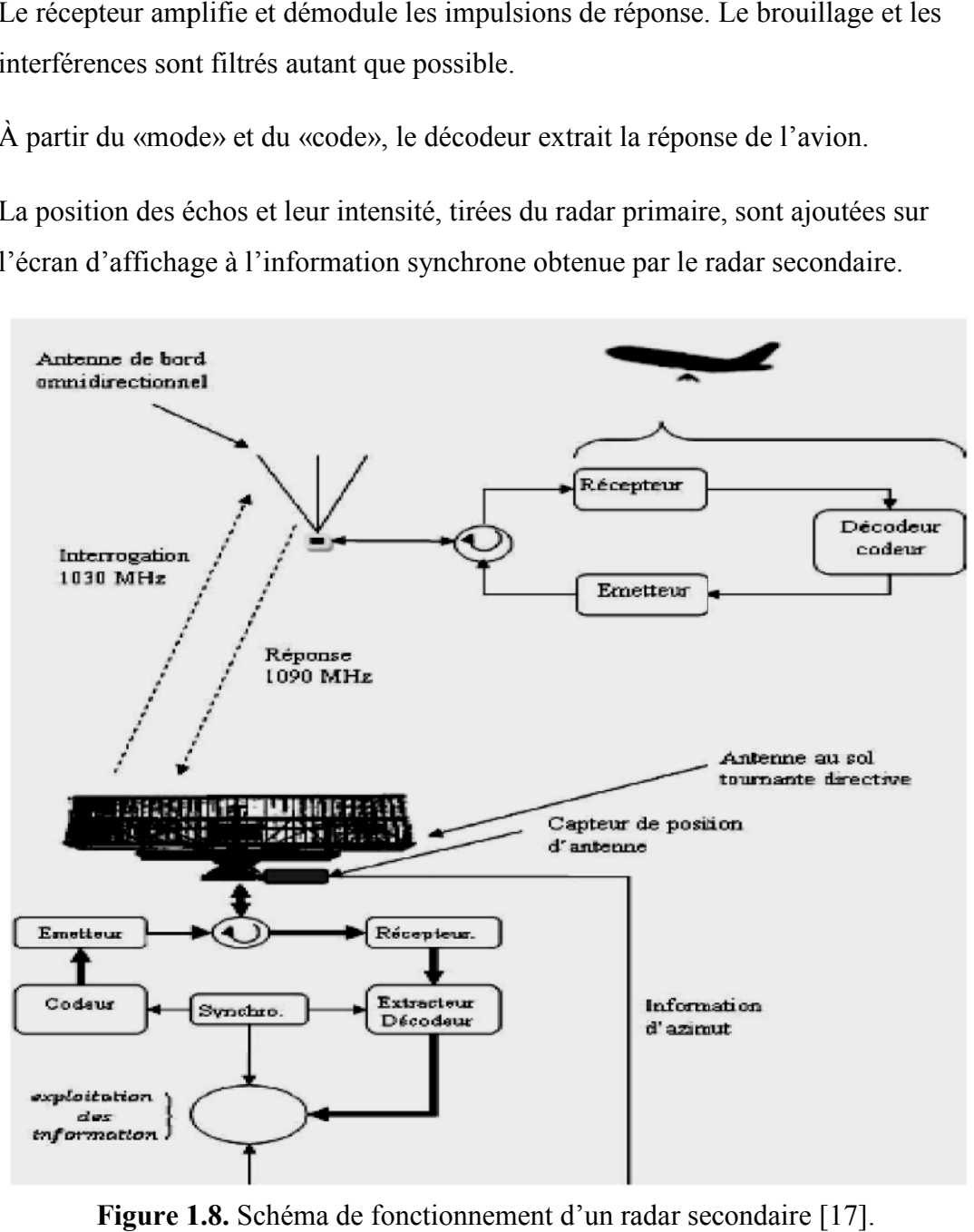

**Figure 1.8.** Schéma de fonctionnement d'un radar secondaire [17].

#### **2. Caractéristiques et Modes:**

Ce type de radar permet de déterminer, comme tous les radars, la position de l'avion à l'aide d'un gisement et d'une distance relatifs à l'antenne. Le radar secondaire a plusieurs avantages qui lui sont propres. Comme un transpondeur est nécessaire pour être détecté par un radar secondaire, seuls les plots pertinents seront visualisés ; les obstacles ou oiseaux n'apparaîtront pas, évitant ainsi une "pollution visuelle". Un autre avantage peut être cité : des données peuvent être transmises au système radar. Les données dépendent du mode du transpondeur utilisé par l'avion, et des capacités de l'antenne radar. L'I.F.F (Identification Friend Foe). permet, entre autre, d'obtenir l'altitude de l'appareil par mode d'interrogation. Le mode d'interrogation 3/C est, directement, relié à l'altimètre de l'appareil. D'une part, de par sa conception, le radar I.F.F. est de taille très réduite ; d'autre part, le trajet de l'information est divisé par deux, comparé à n'importe quel radar [4].

Les principaux modes d'interrogation et les réponses associées sont les modes [4] :

#### **Mode A (Alpha) :**

Le mode A est le plus simple des modes de transmission de données entre l'avion et le sol. La seule information transmise est un code S.S.R., de quatre chiffres entre 0 et 7 inclus. Le code sera affiché sur la visualisation radar du contrôleur. Chaque avion se voit attribuer un code unique qui permet d'établir une relation entre un plot et un avion ; d'identifier, avec certitude, que ce plot correspond à cet avion. On appelle cela l'identification radar. Avec le mode A, le contrôleur dispos, de ce fait, de la position de l'avion et d'un moyen d'identification radar.

#### **Mode C (Charlie) :**

Le mode Charlie est le plus utilisé actuellement. Il s'agit d'un mode A amélioré, en ajoutant une information d'altitude. Cette donnée est mesurée dans l'avion, transmise au radar et visualisée sur l'écran du contrôleur. Souvent désigné par "Alt" sur les transpondeurs actuels.

#### **Mode S (Sierra) :**

Le mode S est encore une évolution du radar secondaire. Le nombre de codes disponibles en mode A et C est limité (4096 codes seulement) et devient insuffisant pour les besoins actuels. Le mode S permettra une véritable liaison de données. Au lieu d'un code, l'immatriculation (ou indicatif de l'avion) pourra être transmise. Au lieu de l'altitude, n'importe quelle donnée pourra être transmise, aussi bien de l'avion vers le sol que du sol vers l'avion. Les applications sont nombreuses.

#### **Modes Militaires :**

L'I.F.F. effectue dans les avions militaires les mêmes fonctions que le transpondeur. Il ajoute une fonction militaire d'identification ami/hostile. Il existe différents modes militaires: 1, 2, 3, 3C, 4 et 5. Le mode 3 et 3C sont les équivalents militaires aux modes Alpha et Charlie. Les modes 1, 2, 4 et 5 sont, exclusivement, militaires. Les modes 4 et 5 sont cryptés et le mode 5 permet un véritable dialogue informatique. [4]

#### **1.6. Transmission des données radar :**

Le combinateur d'échos formate les données obtenues afin d'être transmises au réseau radar. Le standard européen, nommé Astérix (All-purpose structured EUROCONTROL surveillance information exchange), est utilisé pour tous les radars en Europe, parfois accompagné d'autres codages pour les radars plus anciens. Un double canal de transmission est, normalement, utilisé par le réseau afin que la charge maximale du lien de communication ne soit guère saturée. Dans le cas d'une telle éventualité, le combinateur d'échos envoie un message d'avertissement prioritaire d'une perte possible de données.

#### **1.7. Conclusion :**

En fait, on conclue que le radar a pour fonctionnalité principale la surveillance de l'espace aérien. Cette surveillance est assurée par les informations reçues par l'antenne radar. Les informations ne sont pas exploitées à leurs états bruts (tels qu'elles ont été reçues), mais plutôt sous format de message Astérix. Par conséquent, il est indispensable de définir les messages Astérix, et les moyens logiciels de les traiter, ce qui est assuré dans le chapitre suivant.

# **CHAPITRE 2 LA NATURE ET TRAITEMENT DES DONNEES RADAR**

#### **CHAPITRE 2 : La Nature et traitement des données radar**

#### **2.1. Introduction :**

On distingue deux types de données radar :

• les données directement issues des capteurs radar (radar primaire, radar secondaire, radar météorologique, etc…) ;

• les données issues d'une fusion des données de plusieurs capteurs radar et enrichis souvent d'informations de plan de vol.

Ces informations sont dites « multi-radars », Ces données sont exprimées dans un format de données européen appelé ASTERIX, qui assure l'échange des données des capteurs de surveillance sur les réseaux de l'aviation civile. Il a été normalisé au niveau européen par EUROCONTROL. Le format ASTERIX est un format utilisé au sein de la station Radar pour la transmission des données des capteurs de surveillance, composé de différentes catégories en fonction de la nature des informations à transmettre. Ces données sont accessibles, en particulier, sur le réseau, via le protocole de communication X25 [15].

La suite du chapitre est composée par en premier lieu des domaines d'utilisation des données radar, en passant par un historique de l'évolution de leurs formats, puis une description du format ASTERIX, suite à ça les outils logiciels permettant de traiter les données radars sont mis en évidence. Nous finirons comme à l'accoutumé par une conclusion.

#### **2.2 Domaines d'utilisation**

Le format Astérix est utilisé exclusivement pour transporter les données radar donc on va le trouver dans l'aviation civile et militaire

#### **2.2.1. Utilisation civile :**

- Radars primaires.
- Radars secondaires : (Radars Monopulse, Radars Mode S.)
- $\bullet$  A.D.S.-B.
- Systèmes multi-radars

#### **2.2.2. Utilisation militaire :**

- Les radars militaires
- Les réseaux militaires

#### **2.3. Historique :**

- \*1980 : Chaque pays développe son propre format de données
- \* 1984 :
- A.C.C. Maastricht présente un format pour les spécialistes radars ;
- Naissance d'ASTERIX ;
- Création d'un groupe d'utilisateurs.
- \*1986 : Naissance officielle par le R.S.S.P.
- \*1988 :
- Premier manuel ASTERIX ;
- Description de la structure initiale ;
- Items pour radars météo et A.T.C.
- \* 1991:
- Révision de la structure initiale ;

- Plus de flexibilité ;

-Création "Draft" (standard).

\* Depuis 1994 :

- Extension des domaines d'utilisation ;

- Adoption dans le monde entier ;

- Domaines : (Radar primaire, secondaire, Radar Mode S, Multi-radars, liaison de données, S.M.C.G.S., télécommande, supervision) [7].

#### **2.4. ASTERIX et Les Réseaux :**

ASTERIX est :

- indépendant des couches protocolaires (transport, réseau, liaison) ;

- l'équivalent de la couche application dans le modèle OSI à 7 couches.

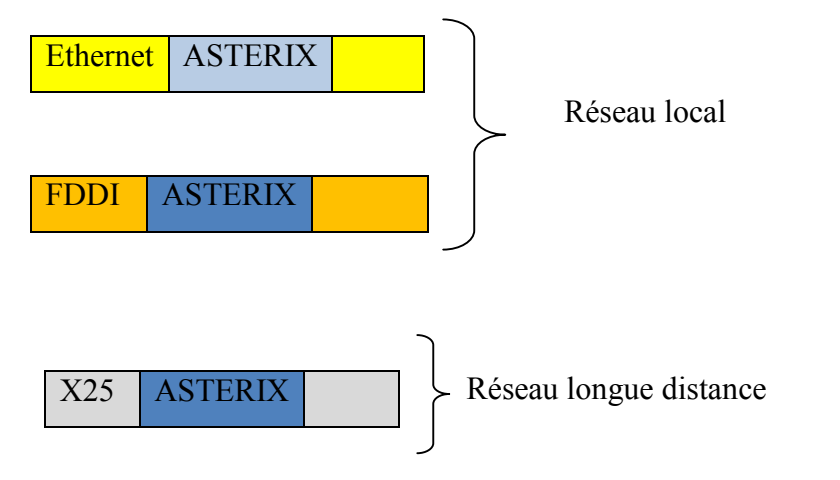

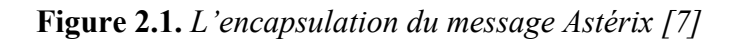

- ASTERIX encapsulé, directement, sur les couches du niveau 2 :
	- WAN : RENAR,
		- X25
	- LAN : Approche, C.C.R.

- Ethernet;

- F.D.D.I.
- A ce jour, pas d'ASTERIX sur TCP/IP.
- $\triangleright$  SECURITE.
- Pour éviter d'encombrer la bande passante par les octets protocolaires.

#### **2.5. Les catégories [7]:**

- Cat 00 à 127 :
	- $\triangleright$  Application "standard" civile et militaire ;
		- ATC, Météo.
- Cat 128 à 240  $\cdot$ 
	- $\triangleright$  Application spéciale militaire.
- Cat 241 à 255 :
	- $\triangleright$  Application non standard civile/militaire ;
		- recherche, test, expérimentation.

#### **2.5.1. Les catégories opérationnelles dans l'ATC :**

- *-* Cat 01 :
	- plots pistés, radar primaire et radar secondaire …
- Cat 02 :
	- $\triangleright$  message de service concernant un radar = fin de secteur (codage de la rotation d'antenne).
- Cat 30 :
	- pistes d'un serveur ATC :

- STR, DACOTA, ARTAS.

 $-Cat 34$ 

- $\triangleright$  Future version du cat 02
	- Version directement utilisé par radar mode S.

 $-$  Cat 48 $\cdot$ 

- $\triangleright$  Future version du cat 01
	- Version directement utilisé par radar mode S.
- $-$  Cat 10 $\cdot$ 
	- $\triangleright$  Monosensor Surface Movement Data.
- $-$  Cat  $11 -$ 
	- $\triangleright$  SMGCS data.
- Cat 21 :
	- $\triangleright$  ADS-B

- Deport position, …

- Cat 32 :

Alertes serveur ATC.

- Cat 246 :

Requêtes serveur SPIP.

- Cat 255 :

 $\triangleright$  Supervision serveur ATC [7].

#### **2.5.2. Les catégories opérationnelles Hors ATC:**

- Cat 08 :

> Radar météo.

#### **2.5.3. Les catégories "en étude" :**

- Cat 00:

 $\triangleright$  Synchronisation horaire.

- Cat 03 :

 $\triangleright$  Distribution of synthetic Air Traffic Data

- Cat 17 :

 $\triangleright$  Mode S, fonction : surveillance/coordination.

- Cat 18 :

 $\triangleright$  Mode S Data-link.

 $-$  Cat 22 $\cdot$ 

 $\triangleright$  TIS-B.

- Cat 31 :

 $\triangleright$  Sensors Information (biais).

- Cat 61:

 $\triangleright$  SDPS Session & service control.

- Cat 62:

 $\triangleright$  System track data => future version cat 30 & cat 11.

- Cat 63:

 $\triangleright$  SDPS status. [7]

#### **2.5.4. Autres catégories:**

- Cat 241 :

RMCDE/S technical message.

- Cat 252 :

 $\triangleright$  Session & service control ARTAS.

- Cat 253 :

▶ Remote Station Monitoring (RMM/RDMS).

 $-$  Cat 254 $\cdot$ 

 $\triangleright$  Up-line memory dumps Information.

#### **2.6. Définitions de type de champ :**

#### **- Champ fixe :**

- Un champ de données a une taille fixe d'octets (voir **Figure 2.2**).  $\Rightarrow$  Exemples
	- l'heure TU seras envoyée sur 4 octets ;
	- l'identité d'un radar sur 2 octets etc..

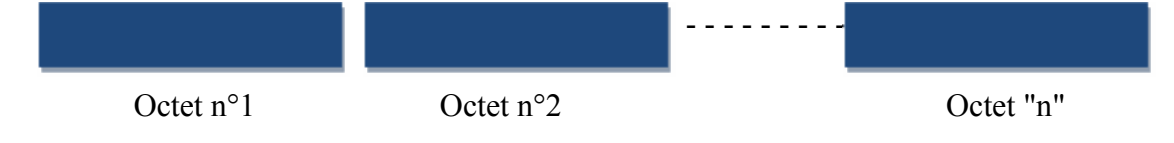

**Figure 2.2.** *Exemple d'un champ fixe [7]*
#### **- Champ étendu:**

Un champ de données peut avoir une taille variable.

=>Le dernier bit de l'octet précise si le champ de données continue ou s'il s'arrête.

-Si dernier bit octet =  $1 \Rightarrow$  le champ continue;

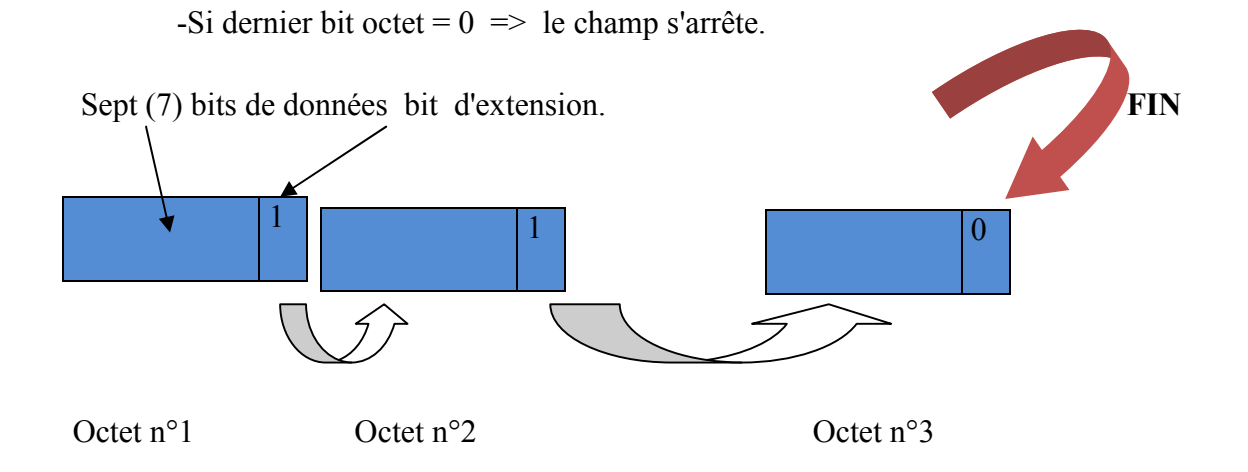

**Figure 2.3.** *Exemple d'un champ étendu [7]*

#### **- Champ répétitif :**

Dans les données envoyées, un champ peut être présent "n" fois (voir **Figure 2.4**):

=> Le premier octet donne le nombre de répétition ;

=> Les "n" octets qui suivent représentent "n" champs avec des valeurs différentes.

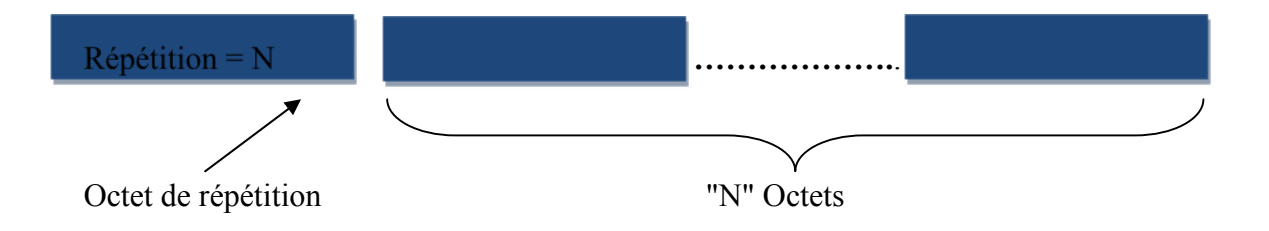

**Figure 2.4.** *Exemple d'un champ répétitif [7]*

#### **2.7. Définition d'un Message :**

#### **- Notion de message :**

Un message est constitué d'un ou plusieurs blocs de données (voir **Figure 2.5**).

| Bloc 1 | Bloc <sub>2</sub> | Bloc "n" |
|--------|-------------------|----------|
|        |                   |          |

**Figure 2.5.** *Exemple de message [7]*

#### **2.8. Définition d'un bloc :**

#### **- Notion de bloc:**

-Un bloc commence toujours par un octet spécifique appelé "catégorie".

- La catégorie est codée de 00 à FF (en hexa) :
	- =>256 catégories possibles.
- La catégorie définie le type de données :
- $\Rightarrow$  Radar aviation civile ;
- $\Rightarrow$  Multi-radars ;
- => Radar météo.
- Après l'octet de catégorie, il y a deux (2) octets pour la longueur du bloc :
- $\triangleright$  Bloc

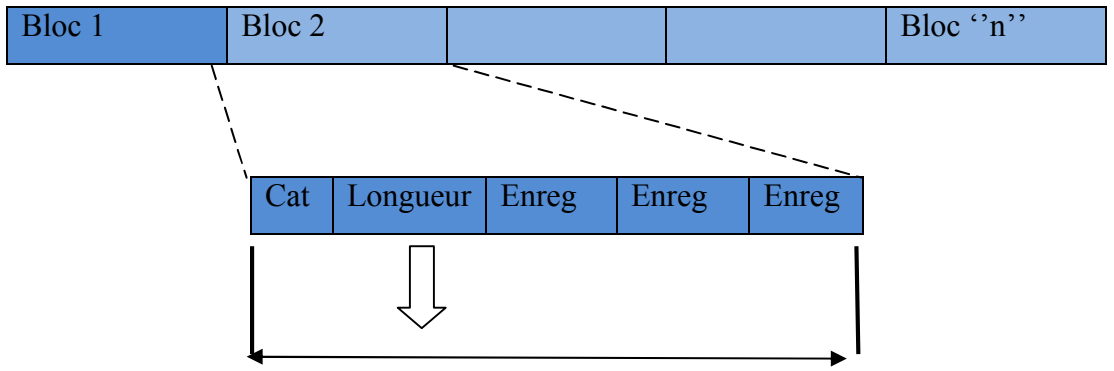

**Figure 2.6.** *La constitution d'un bloc [7]*

#### **2.9. Définition d'un enregistrement :**

- Un enregistrement commence par un champ **FSPEC** (**F**ield **SPEC**ification) (voir **Figure 2.7**):

- Chaque bit du FSPEC indique la présence ou l'absence de la donnée du rang "i" pour la catégorie en cours.
- C'est, en quelque sorte, la "table des matières" ou le "sommaire" des données qui vont suivre.

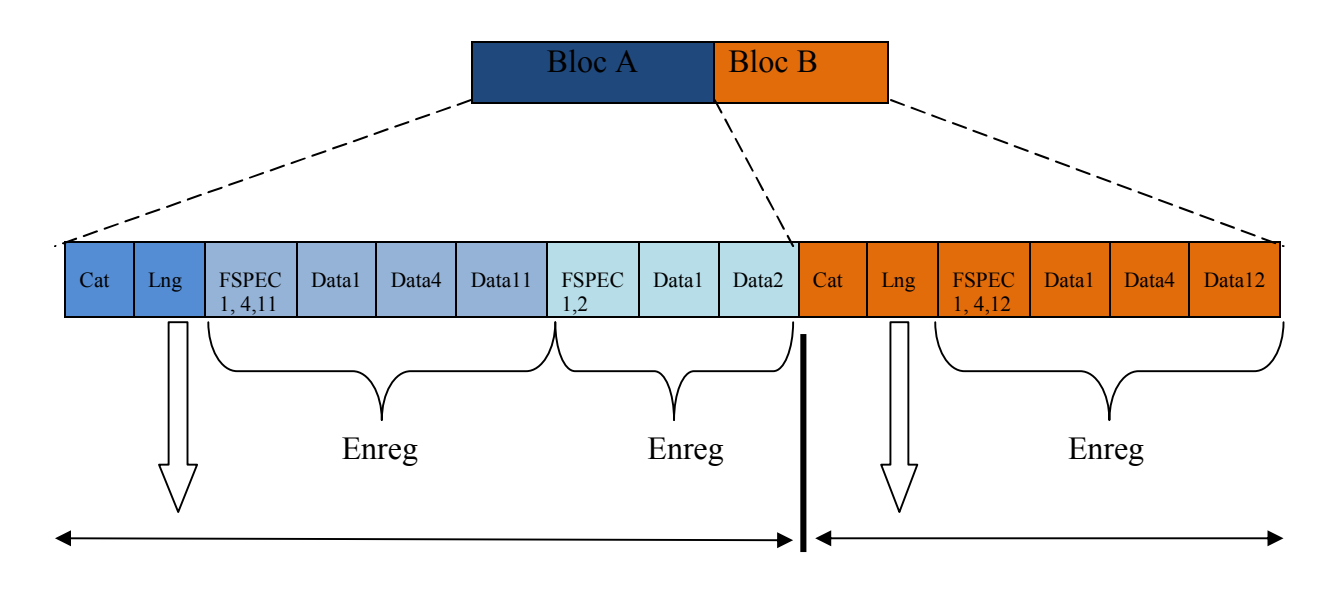

**Figure 2.7.** *Constitution d'un enregistrement [7]*

**2.10. Vue générale :**

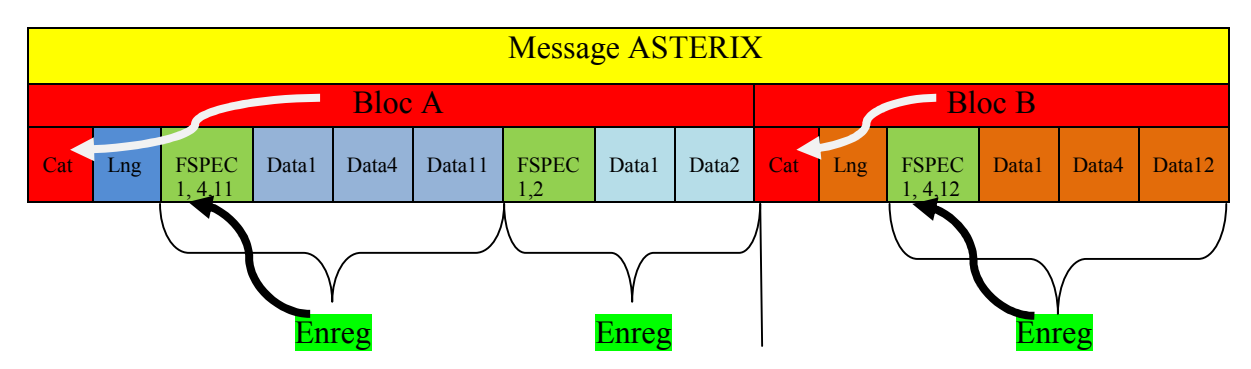

**Figure 2.8.** *Vue générale d'un message d'Astérix [7]*

#### **2.11. Les solutions répondant à notre problématique :**

Il existe plusieurs logiciels qui peuvent lire ou enregistrer des données transitant par le biais d'un réseau local et qui permettent de capturer chaque paquet du flux de données (en) traversant le réseau, voire, décoder les paquets de données brutes, afficher les valeurs des divers champs du paquet, et analyser leur contenu.

L'analyseur de paquets permet ainsi la résolution de problèmes réseaux en visualisant ce qui passe à travers l'interface réseau, mais peut également servir à effectuer du rétroingénierie réseau à des buts d'interopérabilité, de sécurité ou de résolution de problème.

Dans ce conteste on trouve par exemple l'analyseur **tcpdump** qu'est un outil en ligne de commande pour écouter ce qui se passe sur une interface réseau. Il est capable de déchiffrer tout les paquets IP. Un autre logiciel dans le même contexte le **Bmon** qui est un logiciel permettant via un terminal texte (pas besoin d'interface graphique) de surveiller en temps réel le débit transitant sur ses interfaces réseaux. Ce dernier est un bon outil pour voir en un clin d'œil le débit des liaisons Internet. Enfin, on a aussi le logiciel **Wireshark** qui permet l'inspection et l'analyse approfondie des paquets compressés ou non et le décodage des informations émises dans le message capturé. Mais surtout il prend en charge le protocole Astérix et il permit l'enregistrement de ce dernier pour c'est deux principales raisons le software Wireshark nous a été imposé.

#### **2.11.1 .Wireshark :**

Cette section a pour objectif de présenter certaines fonctionnalités du logiciel afin de permettre son exploitation dans le cadre du stockage et décodage des trames ASTERIX, le logiciel « Wireshark » est un analyseur réseau provenant du monde « Open Source ». Ses capacités de décodage et ses performances en capture en font l'un des meilleurs analyseurs réseaux, devant bon nombre de logiciels du même type dits propriétaires.

Wireshark dispose des fonctionnalités suivantes [8]:

- Capture de paquets en direct depuis une interface réseau,
- Enregistrement/Rechargement du trafic réseau dans/depuis un fichier pour analyse,
- Choix des protocoles à décoder,
- Affichage de ces paquets avec des informations détaillées,
- Acquisition de paquets selon des critères définis par l'utilisateur,
- Affichage de paquets selon des critères définis par l'utilisateur,
- Suivi de conversations,
- Obtention de statistiques diverses…

#### *a.* **Utilisation pas-à-pas de Wireshark :**

#### **Capturer des paquets :**

Dans le cas où le logiciel est démarré sur un compte disposant des droits d'administration ou avec le programme WinPCap installé, il est possible de capturer des paquets à la volée sur le réseau. Si l'option n'est pas disponible, seul le chargement de fichiers sera possible. A noter qu'installer une autre version de Wireshark sur l'ordinateur peut installer WinPCap et donc rendre accessible cette option pour la version portable de Wireshark. Après avoir lancé Wireshark, cliqué sur le menu « Capture Options », la fenêtre suivante apparaît permettant de configurer la capture à lancer :

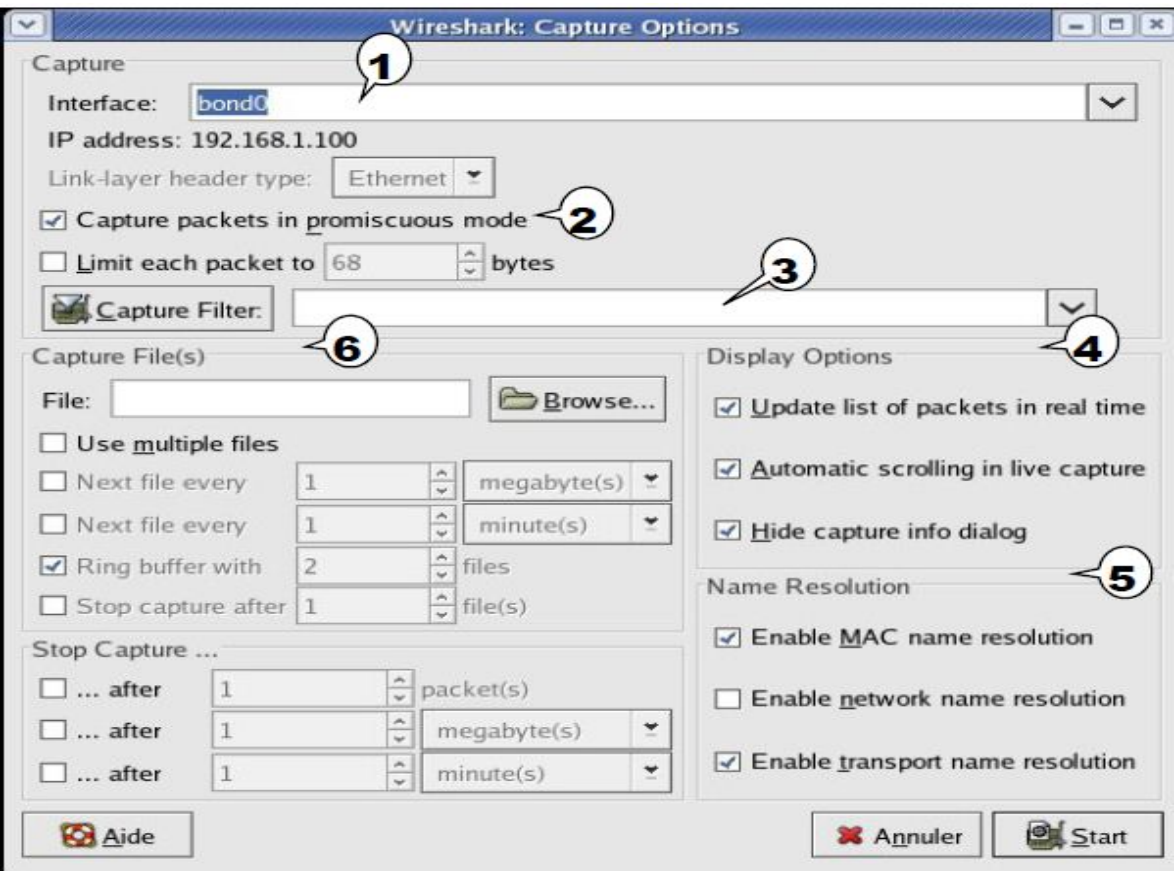

**Figure 2.9.** *Fenêtre de la configuration du wireshark .*

Dans cette fenêtre (voir **Figure 2.9**) il faut tout d'abord choisir l'interface réseau (1) à partir de laquelle s'effectue la capture. L'option «Capture packets in promiscuous mode » (2) doit être activée si l'on souhaite recevoir tout le trafic qui passe sur l'interface réseau où est connectée la station sur laquelle est effectuée la capture et non uniquement le trafic adressé à la station. Un filtre de capture (3) peut aussi être appliqué, évitant de conserver certains paquets jugés inutiles.Le panneau « Display options » (4) permet de choisir si on souhaite voir les paquets s'afficher durant la capture, si on souhaite suivre le trafic en temps réel, etc. Le panneau « Name résolution » (5) est utile si l'on souhaite que Wireshark substitue les adresses d'un niveau donné en des adresses plus lisibles, par exemple substitution des adresses MAC en adresses IP.Le panneau « Capture file(s) » (6) permet de renseigner le nom des fichiers dans lesquels on souhaite que la capture soit sauvegardée. Il est possible d'enregistrer la capture dans plusieurs fichiers et d'associer une condition de passage d'un fichier à l'autre si la capture dépasse une certaine taille ou une certaine durée. L'option « Ring buffer » permet de mettre en place un buffer circulaire sur les fichiers d'enregistrement, c'est-à-dire que lorsque le dernier fichier spécifié est plein, Wireshark recommence à écrire sur le premier fichier. Une fois les paramètres de la capture choisis, cliquer sur le bouton « Start » pour lancer la capture [9].

Pour terminer la capture, cliquer sur le bouton « Stop Capture ». Si l'option « Hide capture info dialog » est sélectionnée, aller dans le menu « Capture\Stop » de la fenêtre principale pour arrêter la capture ou cliquer sur l'icône « Stop Capture » dans la barre d'accès rapide.

#### **Capture en continu :**

Ce mode de capture est possible grâce au mécanisme de buffer circulaire. Wireshark effectue la capture en temps réel et inscrit les paquets dans les fichiers au fur et à mesure. Lorsqu'il passe au fichier suivant, les paquets précédemment affichés sont effacés de l'écran. Il est donc impossible de suivre le trafic à cheval sur deux fichiers en temps réel.

L'application de filtres graphiques est possible durant la capture, mais elle est relativement lente, même sur de petits volumes (CPU mobilisé pour la capture).

Les statistiques sont affichables lors de ce genre de capture, mais la fenêtre est aussi réinitialisée lors du changement de fichier. Il n'est donc pas possible d'obtenir des statistiques à long terme par ce moyen. Ainsi ce mode de capture est relativement peu commode à exploiter [9].

#### **Capture sur une période déterminée :**

Il est possible de capturer un volume donné de flux réseau ou durant une période donnée le trafic puis de l'analyser à l'aide de Wireshark. L'analyse peut être en temps réel ou après la capture. Si l'on souhaite obtenir les meilleures performances de capture possibles, DTI recommande d'effectuer la capture sans décoder les paquets puis de charger le fichier contenant cette capture et de l'inspecter en dehors de toute acquisition. Il faut pour cela décocher l'option «Update list of packets in real time » dans les options de capture (4).

Une fois le fichier de capture chargé dans Wireshark il est possible d'utiliser toutes les fonctionnalités du logiciel. En revanche lors de l'acquisition, si l'on n'affiche pas les paquets, les fonctions de statistiques ne sont pas disponibles, hormis la fenêtre d'information de capture qui indique uniquement le nombre de paquets capturés et leur appartenance à une classe de protocole donnée [9].

#### **Filtres de capture :**

Lors de la capture il est possible de ne retenir que certains paquets répondant à des critères spécifiques. Cette sélection s'effectue à l'aide de filtres définis par l'utilisateur (3). La syntaxe et la sémantique utilisée pour ces filtres est celle du logiciel tcpdump, décrite cidessous (voir **Tableau 2.1**). Les expressions des filtres sont indiquées de la façon suivante [9] :

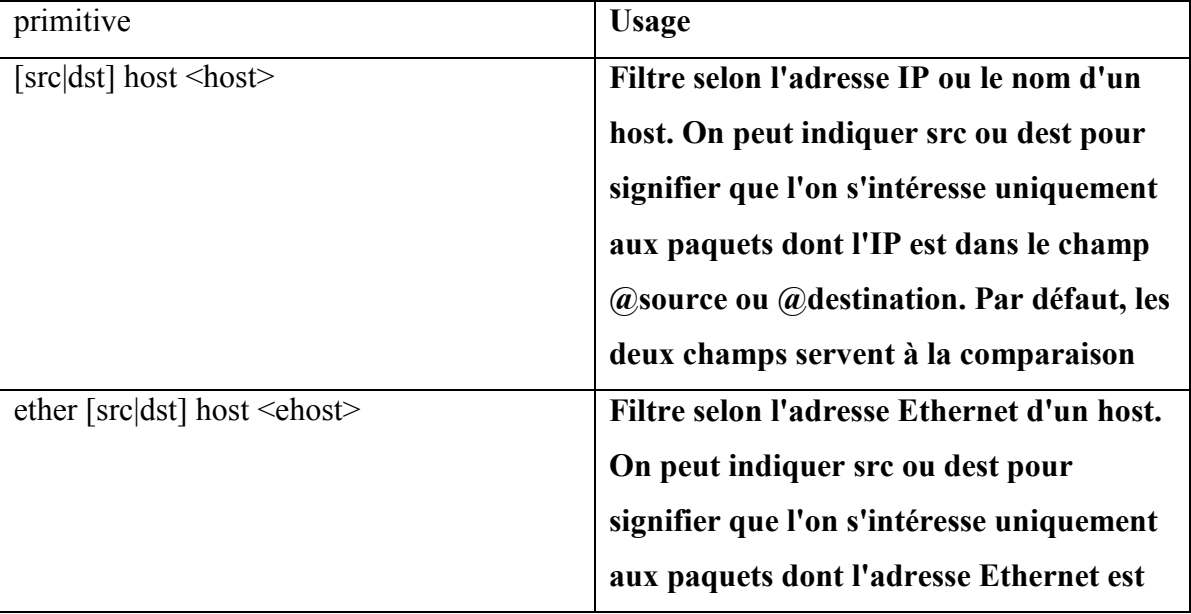

[Not] primitive [and|or [not] primitive ...]

|                                                                                              | dans le champ @source ou @destination.     |
|----------------------------------------------------------------------------------------------|--------------------------------------------|
| gateway host $\leq$ host $\geq$                                                              | Filtre les paquets passant par une         |
|                                                                                              | passerelle donnée.                         |
| $[src dst]$ net $\leq net$                                                                   | Filtre le trafic concernant le réseau      |
| $\left[\{\text{mask} \leq \text{mask}\} \right] \left\{\text{len} \leq \text{len}\}\right\}$ | indiqué.                                   |
| $[top udp]$ $[src dst]$ port $\leq$ port $\geq$                                              | Filtre le trafic en fonction du port. Peut |
|                                                                                              | éventuellement concerner le trafic TCP     |
|                                                                                              | ou UDP uniquement.                         |
| $less greater <$ length $>$                                                                  | Filtre les paquets selon leur taille.      |
| ip ether proto $\leq$ protocol $>$                                                           | Filtre selon le protocole spécifié, au     |
|                                                                                              | niveau de la couche Ethernet ou IP selon   |
|                                                                                              | le choix de ether $ $ ip.                  |
| ether ip broadcast multicast                                                                 | Filtre le trafic Ethernet ou IP en         |
|                                                                                              | broadcast ou multicast.                    |

**Tableau 2.1***. Les expressions des filtres de capture [9].*

#### **b. Enregistrer un fichier de capture :**

Une fois la capture réalisée et analysée, il est possible de sauvegarder la capture dans un fichier. Plusieurs modes de sélection existent par le biais du menu « File \ Save as ». Il est ainsi possible de n'enregistrer que les paquets sélectionnés, ceux affichés, un intervalle de numéro de paquets, l'ensemble des paquets capturés (par défaut)…

#### **Captures circulaires :**

C'est le mode le plus intéressant, surtout si la sonde dispose d'un espace disque suffisant. En effet, les problèmes réseaux sont souvent fugitifs et lorsqu'un incident survient, le temps d'activer une capture ne permet pas de trouver l'origine du problème. D'un autre coté, une capture linéaire permet de remonter dans l'historique des trames capturées mais la manipulation d'un fichier unique et souvent de taille imposante et difficile. La capture circulaire (voir **Figure 2.10**) résout ces problèmes [10] :

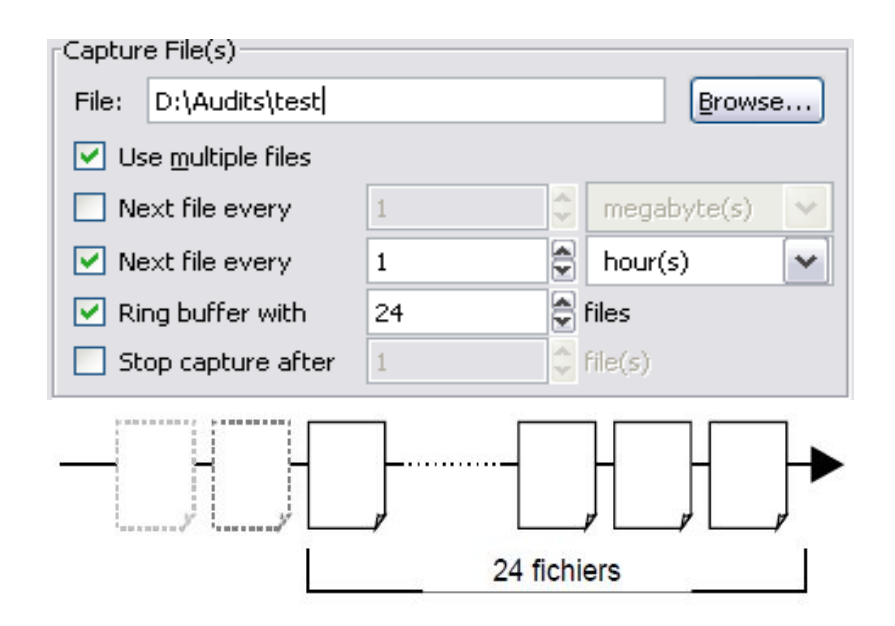

**Figure 2.10.** *Exemple de La capture circulaire [10]*

Dans l'exemple ci-dessus, Wireshark va créer 24 fichiers contenant chacun une heure de capture. Une fois la 24ème heure écoulée, Wireshark va supprimer le premier fichier de la liste et va créer un nouveau fichier. Cette option a comme Avantage [10] **:**

- Limiter le risque de dépassement de taille de disque,
- Conserver un historique sur 24 heures,
- Permettre la copie des fichiers intermédiaires (sauvegarde ou analyse sur autre poste),
- Localiser facilement un événement dans l'ensemble des fichiers

Mais Attention la quantité de données capturées pouvant être très importante, il peut-être préférable de limiter chaque fichier à une taille comprise entre 2Mo et 10Mo afin de faciliter le travail d'analyse. En effet, l'utilisation des outils de Wireshark peut prendre beaucoup de temps sur un poste aux capacités limitées.

L'astuce pour déterminer le bon nombre de fichier pour effectuer la rotation est d'effectuer une première capture manuelle pour chronométrer combien de temps il faut pour remplir la taille choisie.

#### **Ouvrir un fichier de capture :**

De la même manière qu'il est possible d'enregistrer les paquets capturés, il est possible de recharger à tout moment dans Wireshark un fichier contenant des paquets précédemment capturés, pouvant venir d'autres ordinateurs et enregistrés par Wireshark, Ether Real… Cette fonctionnalité est accessible via l'option du menu « File \ Open » ; Le menu « File \  $\overline{ }$ Open Recent » affiche les derniers fichiers de paquets chargés ; cette liste est réinitialisable via la sous-option Clear.

#### **c. Ergonomie de Wireshark :**

Après une capture de paquets ou le chargement d'un fichier, la fenêtre principale (voir **Figure 2.11**) de Wireshark montre le flux réseau capturé. La liste des paquets (B) contient l'ensemble des paquets à afficher. Cette affichage peut être conditionné par un filtre appliqué sur chaque paquet et définit dans la zone de filtre (A). Le paquet sélectionné dans la liste (B) est disséqué de manière approfondie dans la zone de détails du paquet (C) et son flux d'octets brut est affiché dans la zone des données brutes (D) [9].

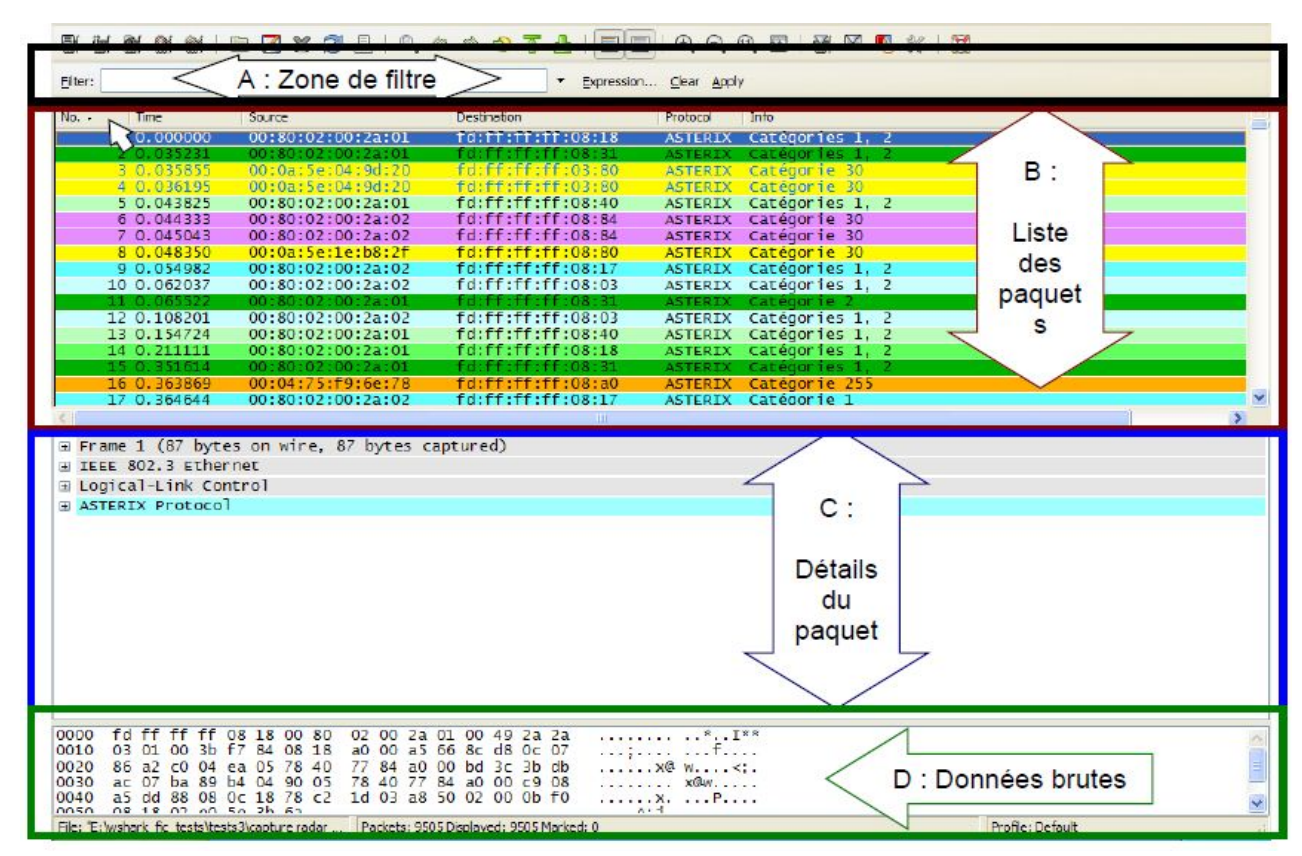

**Figure 2.11.** *La fenêtre principale de Wireshark [9]*

#### **e. Filtrer les paquets :**

Afin d'exploiter de façon efficace des fichiers de capture pouvant contenir plusieurs milliers de paquets, plusieurs mécanismes permettent de mettre en évidence les paquets selon des critères spécifiés. En plus de la coloration et du tri qui permettre de mettre en avant les paquets recherchés, il est possible d'effectuer un filtrage sur la visualisation : à l'aide de filtres on peut choisir d'afficher seulement les paquets qui sont intéressants et masquer les autres. Le fait de les masquer ne modifie en rien les données capturées. L'utilisateur peut soit écrire directement les filtres dans la zone de filtres A (pratique pour les utilisateurs expérimentés), soit utiliser l'interface graphique pour les générer de façon intuitive (via le bouton Expression… à droite de la zone de filtre). L'ensemble des champs qui peuvent être exploités s'y trouvent et il n'est donc pas nécessaire de les retenir. Ainsi on pourra à loisir afficher les paquets selon leur contenu. Il est aussi possible d'établir le filtre en sélectionnant un paquet puis en choisissant l'option voulue du menu contextuel (clic droit sur la ligne du paquet dans la zone B) La fenêtre d'aide à l'écriture de filtres est accessible par le bouton « Expression… » De la zone de filtrage (A) situé à droite du champ d'écriture des filtres et affiche la fenêtre suivante (voir **Figure 2.12**).

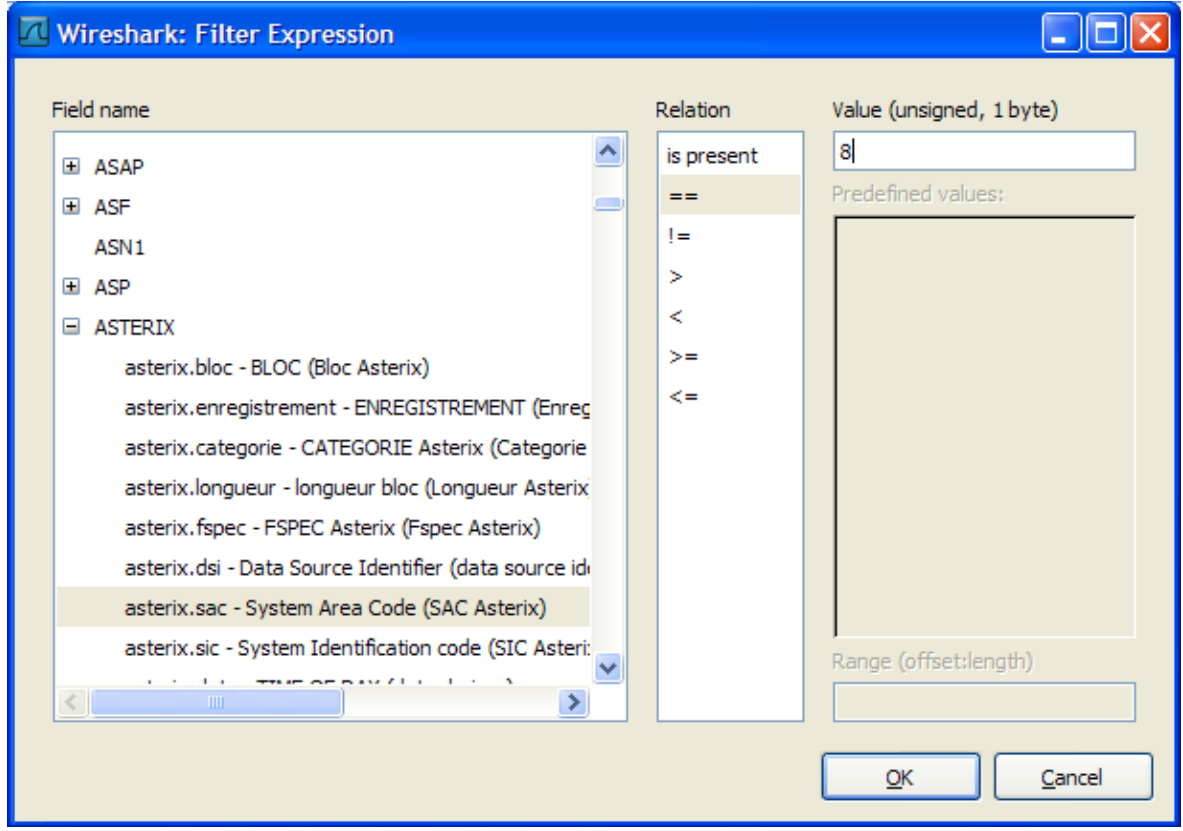

**Figure 2.12.** *La fenêtre des filtres [9]*

A partir de cette fenêtre il suffit de choisir les champs qui nous intéressent et de les combiner à l'aide des opérateurs binaires classiques du langage C (le ET se code « && » et le OU « || », toutes les sous-expressions doivent être entre parenthèses) pour obtenir le filtre désiré.

A noter que les primitives utilisées pour les filtres de visualisation sont différentes des primitives pour les filtres de capture. Exemple de primitives courantes :

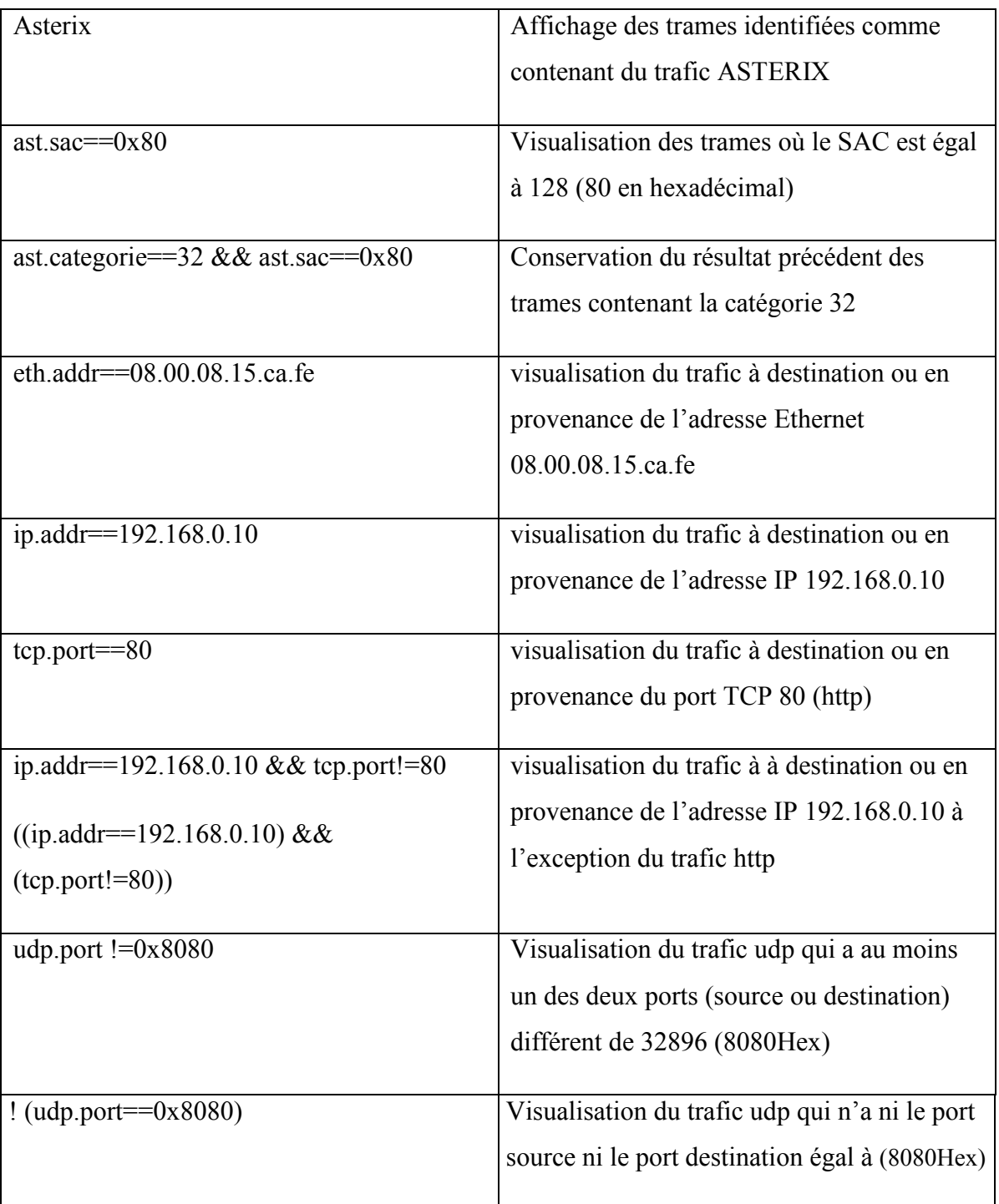

#### **f. Analyser le détail d'un paquet :**

La zone de détails du paquet (C) affiche des informations décryptant le paquet sélectionné dans la zone de liste des paquets (B). Ici (voir **Figure 2.13**), un paquet (encadré en orange) contenant la catégorie 30 a été sélectionné et l'arbre de dissection des données ASTERIX (entouré en orange pointillé) a été partiellement développé, indiquant que le bloc de catégorie 30 contient plusieurs enregistrements et le détail du 5ème enregistrement.

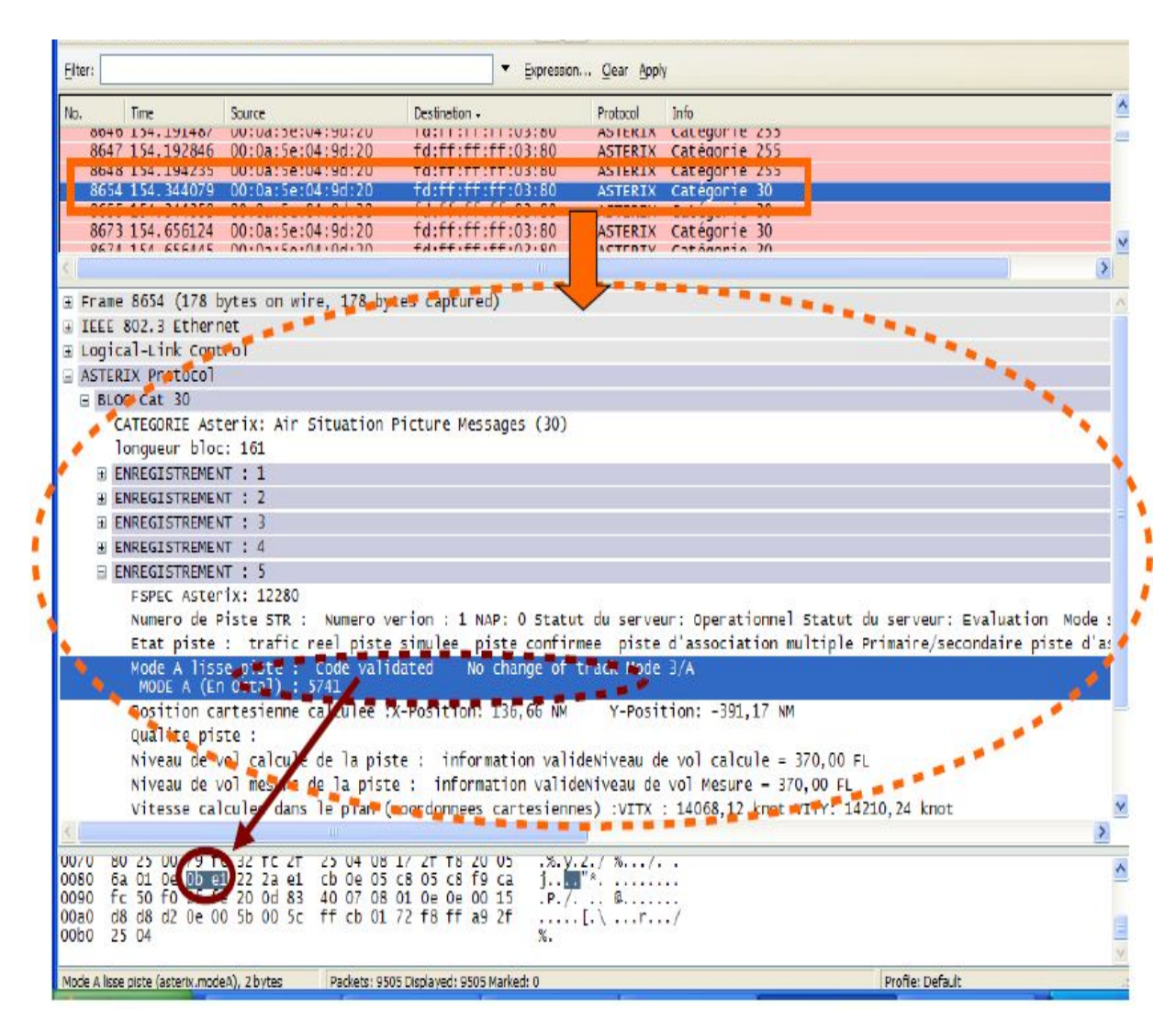

**Figure 2.13.** *Analyser le détail d'un paquet [9]*

La double ligne surlignée en bleue (en entourée en pointillés mauves) indique que le mode A contient un code 5741valide. Cette information est codée par les deux octets surlignés eux-aussi en bleu dans la zone de données brutes D.

#### **g. Identification des protocoles présents :**

Cette fonctionnalité est disponible dans le menu « Statistics \ Protocol Hierarchy » (voir **Figure 2.14**). La fenêtre suivante apparaît, précisant la répartition des paquets enregistrés en fonction des protocoles réseaux.

| <b>Wireshark: Protocol Hierarchy Statistics</b> |                             |     |             |       |                    |                        |       |
|-------------------------------------------------|-----------------------------|-----|-------------|-------|--------------------|------------------------|-------|
|                                                 | Display filter: none        |     |             |       |                    |                        |       |
| Protocol                                        | % Packets   Packets   Bytes |     |             |       | Mbit/s End Packets | End Bytes   End Mbit/s |       |
| $\Box$ Frame                                    | 100,00%                     |     | 3515 366470 | 0,008 | 0                  | 0                      | 0,001 |
| $\Box$ Ethernet                                 | 100,00%                     |     | 3515 366470 | 0,008 | 0                  | 0                      | 0,001 |
| □ Logical-Link Control                          | 98,95%                      |     | 3478 364067 | 0,008 | 0                  | 0                      | 0,001 |
| ■ ASTERIX Protocol                              | 93,63%                      |     | 3291 351341 | 0,008 | 2705               | 296870                 | 0,00  |
| <b>Malformed Packet</b>                         | 16,67%                      | 586 | 54471       | 0,001 | 586                | 54471                  | 0,00  |
| Data                                            | 5,15%                       | 181 | 10860       | 0,000 | 181                | 10860                  | 0,001 |
| Cisco Discovery Protocol                        | 0,17%                       | 6   | 1866        | 0,000 | 6                  | 1866                   | 0,001 |
| □ Configuration Test Protocol (loopback)        | 1,02%                       | 36  | 2160        | 0,000 | 0                  | 0                      | 0,001 |
| Data                                            | 1,02%                       | 36  | 2160        | 0,000 | 36                 | 2160                   | 0,001 |
| <b>Internet Protocol</b><br>$=$                 | 0,03%                       | 1   | 243         | 0,000 | 0                  | 0                      | 0,001 |
| User Datagram Protocol                          | 0,03%                       | 1   | 243         | 0,000 | 0                  | 0                      | 0,001 |
| □ NetBIOS Datagram Service                      | 0,03%                       | 1   | 243         | 0,000 | 0                  | $\Omega$               | 0,001 |
| □ SMB (Server Message Block Protocol)           | 0,03%                       | 1   | 243         | 0,000 | 0                  | 0                      | 0,001 |
| □ SMB MailSlot Protocol                         | 0,03%                       | 1   | 243         | 0,000 | o                  | 0                      | 0,001 |
| Microsoft Windows Browser Protocol              | 0,03%                       | 1   | 243         | 0,000 | 1                  | 243                    | 0,001 |
|                                                 |                             |     |             |       |                    |                        |       |
|                                                 |                             |     |             |       |                    |                        |       |
|                                                 |                             |     |             |       |                    |                        |       |
|                                                 | $\rm HII$                   |     |             |       |                    |                        | ×     |
| Help                                            |                             |     |             |       |                    |                        | Close |

**Figure 2.14.** *La répartition des paquets enregistrés [9]*

Plus précisément pour chaque protocole présent dans la capture, on retrouve les informations suivantes [9]:

- pourcentage de paquets dans ce protocole par rapport au nombre de paquets capturés

- nombre de paquets par protocole
- octets par protocole
- débit moyen par protocole.

#### **h. Réalisation de graphes :**

Cette fonctionnalité est disponible via le menu « Statistics \ IO Graphs » (voir **Figure 2.15**) et permet de visualiser la courbe des flux en paquets par seconde ou octets par seconde suivant l'option choisie tout au long de la capture. Il est conseillé de choisir une visualisation en octets par seconde car elle permet une meilleure estimation des débits.

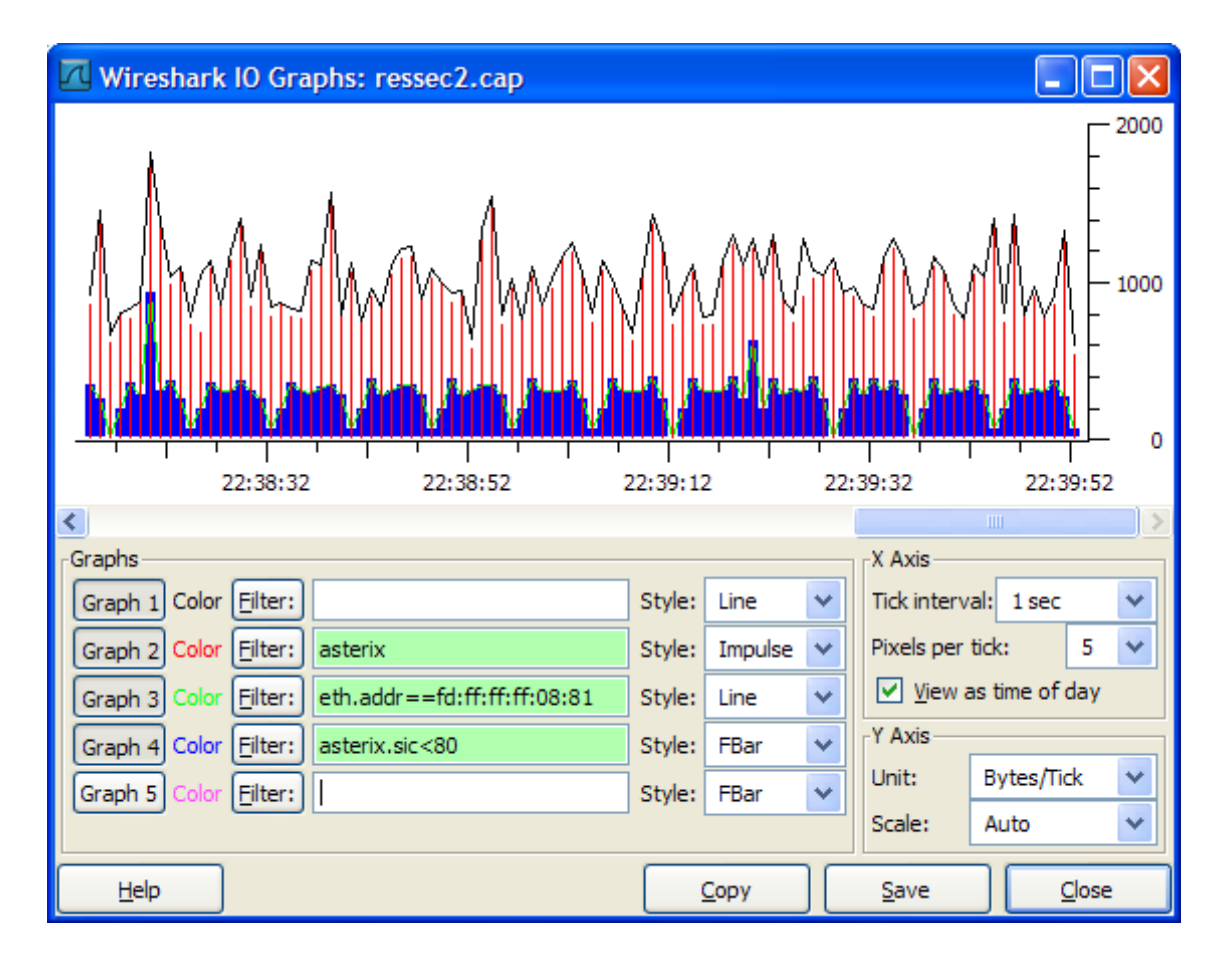

**Figure 2.15.** *Réalisation d'un graphe avec Wireshark [9]*

Jusqu'à 5 courbes peuvent être visualisées simultanément sur le même graphe en utilisant des filtres de visualisation [9].

#### **2.11.2. ASTERIX Toolkit et AsterixInspector :**

Dans cette section, nous aurons une compréhension générale de la boîte à outils ASTERIX Toolkit et AsterixInspector tout en spécifiant leurs exigences du système.

#### **a. ASTERIX Toolkit**

**ASTERIX Toolkit** permet d'enregistrer, de décoder, d'analyser et de lire des données au format ASTERIX. Il est robuste vu qu'il dispose d'une grande variété de fonctionnalités.

D'autant plus que si ce processus (enregistrement, décodage, analyse, lecture) est régi par un administrateur réseau, alors ça deviendrait contraignant pour l'utilisateur vu qu'il l'oblige souvent à exécuter plusieurs tests et analyses de grandes quantités de données. Heureusement, il existe une grande variété d'outils utiles que nous pouvons utiliser afin de simplifier ce processus, comme ASTERIX Toolkit.

#### **Configuration requise :**

ASTERIX Toolkit est une application de la plate-forme de corss et testé dans les platesformes suivantes:

- Microsoft Windows XP / 7/8 / 8.1 / 10 32-bit et 64-bit version
- Mac OS X 10.7+
- RHEL / CentOS 6.4 / 7.0
- Raspbian sur Raspberry P
- 400 Mo de RAM disponible. Fichiers de capture plus grands nécessitent plus de RAM.

- 300 Mo d'espace disque disponible. Les fichiers de capture ont besoin d'espace disque supplémentaire.

 $-1024 \times 768$  (1280  $\times$  1024 ou plus recommandé) Résolution avec la couleur au moins 16 bits (couleur 8 bits devrait fonctionner, mais l'expérience utilisateur sera dégradée). Notez que plusieurs moniteurs sont facultatifs, mais utile pour les utilisateurs de puissance. [11]

#### **Caractéristiques:**

Supporte toutes les catégories ASTERIX couramment utilisés: 001/002/008/019/020/021/023/034/048/062

-Supporte les types variables de formats de fichiers, y compris les formats de propriété

- Supporte UDP, HDLC et propriété des têtes de trame

- Supporte BDS décode

- Affichage des données dans un navigateur Web intégré

- Exporter des données vers XML, HTML, CSV et formats / C ++ C structs

- Exporter des données vers Google Earth, à la fois la trajectoire statique et en direct Arborescence et terrain / vue piste
- Filtre de données par mots-clés
- Capteur outil d'analyse du statut
- Fichier outil de conversion de format
- outil d'enregistrement de données, support UDP, TCP, HDLC et async RS232
- Outil multi de lecture de canal synchronisé
- SDK pour l'application 3ème partie pour décoder et utiliser des données ASTERIX [11]

#### **Interface utilisateur :**

Ce programme peut être installé rapidement sur votre machine, car il ne nécessite aucune configuration avancée de votre part. En plus d'être facilement mis en place, il comprend également une interface étendue, mais conviviale qui emballe de nombreuses fonctionnalités avancées.

Toutefois, l'absence de toute forme d'aide la documentation pourrait rendre difficile pour les utilisateurs de comprendre et d'exploiter ses fonctions dans toute leur étendue. Par conséquent, les compétences informatiques de pointe et une bonne compréhension de certains concepts d'analyse de données de réseau peuvent améliorer votre efficacité.

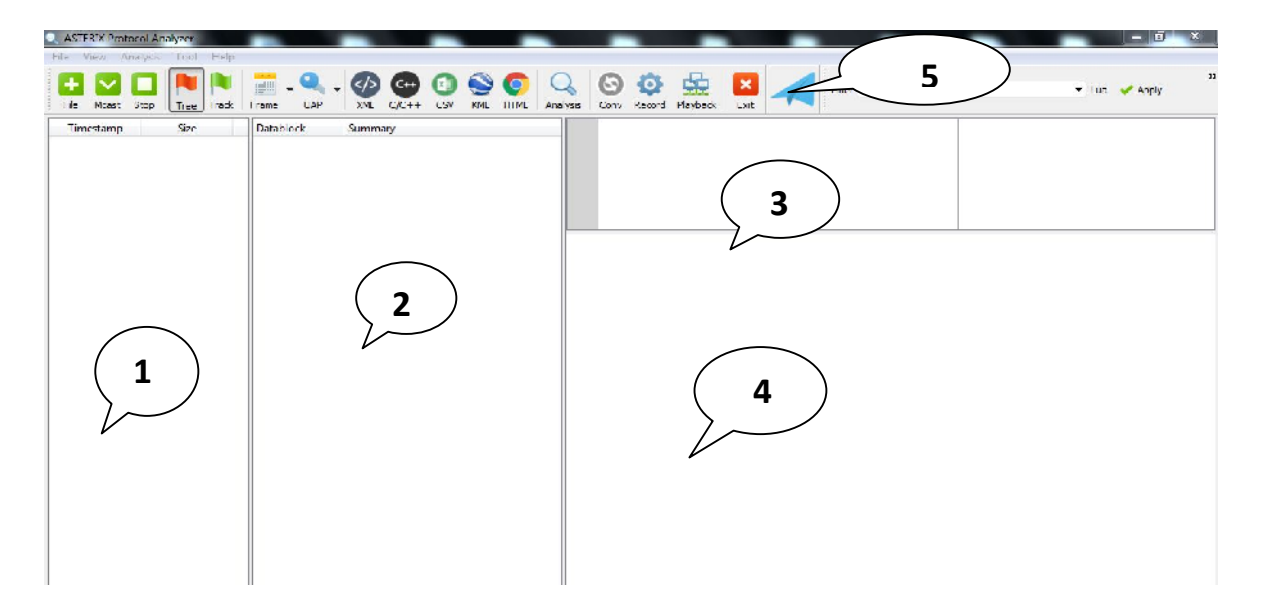

**Figure 2.16.** *Interface utilisateur*

 La zone une (voir **Figure 2.16**) c'est la zone des fichiers enregistrés : les fichiers enregistrés en temps réel ou importé seront affichés sur la première zone (voir **Figure 2.17**) ils peuvent être ordonné selon la date ou selon la taille. Cette zone permet aussi de sélection un paquet parmi les paquets afficher et cella pour voir le détail de chaque paquet dans la zone 2

| C. sample peap - ASTERIX Protocol Analyzer |                                                  |                        |                                                                       |                                                                    | $= 0$<br>区                      |
|--------------------------------------------|--------------------------------------------------|------------------------|-----------------------------------------------------------------------|--------------------------------------------------------------------|---------------------------------|
| hile View Analysis Tool Help               |                                                  |                        |                                                                       |                                                                    |                                 |
| Arop Tree Iradio<br>Mrast                  | $\zeta$ (cm)<br>XI/L<br>$TA$ $L$<br>Frame<br>139 | 69<br>Analysis.<br>HIM | \$2<br>$\boldsymbol{\mathsf{x}}$<br>Đ<br>Conv. Record Hayback<br>Frat | Fiter                                                              | $\overline{1}$<br>- Lua & Apply |
| Size<br>Timestamp                          | - Detablock<br>Summary                           |                        |                                                                       | 0000 01 00 56 01 01 01 50 0d 65 16 65 4c 00 00 46 00  P-L E.       |                                 |
| 1 2013-05-30 07:54:02 943 188              |                                                  |                        | 0020 01 01 1b 58 4g 87 00 9a 76 e3 30 00 82 ff df 02                  | 0010 00 ac 9c 5a 00 00 63 11 17 d6 c0 02 02 0a c0 01  Z S          |                                 |
| 2 2011-05-30 07:54:03 187 60               |                                                  | ICHSO 99 15 37 85      |                                                                       | $1.7.7 - 0.0$<br>34 82 05 64 13 24 04 44 10 14 60 02               |                                 |
| 3 2013-05-30 07:54:03 188 120              |                                                  |                        | 0040 de 50 6f 84 4c c5 c3 51 23 31 00 17 01 8b 02 6c                  | .70.1.0111                                                         |                                 |
| 4 2013-05-30 07:54:03 301 60               |                                                  |                        | 0060 06 la 10 a0 0d 4c 02 7b 7B 05 d5 0e 3a 50 6c 06                  | 0050 00 06.74 A7 40 20 AC ff ff 02 90 19 07 08 00 e0 t.E  7.8.<br> |                                 |
| 5 2013 05 30 07:54:03 435 197              |                                                  |                        |                                                                       | 0070 04 44 59 e3 20 20 05 00 01 f0 40 00 00 00 45 ae .D(  3 E.     |                                 |
| 6 2013-05-30 17:54:03 435 174              |                                                  |                        |                                                                       |                                                                    |                                 |
| 7 2013 05 30 07:54:03 501 71               |                                                  |                        |                                                                       |                                                                    |                                 |
| 8 2013-05-30 07:54:03 301 125              |                                                  |                        |                                                                       |                                                                    |                                 |
| 9 2013 05:30 07:54:03:501 328              |                                                  |                        |                                                                       |                                                                    |                                 |
| 10 2013-05-30 07:54:03 501 335             |                                                  |                        |                                                                       |                                                                    |                                 |
| 11 2011-05-30 07:54:03 501 321             |                                                  |                        |                                                                       |                                                                    |                                 |
| 12 2013-05-30 07:54:03 501 484             |                                                  |                        |                                                                       |                                                                    |                                 |
| 13 2013-05-30 07:54:03 501 345             |                                                  |                        |                                                                       |                                                                    |                                 |
| 14 2013 05 30 07:54:03 501 337             |                                                  |                        |                                                                       |                                                                    |                                 |
| 15 2013-05-30 07:54:03 501 495             |                                                  |                        |                                                                       |                                                                    |                                 |
| 16 2013 05 30 07:54:03.501 355             |                                                  |                        |                                                                       |                                                                    |                                 |
| 1/ 2013-05-30 07:54:03:501 345             |                                                  |                        |                                                                       |                                                                    |                                 |
| 18 2013 05 30 07:54:03:501 452             |                                                  |                        |                                                                       |                                                                    |                                 |
| 19 2013-05-30 07:54:03 501 355             |                                                  |                        |                                                                       |                                                                    |                                 |
| 20 2013-05-30 07:54:03.501 337             |                                                  |                        |                                                                       |                                                                    |                                 |
| 21 2013-05-30 07:54:03 501 493             |                                                  |                        |                                                                       |                                                                    |                                 |
| 22 2013-05-30 17:54:03 501 362             |                                                  |                        |                                                                       |                                                                    |                                 |
| 23 2013 05 30 07:54:03 501 362             |                                                  |                        |                                                                       |                                                                    |                                 |
| 24 2013-05-30 07:54:03:501 495             |                                                  |                        |                                                                       |                                                                    |                                 |
| 25 2013 05 30 07:54:03.501 345             |                                                  |                        |                                                                       |                                                                    |                                 |
| 26 2013-05-30 07:54:03 502 400             |                                                  |                        |                                                                       |                                                                    |                                 |

**Figure 2.17.** *Zone des fichiers enregistrés*

 La zone 2 (voir **Figure 2.16**) affiche détails du paquet : cette zone permet de voir le détail global de chaque paquet sélectionner dans la zone une le détail c'est la catégorie et la sous catégorie (cat/sous-cat) (voir **Figure 2.18**).

| File View Analysis Tool Help                                                                                                    |            |                              |                                                                                                    |     |                      |                      |    |      |       |                                                                                                    |                                                                                                    |       |
|----------------------------------------------------------------------------------------------------|------------|------------------------------|----------------------------------------------------------------------------------------------------|-----|----------------------|----------------------|----|------|-------|----------------------------------------------------------------------------------------------------|----------------------------------------------------------------------------------------------------|-------|
| Mcast Stop<br>Fie                                                                                                    | Tree Track | Frame<br><b>LAP</b>          | $C/C++$<br><b>XML</b>                                                                                                    | CSV | KML HTM.<br>Analysis | Conv Record Playback | Ļ, | Exit | Fiter |                                                                                                    |                                                                                                    | Apply |
| Timestamp<br>15 2013-05-30 07:54 03:501 493<br>16 2013-05-30 07:54 03.501 355<br>17 2013-05-30 07:54 03:501 346<br>18 2013-05-30 07:54:03.501 452<br>19 2013-05-30 07:54:03.501 355<br>20 2013-05-30 07:54:03.501 337<br>21 2013-05-30 07:54:03.501 493<br>22 2013-05-30 07:54 03:501 362<br>23 2013-05-30 07:54 03:501 362<br>24 2013-05-30 07:54 03:501 493<br>25 2013-05-30 07:54 03:501 346<br>26 2013-05-30 07:54 03:502 400<br>27 2013-05-30 07:54 03:502 493<br>28 2013-05-30 07:54 03:502 291<br>29 2013-05-30 07:54:03.502 493<br>30 2013-05-30 07:54 03:502 493<br>31 2013-05-30 07:54:03.502 493<br>32 2013-05-30 07:54 03:502 493<br>33 2013-05-30 07:54:03.502 493 | Size       | Datab ock<br>4 Data Record 1 | Summary<br>Data Ibern 1062/010 SAC:001 SIC:002<br>Data Item 062/070 TOD:07:54:03 500<br>Data Item 1052/100 X-451453.0 Y:40020.5 LSB:M<br>Data Item 1052/185 VX:5 25 VV:-235 50 LSB: M/S<br>Data Item 062/060 MODE 3/A:0105<br>Data Item 062/380 SUBFIELDS02/21<br>Data Item 062/040 TRACK NUM:0056<br>Data Item 062/080 TRACK STS: MULTI<br>Data Item 062/200 T.UND LUND V:LEVEL<br>Data Item 062/136 LEVEL:39000 LSB:FT<br>Data Item 062/220 VH:0.00 LSB:FT/MIN |     |                      |                      |    |      |       | 0000 3e 00 29 97 5d a4 01 02 37 8d c0 f2 39 05 01 38<br>0010 a9 00 15 fc 51 00 45 21 01 10 7f 11 08 27 00 38<br>0020 01 01 01 58 f0 06 18 00 00 3e 00 29 97 5d a4 01<br>0030 02 37 8d c0 ff eb a8 0b 4e 33 03 1d ff 13 00 48<br>0040 21 01 10 4b cc 07 30 01 c1 01 01 01 58 f0 05 78<br>0050 00 00 3e 00 29 97 5d af 01 02 37 8d c0 f3 1a 6a<br>0060 00 28 03 00 28 03 cd 00 8c 21 01 10 01 af 08 6c<br>0070 00 c7 01 01 01 58 f0 05 f0 ff fe 3e 00 29 97 5d | Q.E $$ <sup>1</sup> .8<br>$\ldots$ X $\ldots$ $\ldots$ $\ldots$ } $\ldots$<br>$.7. \ldots . N3. \ldots . H$<br>1.7601.7<br>$\ldots$ ).] $\ldots$ ] $\ldots$ j<br>. ( (111))<br>$\ldots$ . $X$ . $\ldots$ . $\ldots$ . $\ldots$ . |       |

**Figure 2.18.** *Zone des détails du paquet*

 La troisième zone (voir **Figure 2.16**) elle affiche les données brutes : le flux d'octets brut est affiché dans la zone 3 et les données brut sont affiché en hexadécimal (voir **Figure 2.19**).

| $\rightarrow$ | Anniv | $-$ Lua |                                |  |  | Filter |  | Exit                                            | 宝 |    |  | Conv Record Playback                            | Analysis                                             |
|---------------|-------|---------|--------------------------------|--|--|--------|--|-------------------------------------------------|---|----|--|-------------------------------------------------|------------------------------------------------------|
|               |       |         | > 1.1.7.9.8                    |  |  |        |  |                                                 |   |    |  |                                                 | 0000 3e 00 29 97 5d a4 01 02 37 8d c0 f2 39 05 01 38 |
| Ξ             |       |         | $\ldots$ . O.E 3               |  |  |        |  |                                                 |   |    |  |                                                 | 0010 a9 00 15 fc 51 00 45 21 01 10 7f 11 08 27 00 38 |
|               |       |         | $\ldots$ $X, \ldots, \geq 0$ . |  |  |        |  | 01 01 01 58 f0 06 18 00 00 3e 00 29 97 5d a4 01 |   |    |  |                                                 | 10020                                                |
|               |       |         | .7.7.7.8.83.7.7.               |  |  |        |  |                                                 |   |    |  |                                                 | 0030 02 37 8d c0 ff eb a8 0b 4e 33 03 1d ff 13 00 48 |
|               |       |         | 1.1K.0.1.1K.1.0                |  |  |        |  |                                                 |   |    |  |                                                 | 0040 21 01 10 4b cc 07 30 01 c1 01 01 01 58 f0 05 78 |
|               |       |         | $\ldots$ ).]71                 |  |  |        |  |                                                 |   |    |  | 00 00 3e 00 29 97 5d a4 01 02 37 8d c0 f3 1a 6a | 10050                                                |
|               |       |         |                                |  |  |        |  |                                                 |   |    |  | 00 28 03 00 28 03 cd 00 8c 21 01 10 01 af 08 6c | 10060                                                |
|               |       |         |                                |  |  |        |  | 01 58 f0 05 f0 ff fe 3e 00 29 97 5d             |   | 01 |  | 00C                                             |                                                      |

**Figure 2.19***. Zone des détails du paquet*

 La quatrième zone (voir **Figure 2.16**) c'est La zone de décryptage sert a décrypté les données bruts et c'est derniers seront affichées en octets, en binaire et la signification de chaque octet (voir **Figure 2.20**)

| systrack.rex - ASTERIX Protocol Analyzer |                                                                                                    |                                                                                                    |
|------------------------------------------|----------------------------------------------------------------------------------------------------|----------------------------------------------------------------------------------------------------|
| View Analysis Tool<br>Help               |                                                                                                    |                                                                                                    |
| Mcast Stop<br>Tree Track<br>FI:          | (x)<br>$C+$<br>From:<br>KYL HTML<br>XM.<br>$CK$ $11$<br>CSV                                                                                                    | $\mathbf{z}$<br>$\mathbf x$<br>$\bullet$<br>Firer<br>. I a d'Anniv<br>Record Flavback<br>Exit<br>Analysis<br>Conv                                                                                                    |
| <b>Size</b><br>Timestamp                 | <b>Datablock</b><br>Summary                                                                                                    | 0050 fB 01 7b fc 16 bf 1d a1 01 01 00 01 3c BD 00 69<br>1 1                                                                                                    |
| 2016-01-01 01:00:00:00 1273              | Date Item ID62/200 T.UND L:UND V:DESCENT<br>Data Tren: E62/135, LEVEL:9475, LSB:ET<br>Data Item E62/220 VH: - 6256.25 LSB: FT/MIN<br>4 Data Record 5<br>Data Item E62/010 SAC 001 SIC:001<br>Data Tem E62/015 SVC T0:000<br>Data Item E62/070 TOD:00:36:09:000<br>Data Item ID62/105 WG584B6573BN1285034E<br>Date Item II62/100 X 212198 5 Y -55299.0 LSB:M<br>Data Tem E62/185 VX:-239.00 VV:-131.50 LSB:M/S<br>Data Item E62/060 MODE 3/A 3002<br>Data Ibem E/62/040   RACK_NUM:0140<br>Data Item ID62/080 TRACK STS MULTI<br>Data Tem E62/200 T:UND LUND V:UND<br>Data Item E62/135 LEVEL:16800 LSB:FT<br>Data Ibem ID627220 VH:000 LSB:F F/MIN<br>J Data Record 6<br>Data Item E62/010, SAC:001 SIC:001<br>Data Item E62/015 SVC ID:000<br>Data Ibem ID627070   DDE0636709 000 | 0100 21 e0 01 Ge 7c 60 06 79 cd fe 4f f8 fc 43 fd f1<br>$1.151'$ , $y$ , $0.00$ , $0.00$<br>0110 06 02 00 0c 01 01 01 5e fc 02 a0 00 00 bf 4d 04<br><br>$$ $id8.n$<br>0120 01 01 00 04 3c 30 00 69 64 40 01 6e 0b 00 06 06<br>0130 b0 fe 9f 53 03 bb fc ce 06 04 01 23 01 01 01 5e<br><br>0140 F:: 00 00 b: 7 4: 84 01 01 00 04 3: 80 00 68 82 60<br>V<br>0150 01 6- 43 -0 06 48 br 01 90 00 01 57 00 74 08 84<br>$10C_{11}$ , M., ., ., M. 3., .<br><sup>.</sup> M<br>0360 01 2c 01 01 01 5e f0 02 88 00 00 hf 4d 84 01 01<br>Data Item I062/100 - Calculated Track Position (Cartesian)<br><b>Summary</b><br>X:212198.5 Y:-55299.0 LSB:M<br><b>Raw Data in Hexadecimal</b><br>Octot 16<br>Octot <sub>1</sub><br>$00   79   CD   CD   CD   CD   - 45   15   - - -$<br>المعارضة المعر<br>$\sim$ |
|                                          | Date Item ID62/105 WG684:370006N1265146E<br>Data Tem E62/100 X 213848.0 Y -45142.0 LSB:M                                                                                                    | <b>Raw Data in Binary</b>                                                                                                    |
|                                          | Data Item E62/185 VX:238.75 VY:-204 25 LSB:M/S                                                                                                    | FE<br>Octot 1<br>06<br>Octot 2<br>Optet 3<br>CD.<br>Octet 4<br>$-79$                                                                                                    |
|                                          | Data Ibem ID62/060 MODE 3/7c3004<br>Data Item E62/040 TRACK NUM:0297                                                                                                    | 0 1 1 1<br>111<br>$\sim$<br>10<br>0 0 0 1<br>$0$ 1 1 0 $0$ 1 1<br>$1\quad1$<br>$0$   1<br>$1\quad1$<br>1<br>$\mathbf{1}$<br>$\mathbf{0}$<br>$^{\circ}$                                                                                                    |
|                                          | Data Tem E62/080 TRACK_STS MULTI                                                                                                    | Octob 5 4F<br>Octot 5<br>P <sub>3</sub><br>Optet 7<br>Octot B                                                                                                    |
|                                          | Data Item ID62/200 T:UND L:UND V:UND                                                                                                    | 111<br>011                                                                                                    |
|                                          | Data Ibem E62/220 VH:000 ESB: - I/MIN                                                                                                    |                                                                                                    |
|                                          | J Data Record 7<br>Data Tem E62/010, SAC:001 SIC:001<br>Data Ibem E62/015 SVC ID:000<br>Data Ibern ID62/070   OD:00:36:09.000<br>Data Item E62/105 \VGS84:364430N1284554E<br>Data Tren. E62/100, X:203919.5 Y: - 79751.5 LSB:M.<br>Data Item ID62/185 VX:-170.00 VV:31.25 LSB M/S<br>Data Ibers EI62/IBC MCRIL 376-4200                                                                                                    | <b>References</b><br>Check Eurocontrol (www.eurocontrol.int) for more ASTERIX information.<br>Check Asterix1k (www.asterixtk.com) for technical support.<br>$\left  \cdot \right $<br>$\pi$<br>m:                                                                                                    |

**Figure 2.20.** *Zone de décryptage*

La cinquième zone La Barre d'outils (voir **Figure 2.21**):

| C. systrackrex - ASTERIX Protocol Analyzer                        |                                                              |                     |
|-------------------------------------------------------------------|--------------------------------------------------------------|---------------------|
| File View Analysis Tool Help                                      |                                                              |                     |
| VONNE. 4.00000 Q 00 G B<br>File Mcast Stop   Tree Frack Frame LAP | Fiter<br>XVL C/C++ CSV KML HTML Analysis Com Record Playback | 35<br>* Lue v Apply |

**Figure 2.21.** *La Barre d'outils*

- **A-File** : pour sélectionner le fichier a traité ou enregistrer, les types de fichiers supporter sont (Asterixtk recording file,AsterixTk index file ,tcpdump capture file,Raw Astérix recording ,Dissc LOG file)
- **B-Mcast** : pour capter un trafic de données en spécifiant l'adresse IP Multicast et le port
- **C-Stop** : pour arrêter la capture
- **D-Tree** : pour afficher l'interface des données brute et analyser

**E-Track** : pour afficher les track messages de la catégorie 62 se sont les informations de services

| File            | Mudsl | <b>Slop</b> | Tee<br>Track                            | Figue | UAP<br>XML | $C++$<br>$C/C++$ | KML<br>CSV<br><b>HTML</b> | Arid Vsis      | o<br>Record<br>Corry | $\boldsymbol{\mathsf{x}}$<br>Playback<br>Exit | Hiter                                                                                                    |  |
|-----------------|-------|-------------|-----------------------------------------|-------|------------|------------------|---------------------------|----------------|----------------------|-----------------------------------------------|----------------------------------------------------------------------------------------------------|--|
|                 |       |             | Country SAC/SIC Time Stamp              |       |            |                  |                           |                |                      |                                               | Type Track Number Mode 3/A Finght Level Callsign ICAO Address Polar Coordinates WGS84 Coordinates Speed Heading |  |
| 1.              |       |             | W. MOR 001/001 00:35:09.000 Track 2934  |       |            | 4103             | 0370                      | JJA34C2 71C019 |                      |                                               | 351503N12B4660E                                                                                                 |  |
| $\overline{2}$  |       |             | CHN 001/301 00:36:09.000 Track 195      |       |            | 3257             | 0300                      |                | 78805D               |                                               | 361637N1285728K                                                                                                 |  |
| 3               |       |             | 001/001 00:36:09.000 Track 72           |       |            |                  | 0124                      |                |                      |                                               | 364438N12D3137E                                                                                                 |  |
| 4               |       |             | 001/001 00:36:09.000 Track 136          |       |            | 6532             | 0094                      |                |                      |                                               | 371127N12B1639E                                                                                                 |  |
| 5               |       |             | 001/001 00:36:09.000 Track 140          |       |            | 3002             | 0168                      |                |                      |                                               | 365738N1285034E                                                                                                 |  |
| 6               |       |             | 001/001 00:35:09.000 Track 297          |       |            | 3004             |                           |                |                      |                                               | 370306N12B5146E                                                                                                 |  |
| 7               |       |             | 001/001 00:36:09.000 Track 300          |       |            | 4204             | 11h2                      |                |                      |                                               | 364430N1284554K                                                                                                 |  |
| s.              |       |             | 001/001 00:36:09.000 Track 146          |       |            | 3004             |                           |                |                      |                                               | 364340N1203020E                                                                                                 |  |
| 9               |       |             | 001/001 00:36:09.000 Track 299          |       |            | 3003             |                           |                |                      |                                               | 370331N12B5059E                                                                                                 |  |
| 10 <sup>1</sup> |       |             | 001/001 00:35:09.000 Track 289          |       |            | 5076             | 8800                      |                |                      |                                               | 370134N12B1956E                                                                                                 |  |
|                 |       |             | 11 X HOR 001/001 00:35:09.000 Track 162 |       |            | 7436             | 0329                      | ABL3475 71BF45 |                      |                                               | 363131N1275925E                                                                                                 |  |
| 12              |       |             | 001/001 00:36:09.000 Track 282          |       |            | 6532             | 0111                      |                |                      |                                               | 372252N1282847K                                                                                                 |  |
| 13              |       |             | 001/001 00:36:09.000 Track 207          |       |            | 3003             | 0124                      |                |                      |                                               | 364326N12D3051E                                                                                                 |  |
| 14              |       |             | 001/001 00:36:09.000 Track 185          |       |            | 3001             |                           |                |                      |                                               | 365940N12B4937E                                                                                                 |  |
| 15              |       |             | 001/001 00:36:09.000 Track 89           |       |            | 4564             | 0053                      |                |                      |                                               | 364710N1275729E                                                                                                 |  |
| 16              |       |             | 001/001 00:35:09.000 Track 2809         |       |            | 6413             | 0155                      |                | 000001               |                                               | 374814N12B2655E                                                                                                 |  |
| 177             |       |             | 001/001 00:35:09.000 Track 2814         |       |            | 1605             | 0142                      |                |                      |                                               | 374858N12B2505E                                                                                                 |  |
|                 |       |             | 18 W HOR 001/001 00:36:09.000 Track 104 |       |            | 5041             | 0150                      | ESR241F        | 71C209               |                                               | 374050N1204023E                                                                                                 |  |
| 19              |       |             | W. KOR 001/001 00:36:09.000 Track 107   |       |            | 4146             | 0330                      | AAR128         | 71C278               |                                               | 373954N12B3013E                                                                                                 |  |
|                 |       |             | 20 % KOR 001/001 00:35:09.000 Track 35  |       |            | 4154             | 0253                      | <b>KAL757</b>  | 71C272               |                                               | 373460N1275838E                                                                                                 |  |
| 21              |       |             | 001/001 00:35:09.000 Track 25           |       |            | 3312             | 0143                      |                |                      |                                               | 373305N1275513E                                                                                                 |  |
| 77              |       |             | 001/001 00:36:09.000 Track 296          |       |            | 6532             | 0141                      |                |                      |                                               | 375639N1275819E                                                                                                 |  |
| 23 <sub>1</sub> |       |             | CHN 001/001 00:35:09.000 Track 2889     |       |            | 4313             | 0350                      | CSN616         | 79803C               |                                               | 373437N1275560E                                                                                                 |  |

**Figure 2.22.** *La fenêtre des informations de services*

- **F-Farme**: pour sélectionner le type de protocole approprié au fichier traiter (HDLC, UDP, Icon)
- **H-UAP** : pour sélectionner le type de la source des données traiter (Automatique, ADS-B,Radar plot , Raytheon ssr)
- **I- L'analyse :** Pour analysé un fichier il faut que le fichier soit de format (Asterixtk recording file,AsterixTk index file ) une fois sélectionner on choisit :
	- le type de l'encapsulation
	- donné le SAC/SIC (Source Area Code / Source Identification Code)
	- délai de transmission
	- période de rotation
	- nombre de secteur

**J-conv (voir Figure 2.23)** : Mis à part ses capacités d'analyse des données, décodage, enregistrement et de lecture, cette boîte à outils vous permet également d'exporter vos données vers une grande variété de formats, en fonction de vos préférences.

Parmi les formats pris en charge, vous pouvez trouver XML, C / C ++, CSV, KML et HTML. Par conséquent, l'application vous fournit de multiples possibilités en ce qui concerne la compatibilité des fichiers. Et l'option la plus intéressante c'est de convertir un fichier Tcpdump vers le format Raw Astérix recording . pour convertir les fichiers (Asterixtk recording file,AsterixTk index file ,tcpdump capture file,Raw Astérix recording ,Dissc LOG file) vers (Asterixtk recording , ,Raw Astérix recording ) selon le besoin.

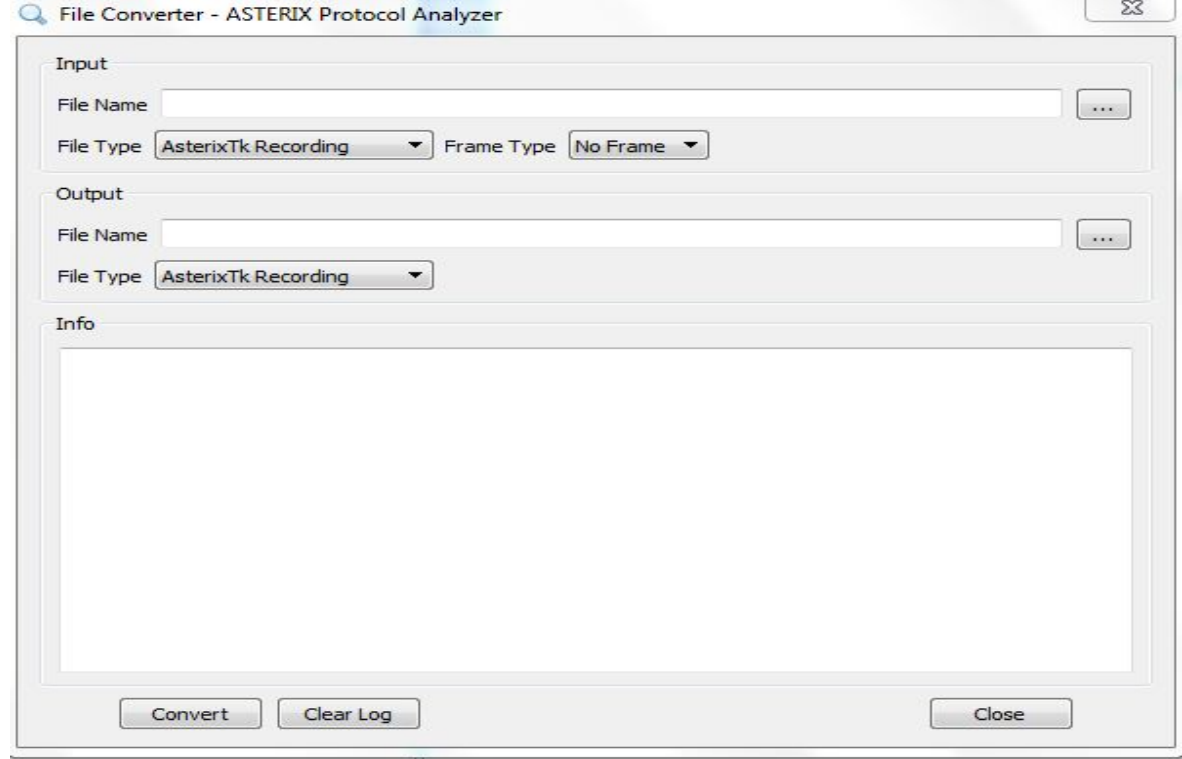

**Figure 2.23.** *Fenêtre de conversation des fichiers Astérix*

**K-L'enregistrement :** Si vous voulez créer un fichier d'enregistrement de ASTERIX, vous pouvez y arriver en accédant à la "Data Recording & Playback" (voir **Figure 2.24**), en ajustant ses paramètres et cliquez sur le bouton Démarrer. Cette application permit d'enregistrer depuis différentes sources :

- depuis une adresse UDP Multicast et le port spécifier
- depuis un port UDP Brodcat/unicast
- depuis TCP serveur avec l'adresse de serveur et le port approprie
- depuis un fichier enregistré
- depuis un serial asynchrone

Vers des différentes destinations :

- vers une adresse UDP Multicast/Brodcast/Unicast

-vers un fichier d'enregistrement Et en cochant l'option « Data/time keywords » le fichier sera enregistré en plusieurs paquets ordonnés selon la date d'enregistrement

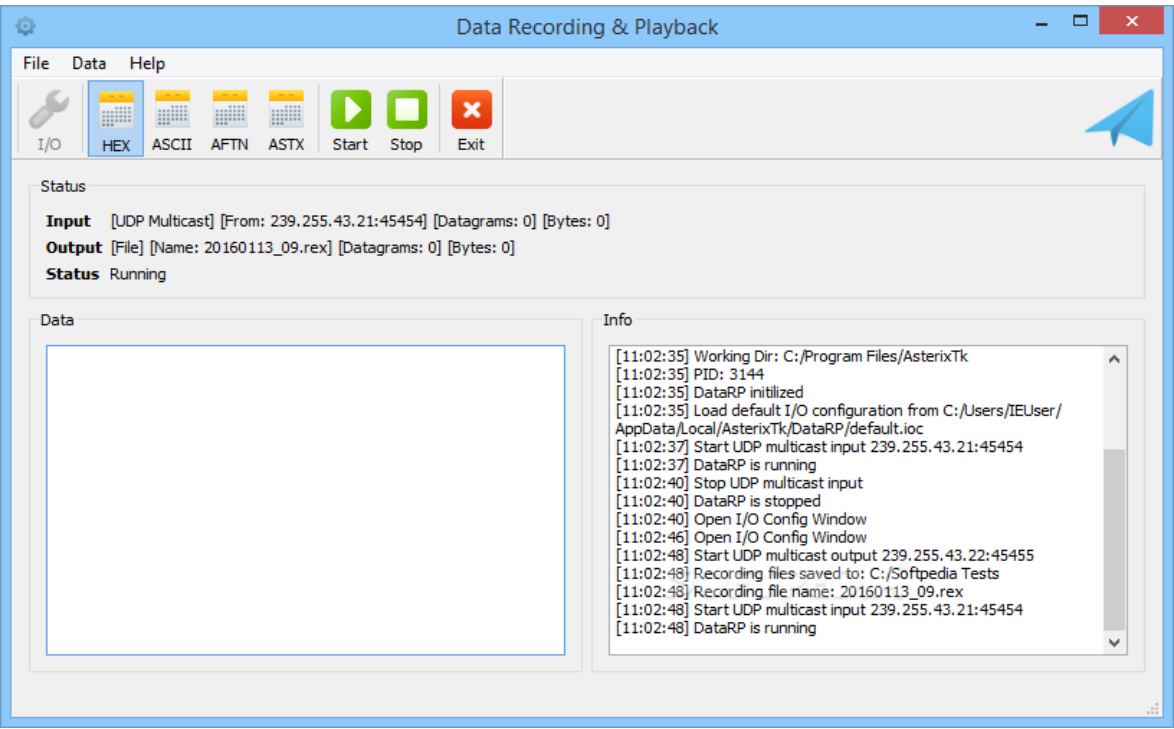

**Figure 2.24.** *Fenêtre de l'enregistrement et le codage des données bruts*

**L-Playback** : pour faire le rejoue mais cette fonction n'est pas inclus dans la licence gratuits.

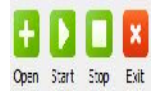

Playback File: C: Frogram Files/AsterixTk/sample/playback.mcp Version: 1

From 01/01/2016 01:00 - To 01/01/2016 02:00 - V Revind

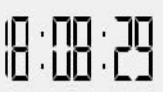

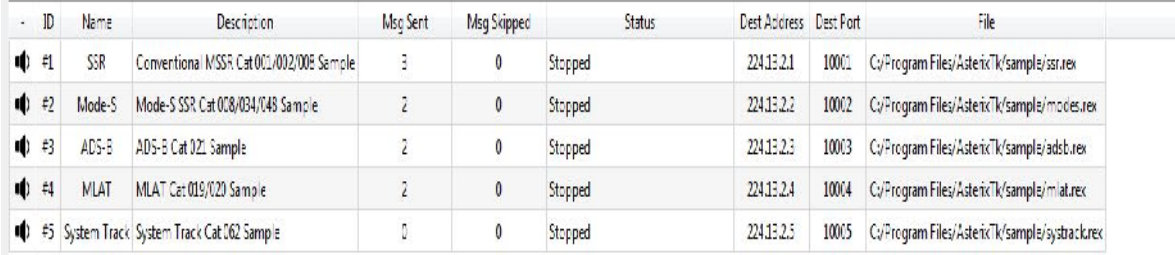

#### **Figure 2.25.** *Fenêtre de playback*

#### **b. AsterixInspector:**

AsterixInspector est un outil pour afficher le contenu des fichiers de données d'Astérix(voir **Figure 2.26**).

|                | AsterixInspector    |                |              |                   |                                                    |                                       |                                                                                                    | - 6                                                                                                    |
|----------------|---------------------|----------------|--------------|-------------------|----------------------------------------------------|---------------------------------------|----------------------------------------------------------------------------------------------------|----------------------------------------------------------------------------------------------------|
| File           | Help                |                |              |                   |                                                    |                                       |                                                                                                    |                                                                                                    |
|                |                     |                |              |                   |                                                    |                                       |                                                                                                    |                                                                                                    |
|                | <b>Block Offset</b> |                | Length       | Category          |                                                    | $\boldsymbol{\wedge}$                 | Hex                                                                                                    | $\circ$ $\times$                                                                                                    |
| 776            | Oxa2ec              | 54             |              | 10                |                                                    |                                       | 0000a350: 18200000 04040004 0A0036FB EF218000<br>0000a360: 0101203D FE802623 625F071D 210192C3                                                  | 6011<br>$\cdots$ = b $84$ b $\cdots$ ! $\cdots$ Å                                                                                                   |
| 777            | 0xa322              | 54             |              | 10                |                                                    |                                       | 49B80000 3B3C0000 00000003 22AE0000<br>0000a370:<br>0000a380: 024010C2 30C71820 00000404 00040A00                                               | $1 \tcdot 1 \tcdot 1 \tcdot 1 \tcdot 1 \tcdot 1$<br>$\cdot \hat{\mathbf{A}}$ $\theta$ C $\cdot \cdot \cdot$ $\cdot \cdot \cdot$ $\cdot \cdot \cdot$ |
| 778            | 0xa358              | 54             |              | 10                |                                                    |                                       | 0000a390: 36FBEF21 80000101 203DFF00 2623625F<br>0000a3a0: 071D2101 92C349B8 00003B3C 00000000<br>0000a3b0: 000322AE 00000240 10C230C7 18200000 | $6\hat{u}$ 1 $\cdots$ = $\hat{v} \cdot 84$ b<br>$$ $A1$<br>$\cdots$ " $\otimes \cdots \otimes \cdot$ ABC $\cdots$                                   |
| 779            | Oxa38e              | 54             |              | 10                |                                                    |                                       | 0000a3c0: 04040004 0A0036FB EF218000 0101203D<br>0000a3d0: FF802623 625F071D 210192C3 49B80000                                                  | $601$ : $$<br>ÿ 8# b · · ! · · Ã I . ·                                                                                                    |
| 780            | 0xa3c4              | 54             |              | 10                |                                                    | $\boldsymbol{\wedge}$                 | 0000a3e0: 3B3C0000 00000003 22AE0000 024010C2<br>0000a3f0: 30C71820 00000404 00040A00 36FBEF21                                                  | 0C · ········· 6ûi!                                                                                                    |
| 704            | 0y <sub>2</sub>     | 5A             |              | 10                |                                                    |                                       | 0000a400: 80000101 203E0000 2623625F 071D2101<br>0000a410: 92C349B8 00003B3C 00000000 000322AE                                                  | ···· >·· &#b ··!·<br>$\overline{AI}$                                                                                                    |
|                | Record Offset       | Length         |              | #Fields           |                                                    |                                       | 0000a420: 00000240 10C230C7 18200000 04040004                                                                                                   | $\cdots \circ \cdots$                                                                                                    |
|                | 0xa35b              | 51             |              | 14                |                                                    |                                       | 0000a430: 0A0036FB EF218000 0101203E 00802623<br>0000a440: 625F071D 210192C3 49B80000 3B3C0000                                                  | $-601$ : $-224$<br>$b \cdots ! \cdots \tilde{A} I \cdots$ ;                                                                                         |
|                |                     |                |              |                   |                                                    |                                       | 00000003 22AE0000 024010C2 30C71820<br>0000a450:<br>0000a460:<br>00000404 00040A00 36FBEF21 80000101                                            | $\cdots$ " $\otimes$ $\cdots$ $\otimes$ $\cdot$ $\hat{A}$ $\otimes$ $\hat{C}$ $\cdot$<br>6ûi!                                                       |
|                |                     |                |              |                   |                                                    |                                       | 0000a470: 203E0100 2623625F 071D2101 92C349B8                                                                                                   | $\rightarrow$ $-84b$ $\cdots$ ! $\overline{A}I$ .                                                                                                   |
|                |                     |                |              |                   |                                                    |                                       | 0000a480: 00003B3C 00000000 000322AE 00000240                                                                                                   |                                                                                                    |
|                | Item Offset         | Length FRN     |              | <b>Field Type</b> | Description                                        | $\boldsymbol{\wedge}$                 | Data Item                                                                                                    | $\circ$ $\times$                                                                                                    |
|                | 0xa372              | 4              | 8            | 1010/200          | Calculated Track Velocity in<br>Polar Co-ordinates |                                       | 1010/500 Standard Deviation of Position                                                                                                    |                                                                                                    |
| 8              | 0xa376              | $\overline{4}$ | $\mathbf{Q}$ | 1010/202          | Calculated Track Velocity in<br>Cartesian Coord.   |                                       | Definition: Standard Deviation of Position                                                                                                    |                                                                                                    |
| $\overline{9}$ | 0xa37a              | 2              | 10           | 1010/161          | <b>Track Number</b>                                |                                       | ox 4 Standard Deviation of X component LSB= 0.25 m<br>oy 4 Standard Deviation of Y component LSB= 0.25 m                                        |                                                                                                    |
|                | $10$ $0xa37c$       | 2              | 12           | 1010/060          | Mode-3/A Code in Octal<br>Representation           |                                       | σχν 4 Covariance in two's complement form LSB= 0.25 m <sup>2</sup>                                                                              |                                                                                                    |
|                | 11 0xa37e           | 3              | 13           | 1010/220          | <b>TargetAddress</b>                               |                                       |                                                                                                    |                                                                                                    |
|                | 12 0xa381           | $\overline{7}$ | 14           | 1010/245          | Target identification                              |                                       |                                                                                                    |                                                                                                    |
|                | 13 0xa388           | 2              | 17           | 1010/090          | Flight Level in Binary<br>Representation           |                                       |                                                                                                    |                                                                                                    |
|                | $14$ 0xa38a         | $\overline{4}$ | 22           | 1010/500          | <b>Standard Deviation of</b><br>Position           | $\boldsymbol{\wedge}$<br>$\checkmark$ |                                                                                                    |                                                                                                    |
|                |                     |                |              |                   |                                                    |                                       |                                                                                                    |                                                                                                    |

**Figure 2.26.** *Intreface de decodage des message asterix*

#### **Caractéristiques :**

- Niveau bloc de décodage de toutes les catégories d'Astérix

- Enregistrement et de décodage de niveau d'objet dans la mesure Catégorie est mis en œuvre

- Manipulation des formats de champ de données standard: fixe, variable, composé ... affichage HEX du fichier source avec l'élément de données sélectionné sont coloré

- Dans la profondeur de vue de l'objet de données avec annotations sur le terrain, bit-table et unité de mesure.

- Champ d'affichage de spécification sur les dossiers.

- rapport textuels du contenu.

- spécifications personnalisées.

#### **Les catégories d'Astérix pris en charge :**

Cat1,Cat2,Cat4,Cat7Cat10,Cat11,Cat20 ,Cat21,Cat23,Cat34,Cat48,Cat62,Cat63,Cat65, Cat240

#### **2.12. Conclusion :**

En fait, on conclue que le radar utilise principalement le protocole Astérix pour transporter les informations utiles à la surveillance. Par conséquent, l'impotence des messages Astérix nous pousse vers l'obligation de trouver une solution pour l'enregistrement et le décodage des données. Ce processus dans son utilisation traditionnelle (manuelle) s'avère fastidieux, d'où le besoin de l'automatiser. Ainsi afin de réaliser ces deux tâches nous utilisons la combinaison de WIRESHARK, Asterixtoolkit et l'interface Asterixinspictore. Dans ce contexte, le chapitre suivant permettra de mieux expliquer le processus d'enregistrement et le décodage tout en définissant notre manière de faire pour le rendre automatique.

## **D'ENREGISTREMENT DES DONNEES RADAR**

# **PROCESSUS**

### **CHAPITRE 3**

#### **CHAPITRE 3: Processus d'enregistrement des données radar**

#### **3.1. Introduction :**

Le service radar du département technique a proposé le développement d'un module permettant la lecture le décodage et l'enregistrement des messages au format ASTERIX. Ce dernier assure l'échange des données des capteurs de surveillance (radars primaires, secondaires, …) pour les réseaux de l'aviation civile. Il a été normalisé à cet effet au niveau européen par EUROCONTROL.

Ces données une fois analysées apportent beaucoup d'informations pertinentes, utilisables en cas d'incidents ou de prévention d'accidents ou tous simplement en vue d'être exploitables dans l'élaboration de statistique.

Le processus d'analyse des messages Asterix est assuré par deux principales taches : (i) détection et lecture de la trame afin de l'enregistrer et (ii) les données enregistrées sont décodées a des fins d'analyses.

Le processus d'analyse consomme une masse d'informations (ensemble de trames, chaque trame contient plusieurs informations) qu'il est difficile de les décoder manuellement. D'où l'automatisation de ce processus devient une nécessité.

Afin de le faire on se propose d'utiliser une combinaison d'outils :

- 1. L'analyseur wireshark sera exploité dans l'enregistrement des données
- 2. Asterix toolkit sera utilisé pour la conversion des données enregistrées vers un format brut
- 3. Asterix inspector a été utlisé comme interface de la lecture des données brutes

La suite de ce chapitre explique le processus de l'enregistrement et la combinaison entre les outils utilisés ainsi que leurs fonctionnalités.

#### **3.2. Proposition d'un processus d'enregistrement :**

Le processus proposer passe par plusieurs étapes décrites et développés comme suit (**figure.3.1**):

- 1. La première Phase consiste à comprendre l'acheminement de la donnée radar depuis le récepteur jusqu'au bloc des Switch Cisco.
- 2. La deuxième Phase consiste à capturer le trafic qui circule dans le réseau local
- 3. La troisième Phase consiste à décoder les données capturées sous format d'ASTERIX
- 4. La quatrième phase consiste à les rendre sous format brut pour qu'ils puissent être exploités par les membres du service radar.

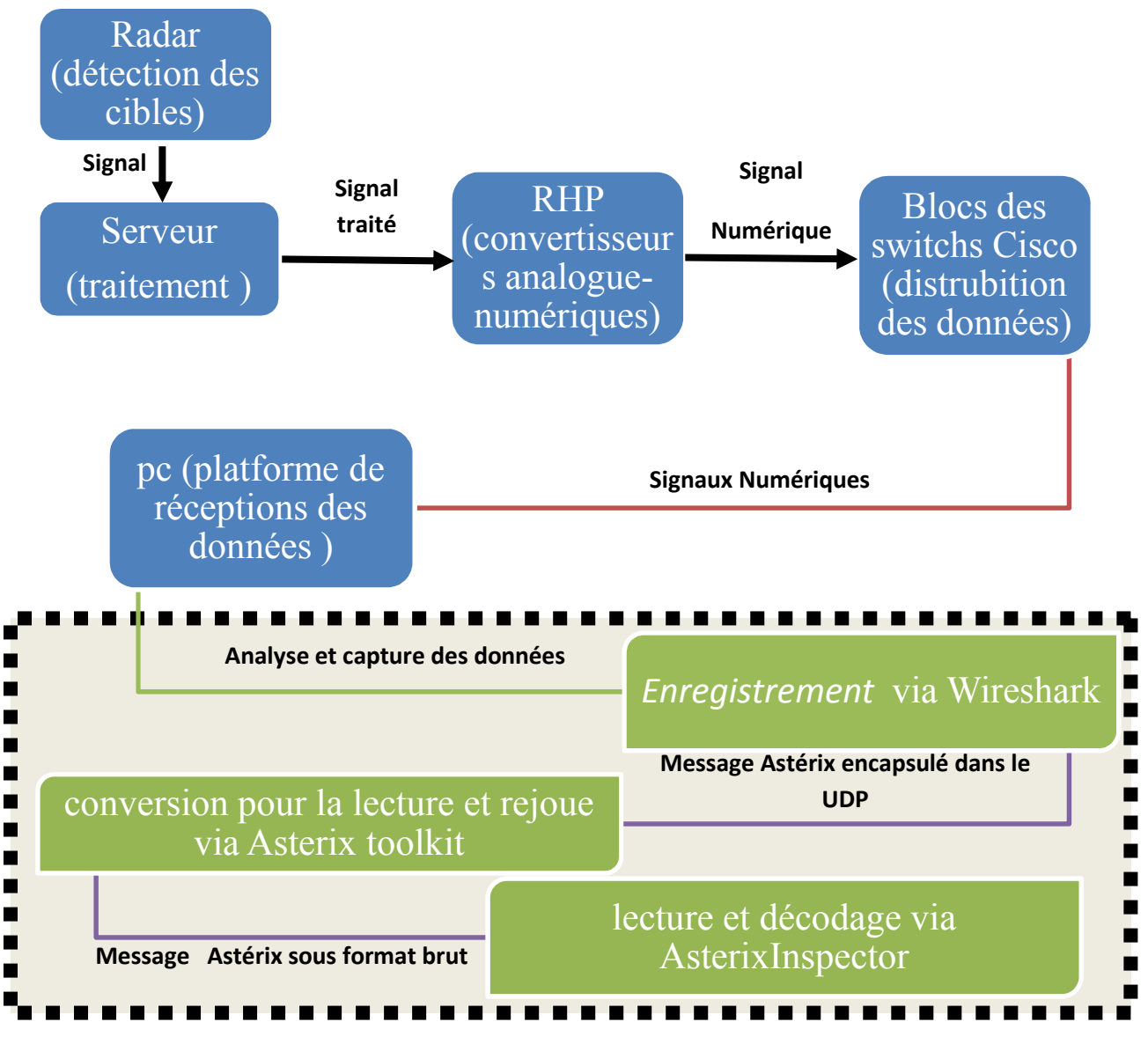

**Figure 3.1.** *Organigramme du processus d'enregistrement et de la lecture*

- *Hardware*
- *Software*
- *Tache réaliser par le PC*

#### **3.2.1. Phase d'acheminement de la donnée radar :**

L'antenne du radar illumine la cible avec des micros ondes, qui sont alors réfléchies puis interceptées grâce à un récepteur. Le signal électrique recueilli par l'antenne est appelé écho" ou retour". Le signal transmis par le radar est généré par un émetteur puissant, l'écho réfléchi par la cible est capté par un récepteur très sensible. Ce signale sera transmis vers les blocs de traitement via des câbles coaxiaux et des guides d'ondes. Les guides d'ondes vont vers le bloc PSR-1 et PSR-2 et les câbles coaxiaux vers le bloc SSR-1et le SSR-2. La redondance des blocs permet la tolérance aux pannes. Une fois le signal traité il sera envoyé vers le bloc CAN (convertisseurs analogue-numériques) il convertit l'intensité du signal en informations numériques pour qu'ensuite elles seront transmise vers le LAN. Un Bloc de Switch s'occupe de la transmission des données vers plusieurs destinations comme le moniteur, le CCR (centre d contrôle régionales), les modems et le poste de contrôle.

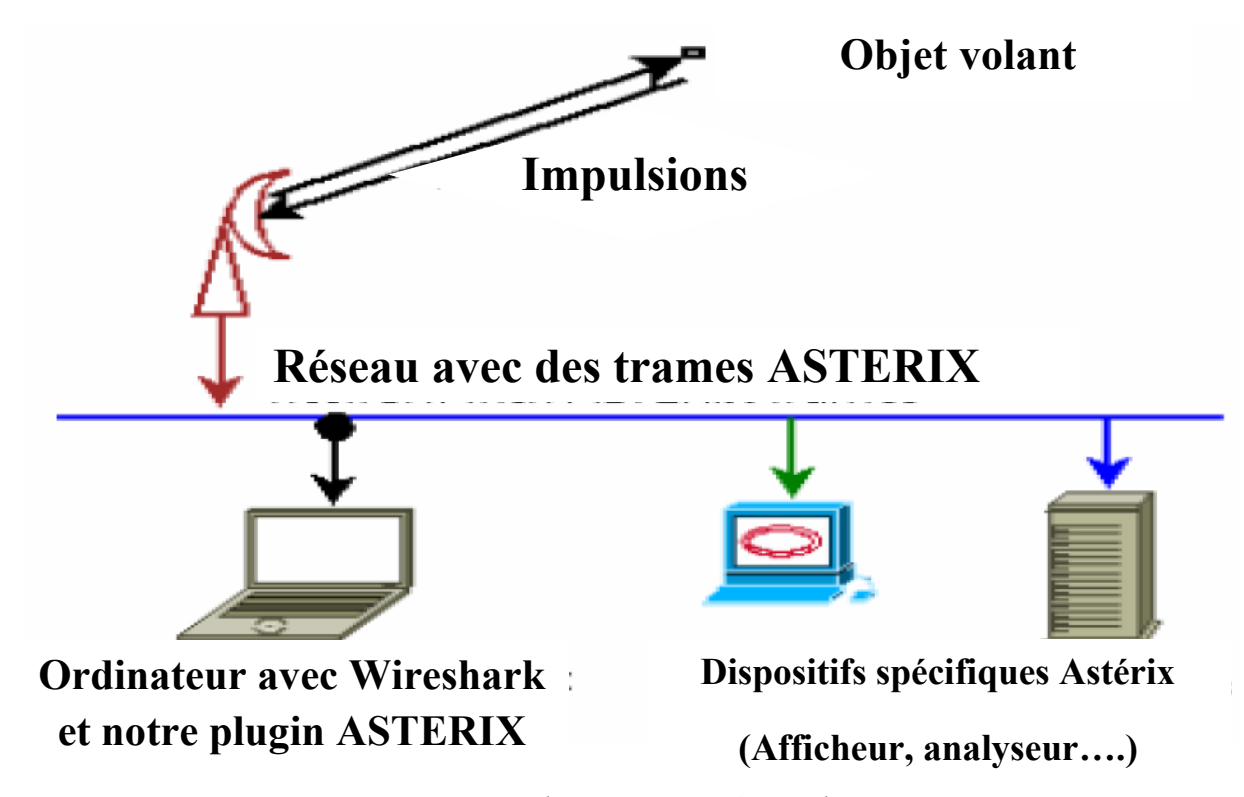

**Figure 3.2.** *La route du message Astérix et la capture*

Notre travail débutera une fois les données interceptées par le Switch. Au niveau des phases suivantes nous intervenons.

#### **3.2.2 .Phase de capture des données :**

Pour capter les données au niveau du Switch on va utiliser le logiciel Wireshark. Ce dernier est installé au niveau d'un PC relié par un câble droit au Switch.

Sur le Wirshark, nous devons configurer plusieurs paramètres de base avant la capture des informations du Switch. Ces paramètres définissent le type d'interface (réseau local, réseau sans fil….) **voir figure 3.3**; le type de fichier (pcap\_ng,pcap) comme indiqué dans la **Figure 3.4 (1)** ; et enfin l'intervalle de temps de création des fichiers (enregistrement des données ) voir **Figure 3.4 (2)**

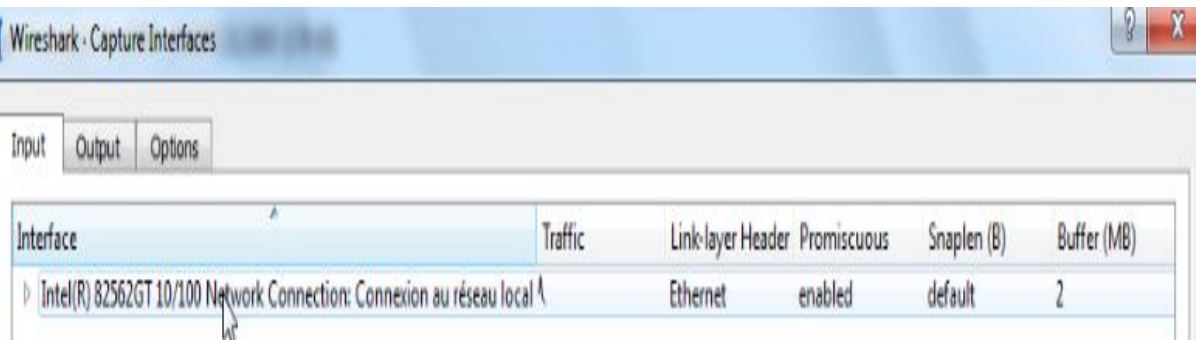

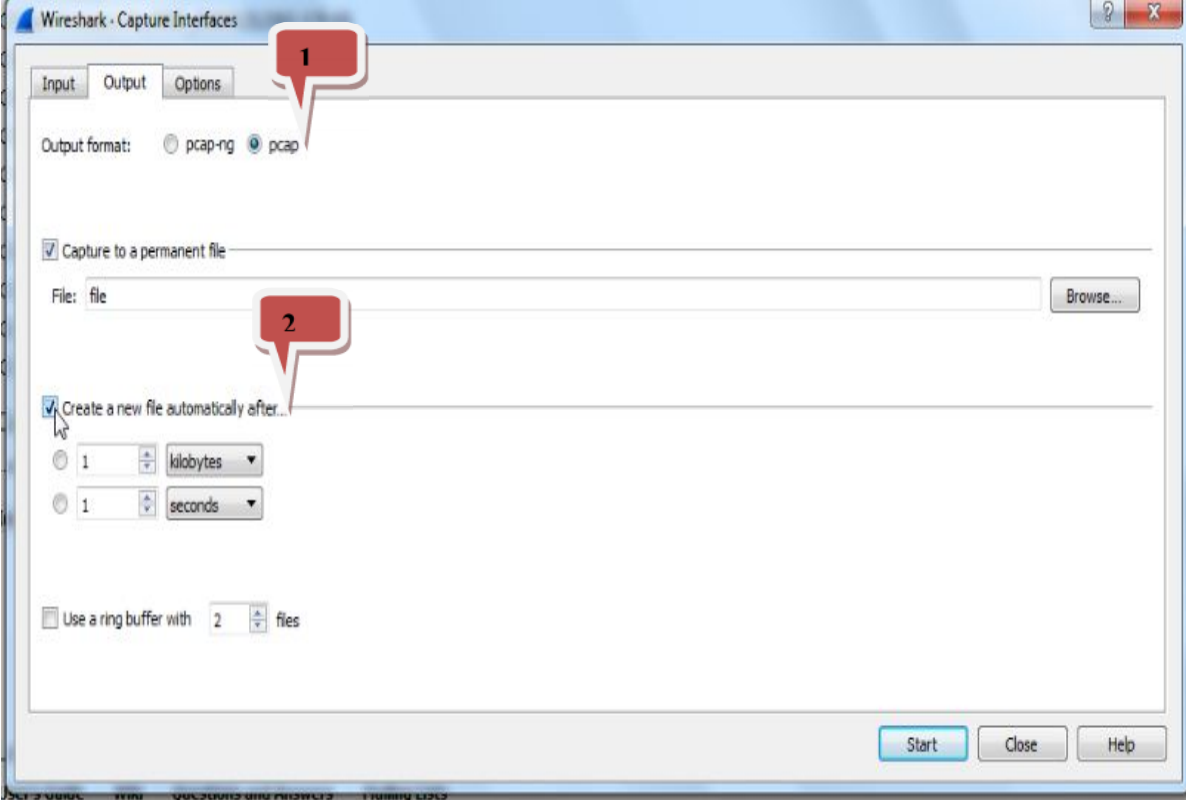

**Figure 3.3.** *Le type d'interface*

**Figure 3.4.***configuration de la capture***.**

On remarque tout suite que Les paquets captés par le Wireshark sont des datagrammes UDP (voir **Figure 3.5**) qui arrivent depuis plusieurs sources vers une seule destination, la destination est une adresse Multicast c'est-à-dire le même paquet va être transmis vers plusieurs hôtes.

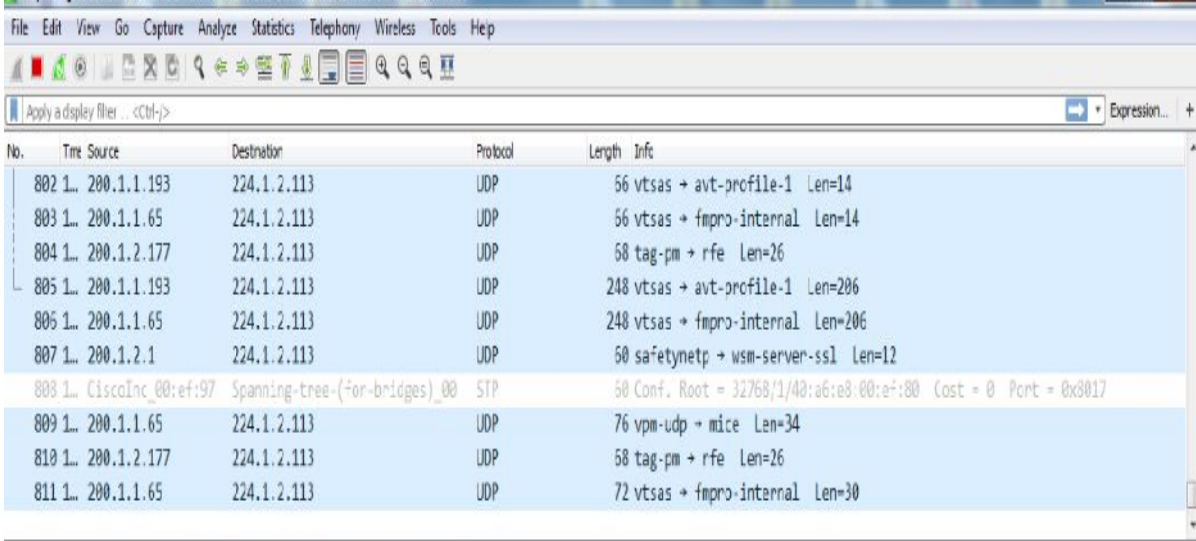

> Frame 1: 120 bytes on wire (960 bits), 120 bytes captured (960 bits)

Etherret II, Src: MS-NLB-PhysServer-01\_45:49:4e:4d (02:01:45:49:4e:4d), Dst: IPv4mcast\_01:02:71 (01:00:5e:01:02:71)

> Internet Protocol Version 4, Src: 200.1.1.193 (200.1.1.193), Dst: 224.1.2.113 (224.1.2.113)

> User Datagram Protocol, Src Port: vtsas (5070), Dst Port: avt-profile-1 (5004)

Data (78 bytes)

| 0000 01 00 5e 01 02 71 02 01 45 49 4e 4d 08 00 45 00 |  |  |  |  |  |  |  |  | $\ldots$ <sup>^</sup> q EINME. |  |
|------------------------------------------------------|--|--|--|--|--|--|--|--|--------------------------------|--|
| 0010 00 6a 00 00 00 00 1e 11 f0 4e c8 01 01 c1 e0 01 |  |  |  |  |  |  |  |  |                                |  |
| 0020 02 71 13 ce 13 8c 00 56 69 8b c0 04 00 00 46 01 |  |  |  |  |  |  |  |  | .9V1F.                         |  |
| 0030 00 00 03 03 05 04 4a 00 54 2e e7 1f a2 00 92 00 |  |  |  |  |  |  |  |  | .                              |  |
| 0040 00 00 23 43 c7 6d 11 10 f7 2b 9a 1a e2 01 2e 02 |  |  |  |  |  |  |  |  | $$ K. $\mathbf{0}$ .           |  |
| 0050 00 00 21 43 c3 75 55 50 f1 2b 11 1f 00 00 10 02 |  |  |  |  |  |  |  |  | $\ldots$ IC. VUP $\dots$       |  |
| 0060 00 00 40 43 44 6c 50 50 12 28 ee 1e d2 01 48 02 |  |  |  |  |  |  |  |  | $$ @CD1PP $.$ (H.              |  |
| 0070 00 00 43 43 89 89 55 50                         |  |  |  |  |  |  |  |  | .C.C.                          |  |
|                                                      |  |  |  |  |  |  |  |  |                                |  |

**Figure 3.5.** *Lancement de la capture.*

L'utilisation du Protocol UDP est obligatoires dans ce contexte car les données Radar ne tolèrent pas le retard mais tolèrent la perte d'une petite quantité de données.

#### **3.2.3 .Phase du décodage des données :**

Cette phase permet de décoder les données enregistrées, pour cella on commence par sélectionner l'onglet **Analyser**, on choisit l'option **décode as,** on sélectionne par la suite dans la liste des ports affichés que les ports UDP. Le type de décodage choisit est bien sur ASTERIX (voir **Figure 3.6**).

| Field                                                  |   | Value | Type             | Default | Current                                                                                                    |
|--------------------------------------------------------|---|-------|------------------|---------|----------------------------------------------------------------------------------------------------|
| UDP port                                               | ۳ | 7000  | Theger, base 10  | RX      | (none)<br>۳                                                                                                    |
| UDP port                                               |   | 20103 | Integer, base 10 | (none)  | $\overline{\phantom{a}}$<br>ACtrace<br>ADP<br>ADwin<br>ALC<br>AODV<br>ARTNET<br>ARUBA BRM<br>ASAP<br><b>ASTERIX</b><br>٠ |
| $\mathbf{R}$<br>$^{\mathrm{+}}$<br>$\vert \pm \rangle$ |   |       |                  |         | <b>OK</b><br>Save<br>Help<br>Cancel                                                                                      |

**Figure 3.6.** *Fenêtre de configuration de décodage décodage*

La Figure 3.7 confirme que tous les paquets UDP concernés sont transformés en paquets Astérix..

| 10 192.2.2.10    | 224.1.1.1   | ASTERIX | 188                                                                          |
|------------------|-------------|---------|------------------------------------------------------------------------------|
| 20 192.2.2.10    | 224.1.1.1   | ASTERIX | 60                                                                           |
| 30 192.2.2.10    | 224.1.1.1   | ASTERIX | 120                                                                          |
| 4 0 10.10.140.1  | 239.1.10.10 | UDP     | 60 44629 + 51010 Len=12                                                      |
| 5 0 192.2.2.10   | 224.1.1.1   | ASTERIX | 197                                                                          |
| 60.192.2.2.10    | 224.1.1.1   | ASTERIX | 174                                                                          |
| 70. 10.50.50.1   | 239.1.10.22 | GVSP    | 71 LEADER [Block ID: 7664 Packet ID: 145293] Unknown Payload Type (0x693)    |
| 8 0. 10.50.50.1  | 239.1.10.28 | UDP     | 126 ddi-udp-1 + 51020 Len=84                                                 |
| 9 8. 10.50.50.1  | 239.1.10.22 | GVSP    | 328 Unknown Format (0x12) [Block ID: 6141 Packet ID: 66049] Unknown Payload  |
| 10 0. 10.50.50.1 | 239.1.10.22 | GVSP    | 335 Unknown Format (0x72) [Block ID: 4090129402460383103 Packet ID: 28561223 |
| 11 0. 10.50.50.1 | 239.1.10.22 | GVSP    | 321 Unknown Format (0x72) [Block ID: 13609952917494137671 Packet ID: 6749409 |

**Figure 3.7.** *Changement des paquets en Astérix*

A ce niveau, on peut déjà déceler les différentes catégories des données ASTERIX cependant leurs lectures est impraticable. A cet effet, on était dans l'obligation de passer vers un autre logiciel qui permettrait une lecture compréhensive des données ASTERIX. ce niveau, on peut déjà déceler les différentes catégories des données ASTER<br>endant leurs lectures est impraticable. A cet effet, on était dans l'obligation de pass<br>s un autre logiciel qui permettrait une lecture compréhen

Frame 1: 188 bytes on wire (1504 bits), 188 bytes captured (1504 bits) Ethernet II, Src: CiscoInc 1e:a5:4c (50:3d:e5:1e:a5:4c), Dst: IPv4mcast 01:01:01:01:00:5e:01:01:01) Internet Protocol Version 4, Src: 192.2.2.10 (192.2.2.10), Dst: 224.1.1.1 (224.1.1.1) User Datagram Protocol, Src Port: afs3-fileserver (7000), Dst Port: 20103 (20103) ASTERIX packet, Category 048 ASTERIX packet, Category 034

**Figure 3.8.** *Le contenue des paquets*

#### **3.2.4. Phase de la conversion vers le format brut la conversion**

Pour une meilleure exploitation des données radar on va utiliser le logiciel<br>AstérixInspector mais ce dernier ne prend en charge que les fichiers sous format brut. AstérixInspector mais ce dernier ne prend en charge que les fichiers sous format brut. Donc on va tout d'abord convertir les fichiers enregistrés vers le format brut. Pour cela on va utiliser le convertisseur du logiciel AsterixToolkit.

va utiliser le convertisseur du logiciel AsterixToolkit.<br>A cet effet, Asterix toolkit nous propose plusieurs onglets, on sélectionne « **conv** » pour convertir, on choisit le type de fichier (enregistrer) à convertir « **Tcpdump** » et le type de convertir, on choisit le type de fichier (enregistrer) à convertir « **Tcpdump** » et le type de données à convertir « **UDP** ». Enfin, les données seront convertis (voir **Figure 3.9**) en format brut de type RAW ASTERIX.

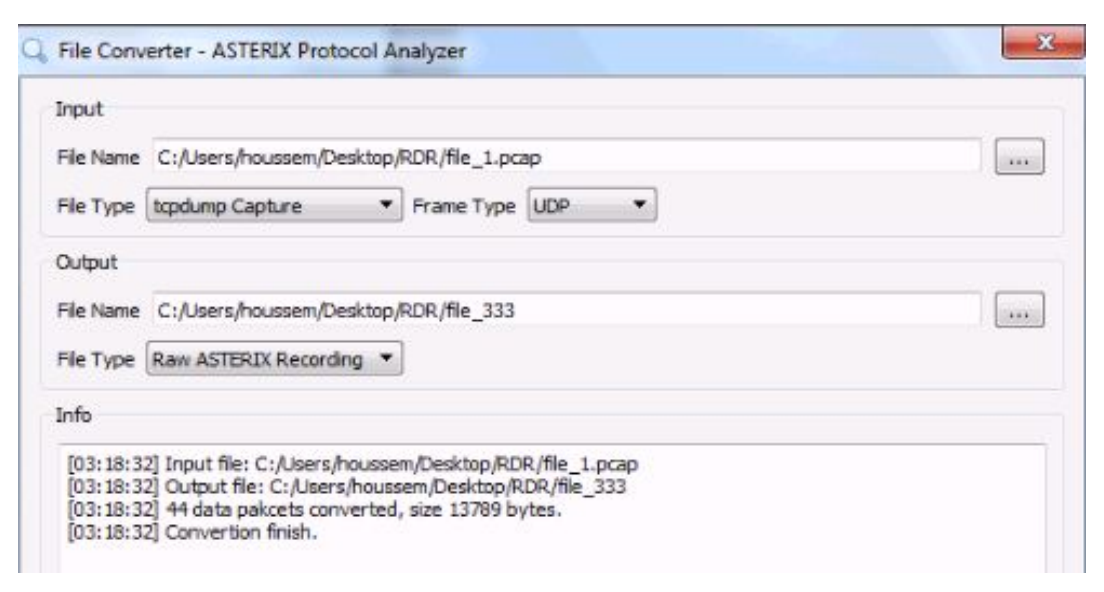

**Figure 3.9.** *Conversion d'un fichier avec le convertisseur d'Asterixtoolkit*

Maintenant on peut ouvrir le fichier converti dans l'interface AsterixInspector. C'est nettement clair que cette interface nous a permis une meilleure lisibilité de lecture par rapport a la présentation du Wireshark (voir **Figure 3.10**).

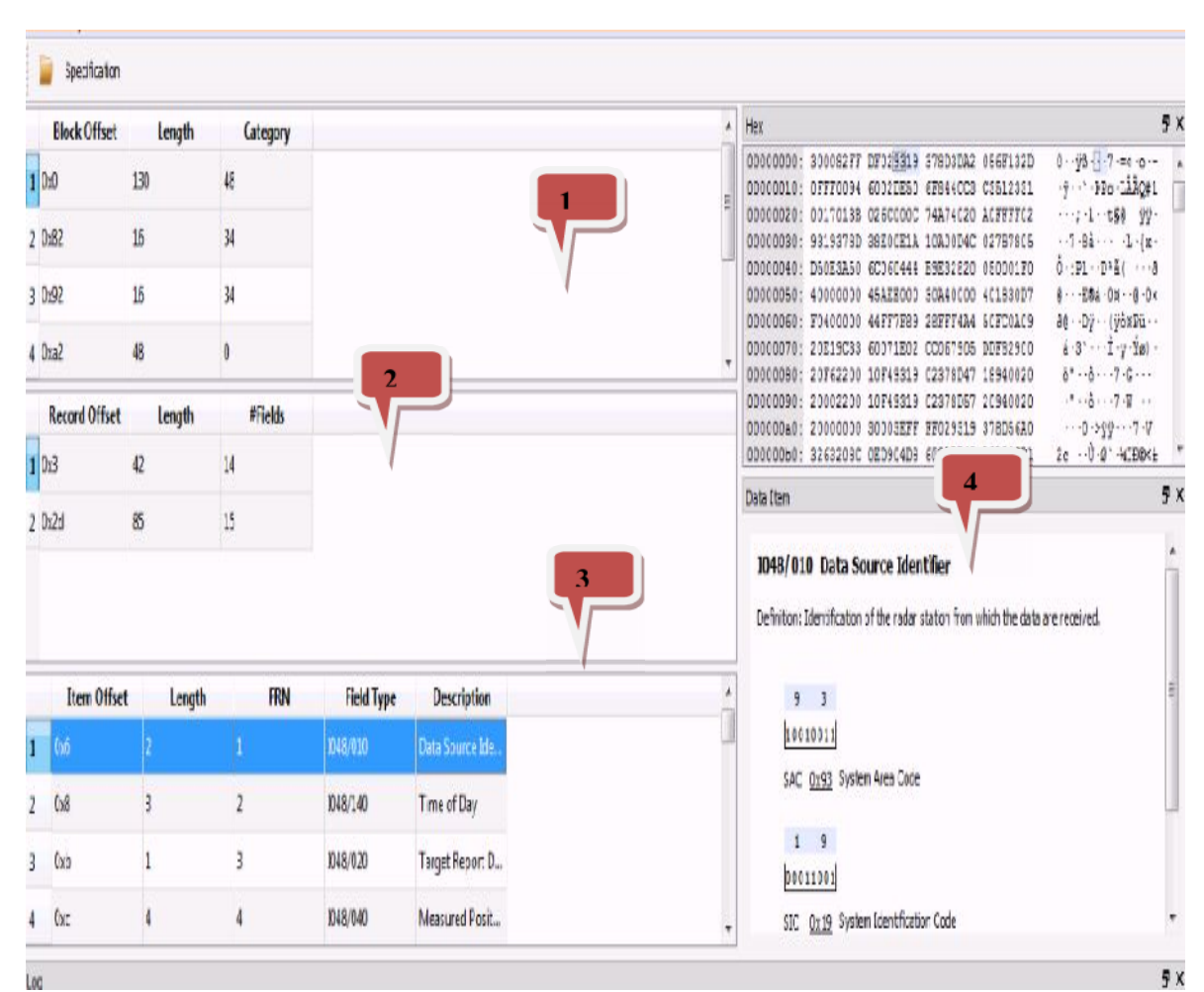

**Figure 3.10.** *Interface AsterixInspector*

On constate que les paquets sont regroupés selon leur catégorie comme indiqué dans la **Figure 3.10 (1)**, et selon l'ordre d'enregistrement **Figure 3.10 (2)**, Ainsi on peut tirer les sous catégorie de chaque catégorie **Figure 3.10 (3)**, et enfin toutes les informations concernent ces derniers.

#### **3.3. Le traitement des données radar :**

Nous allons dans cette section expliquer comment le processus de traitement des données brutes fonctionne et qui permet d'extraire des informations pertinentes mais avant il est impératif de faire quelques rappels.

#### **3.3.1 Rappels FSPEC :**

- Dans le FSPEC, si un bit=1, alors l'enregistrement est envoyé.
- Dans le FSPEC, si bit=0, alors l'enregistrement n'est pas envoyé.

Octet 1 :

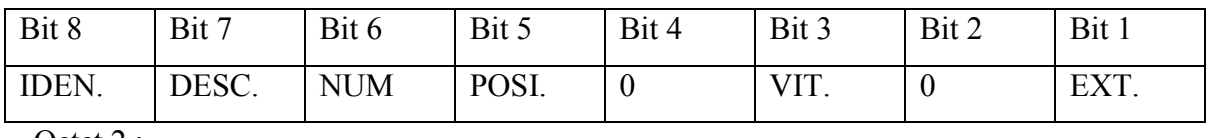

Octet 2 :

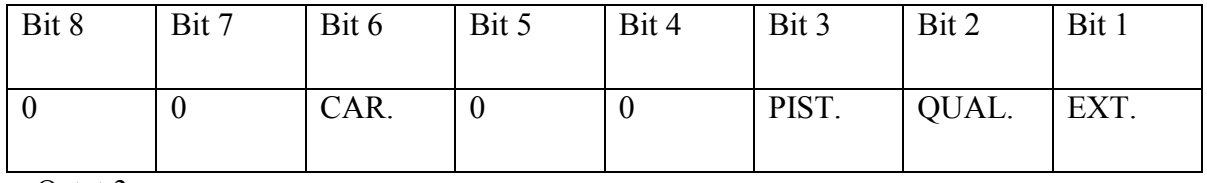

Octet 3 :

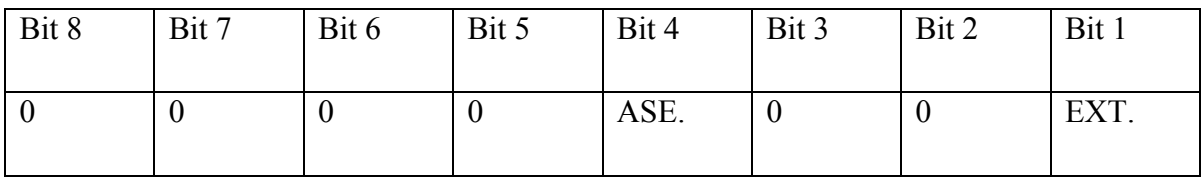

Octet 4 :

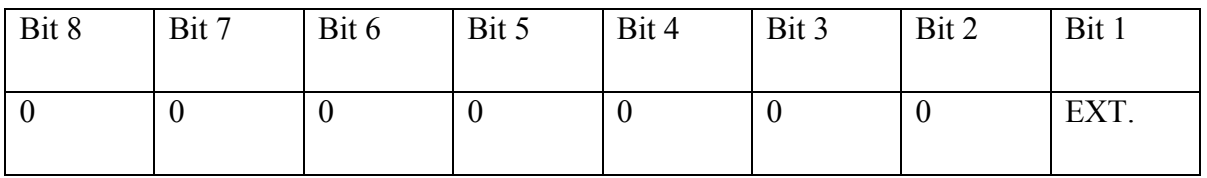

**Tableau 3.1.** *La composition du FSPEC*

De cette étape de traitement, on peut interpréter le contenu de la trame ASTERIX, pour mieux la comprendre on joint un cas pratique.

#### **3.3.2 Cas de traitement d'une trame ASTERIX cat (1) :**

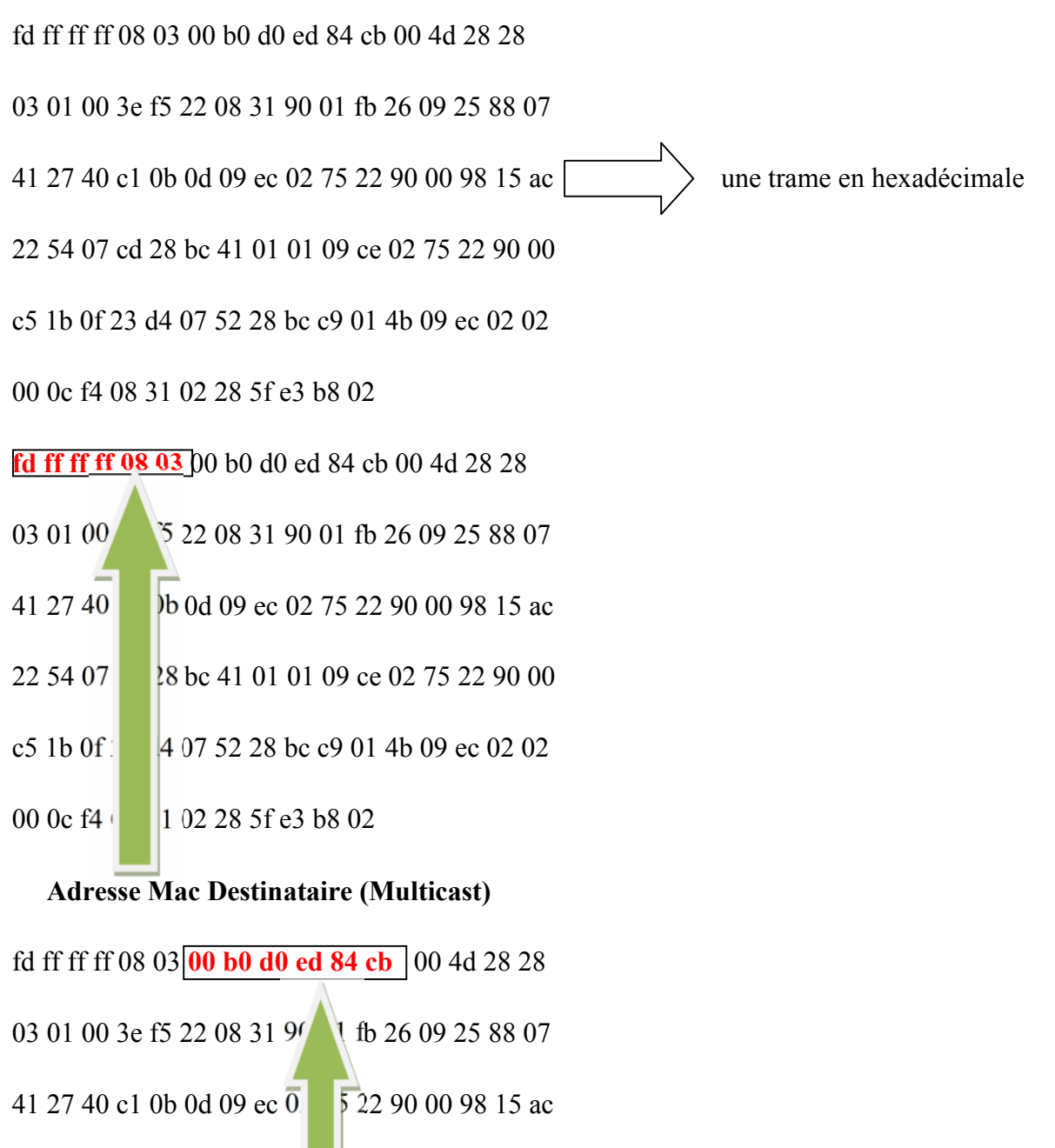

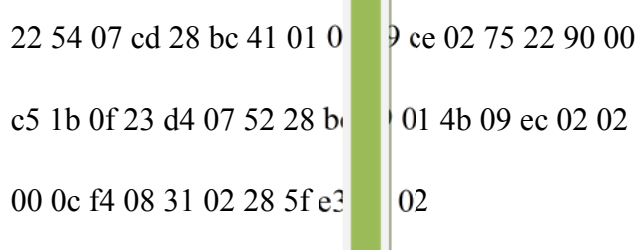

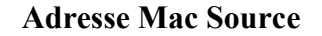
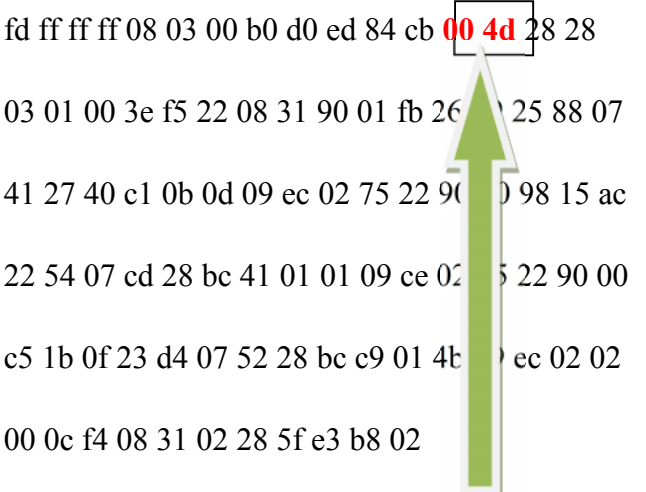

**Longueur Ethernet (4x16) + 13= 77 octets**

fd ff ff ff 08 03 00 b0 d0 ed 84 cb 00 4d **28 28**

**03 01 00 3e f5 22 08 31 90 01 fb 26 09 25 88 07**

**41 27 40 c1 0b 0d 09 ec 02 75 22 90 00 98 15 ac**

**22 54 07 cd 28 bc 41 01 01 09 ce 02 75 22 90 00**

**c5 1b 0f 23 d4 07 52 28 bc c9 01 4b 09 ec 02 02**

**00 0c f4 08 31 02 28 5f e3 b8 02**

## **Longueur Ethernet (4x16) + 13= 77 octets**

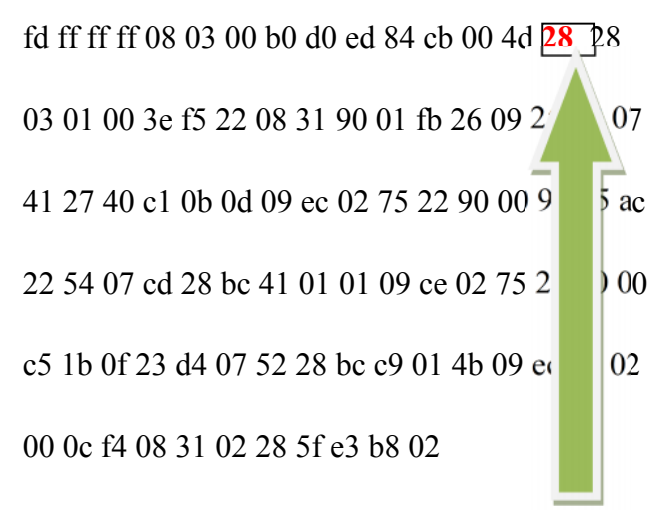

**DSAP (point d'accès au service de destination)**

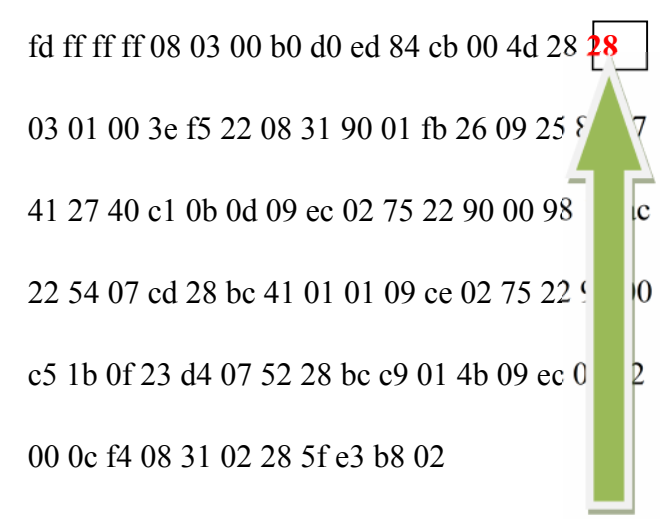

## **SSAP (point d'accès au service de source)**

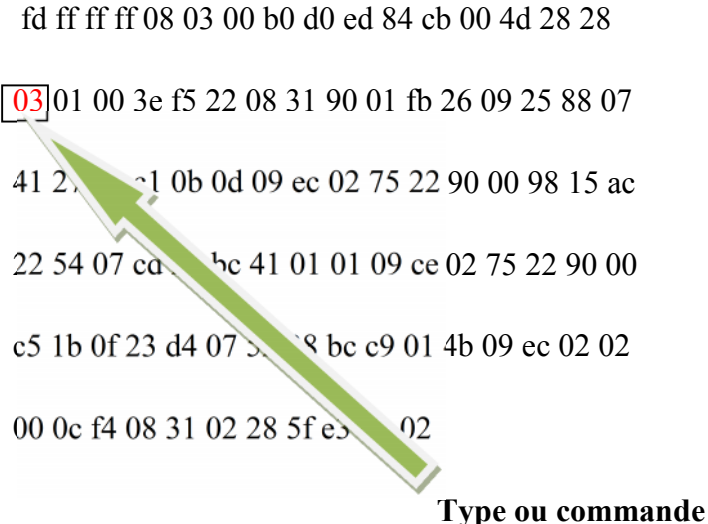

fd ff ff ff 08 03 00 b0 d0 ed 84 cb 00 4d 28 28

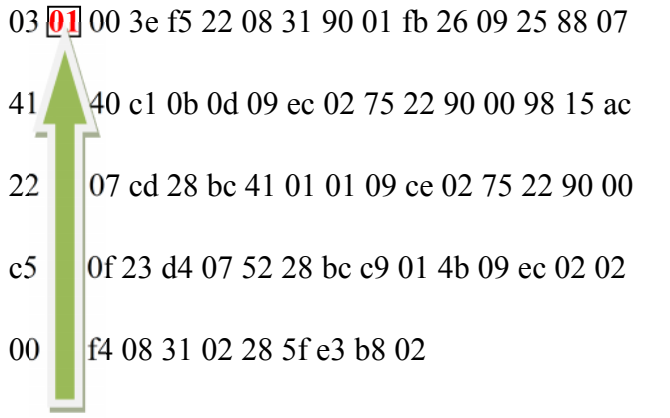

**Début du message ASTERIX => Octet de catégorie donc ici catégorie 1**

fd ff ff ff 08 03 00 b0 d0 ed 84 cb 00 4d 28 28 03 01 **00 3e** f5 22 08 31 90 01 fb 26 09 25 88 07 41 27 40 c1 0d 09 ec 02 75 22 90 00 98 15 ac 22 54 07 cd 28 c 41 01 01 09 ce 02 75 22 90 00 c5 1b 0f 23 d4 0  $\sqrt{2}$  28 bc c9 01 4b 09 ec 02 02 00 0c f4 08 31 02 3 5f e3 b8 02

**Longueur du bloc (donc de la catégorie) en cours : ici c'est (3x16) + 14= 62 octets**

fd ff ff ff 08 03 00 b0 d0 ed 84 cb 00 4d 28 28

03 **01 00 3e f5 22 08 31 90 01 fb 26 09 25 88 07**

**41 27 40 c1 0b 0d 09 ec 02 75 22 90 00 98 15 ac**

**22 54 07 cd 28 bc 41 01 01 09 ce 02 75 22 90 00**

**c5 1b 0f 23 d4 07 52 28 bc c9 01 4b 09 ec 02** 02

00 0c f4 08 31 02 28 5f e3 b8 02

## **Les octets de la catégorie 1 = 1 bloc**

fd ff ff ff 08 03 00 b0 d0 ed 84 cb 00 4d 28 28 03 01 00 3e **f5 22** 08 31 90 01 fb 26 09 25 88 07 41 27 40 c1 0b 0d  $\sim 02$  75 22 90 00 98 15 ac 22 54 07 cd 28 bc 41 01  $\rightarrow$  9 ce 02 75 22 90 00 c5 1b 0f 23 d4 07 52 28 bc c9 01  $\sqrt{9}$  ec 02 02 00 0c f4 08 31 02 28 5f e3 b8 02 **FSPEC**

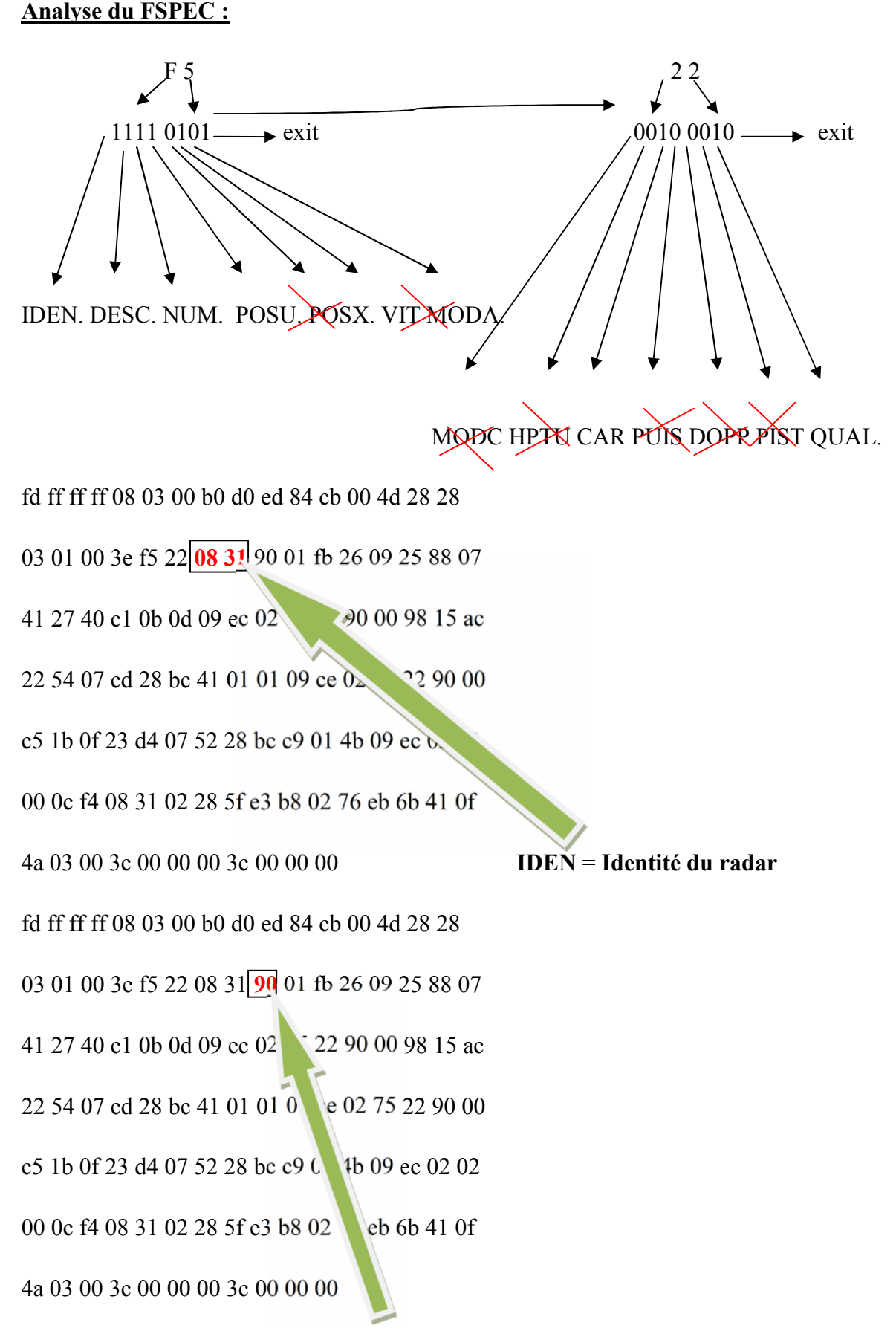

**DESC = Descripteur de type**

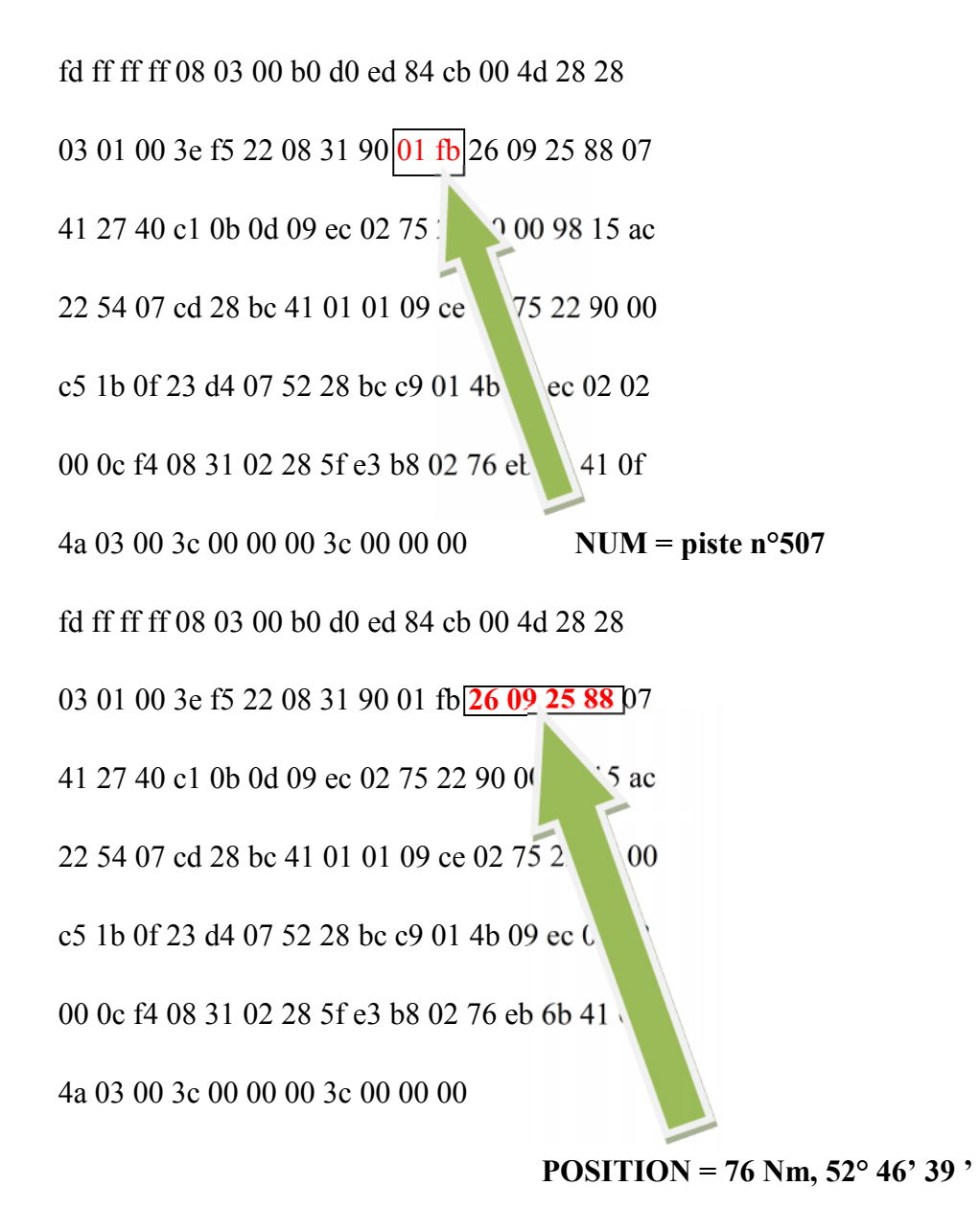

fd ff ff ff 08 03 00 b0 d0 ed 84 cb 00 4d 28 28 03 01 00 3e f5 22 08 31 90 01 fb 26 09 25 88 **07 41 27 40** c1 0b 0d 09 ec 02 75 22 90 00 98 15 a 22 54 07 cd 28 bc 41 01 01 09 ce 02 75 22 90 00 c5 1b 0f 23 d4 07 52 28 bc c9 01 4b 09 ec 02 02 00 0c f4 08 31 02 28 5f e3 b8 02 76 eb 6b 41 0f 4a 03 00 3c 00 00 00 3c 00 00 00 **VITESSE SOL = 0,11 Nm/s (408 Kt),**

**55° 11 ' 40 ' '**

fd ff ff ff 08 03 00 b0 d0 ed 84 cb 00 4d 28 28 03 01 00 3e f5 22 08 31 90 01 fb 26 09 25 88 07 41 27 40 **c1 0b 0d 09 ec** 02 75 22 90 00 98 15 ac 22 54 07 cd 28 bc 41 01 09 ce 02 75 22 90 00 c5 1b 0f 23 d4 07 52 28 c9 01 4b 09 ec 02 02 00 0c f4 08 31 02 28 5f e3 02 76 eb 6b 41 0f 4a 03 00 3c 00 00 00 3c 00 00 00

**CAR = plot voie 1, plot voie 2,**

fd ff ff ff 08 03 00 b0 d0 ed 84 cb 00 4d 28 28 03 01 00 3e f5 22 08 31 90 01 fb 26 09 25 88 07 41 27 40 c1 0b 0d 09 ec **02** 75 22 90 00 98 15 ac 22 54 07 cd 28 bc 41 01 01  $\leq 02$  75 22 90 00 c5 1b 0f 23 d4 07 52 28 bc c9 01  $\sqrt{9}$  ec 02 02 00 0c f4 08 31 02 28 5f e3 b8 02 76 eb 41 0f 4a 03 00 3c 00 00 00 3c 00 00 00 **QUAL = coordonnées brutes mesurées, pas hélico, cible rapide** fd ff ff ff 08 03 00 b0 d0 ed 84 cb 00 4d 28 28 03 01 00 3e f5 22 08 31 90 01 fb 26 09 25 88 07 41 27 40 c1 0b 0d 09 ec 02 **75 22** 90 00 98 15 ac 22 54 07 cd 28 bc 41 01 01 09 and 275 22 90 00 c5 1b 0f 23 d4 07 52 28 bc c9 01 4b 00 0c f4 08 31 02 28 5f e3 b8 02 76 eb 6b 4 0f 4a 03 00 3c 00 00 00 3c 00 00 00 **Nouveau FSPEC (=> un autre avion)**

## **Analyse du nouveau FSPEC :**

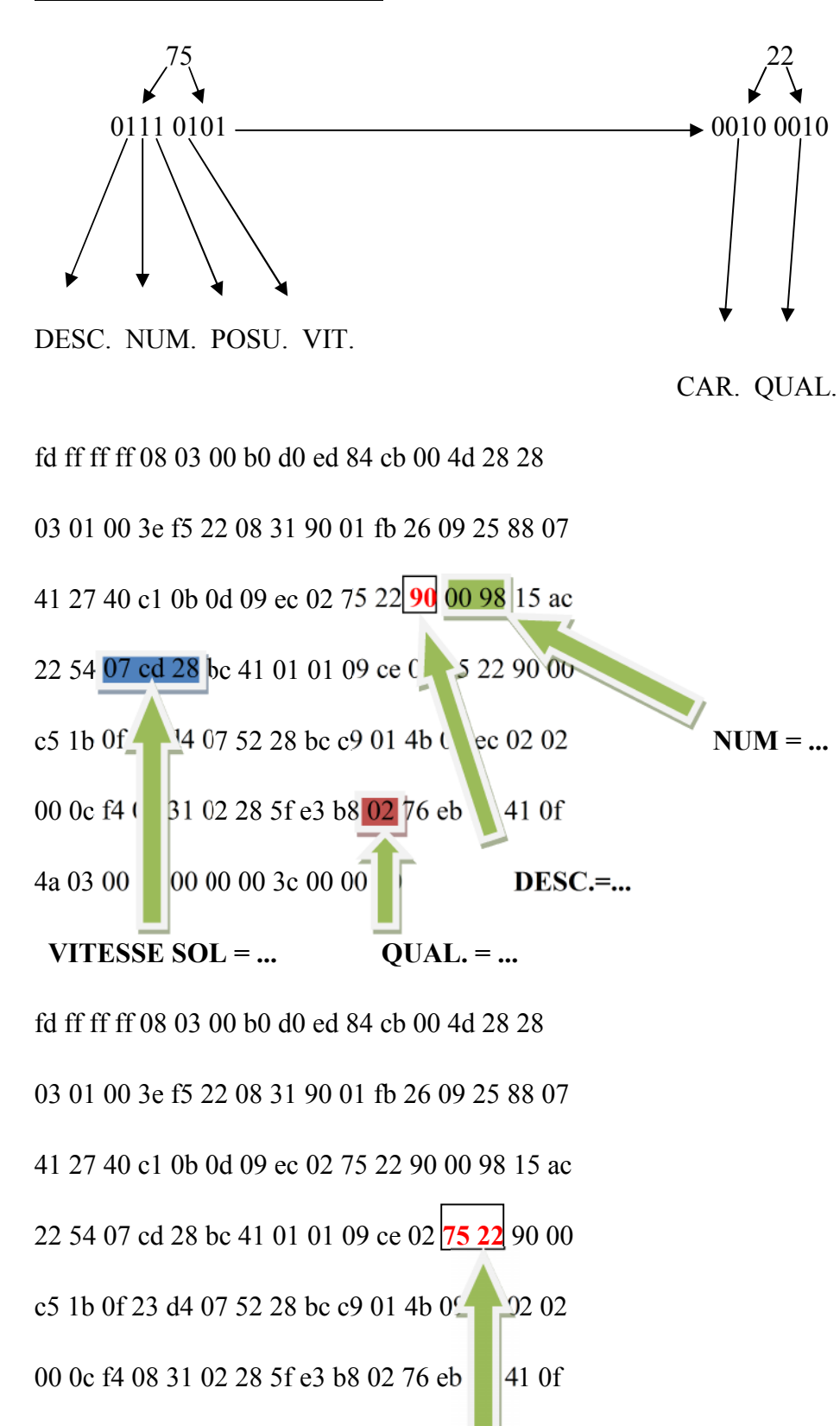

4a 03 00 3c 00 00 00 3c 00 00 00

**Encore un FSPEC …donc un troisième avion.**

**Pour résumer :**

**ETHERNET**

fd ff ff ff 08 03 00 b0 d0 ed 84 cb 00 4d 28 28 03 01 00 3e f5 22 08 31 90 01 fb 26 09 25 88 07 AVION 1. 41 27 40 c1 0b 0d 09 ec 02 75 22 90 00 98 15 ac AVION 2. 22 54 07 cd 28 bc 41 01 01 09 ce 02 **75 22** 90 00 AVION 3. c5 1b 0f 23 d4 07 52 28 bc c9 01 4b 09 ec 02 02

00 0c f4 08 31 02 28 5f e3 b8 02

## **3.4. Conclusions :**

Dans ce chaptire, on a expliqué notre proposition d'automatiser le processus de lecture, d'enregistrement et de décodage. A cette fin, nous avons combiné plusieurs logiciels (WireShark, Asterixtoolkit, AsterixInspicotre), nous avons finis par un cas pratique de décodage.

Il s'avère que la solution que nous avons proposé n'est pas unique, bien qu'elle est très efficace et apporte des résultats mais toujours utile il existe d'autres solutions que nous étalerons dans le chapitre suivant.

## **CHAPITRE 4 AUTRES SOLUTIONS PROPOSEES AU SERVICE RADAR**

## **CHAPITRE 4 : Autres solutions proposées au Service Radar.**

## **4.1. Introduction :**

La solution de wiresharek est une solution utilisée par plusieurs pays comme la Croatie, la Russie et la France car c'est la meilleure méthode pour enregistrer les messages Astérix transmises par le radar. Néanmoins, le seul inconvénient est que ces données ne peuvent être exploitées que sous forme de messages. Si on veut les revoir sous forme d'une vidéo, on doit utiliser des logiciels payants ou des dispositifs qui sont du plus peu cher jusqu'à très cher, selon la technologie utilisée.

La suite du chapitre est composée par en premier lieu une exposition des solutions payantes, en passant par des solutions software et hardware puis l'exposition des solutions qui sont très utiles pour la suite de la recherche.et nous finirons comme à l'accoutumé par une conclusion.

## **4.2 Solutions payantes :**

Les solutions payantes sont devisées généralement en deux types les softwares et les hardwares.

## **4.2.1. ASTERIX Toolkit, version professionnelle:**

ASTERIX Toolkit a deux éditions différentes: Lite & Professional, l'édition Professional est adaptée aux besoins de l'acheteur, peut être utilisée pour les besoins professionnels. Vous obtiendrez la mise à jour gratuitement après l'achat. Le prix est de 99, 95 USD par licence [11].

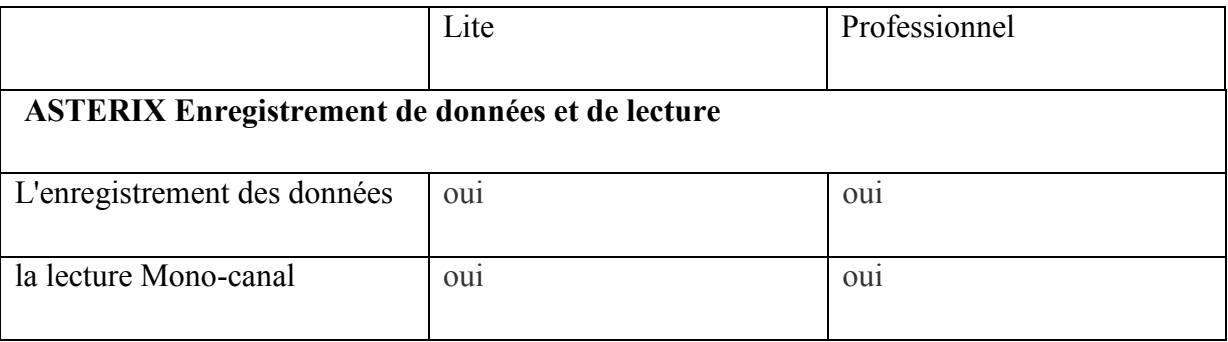

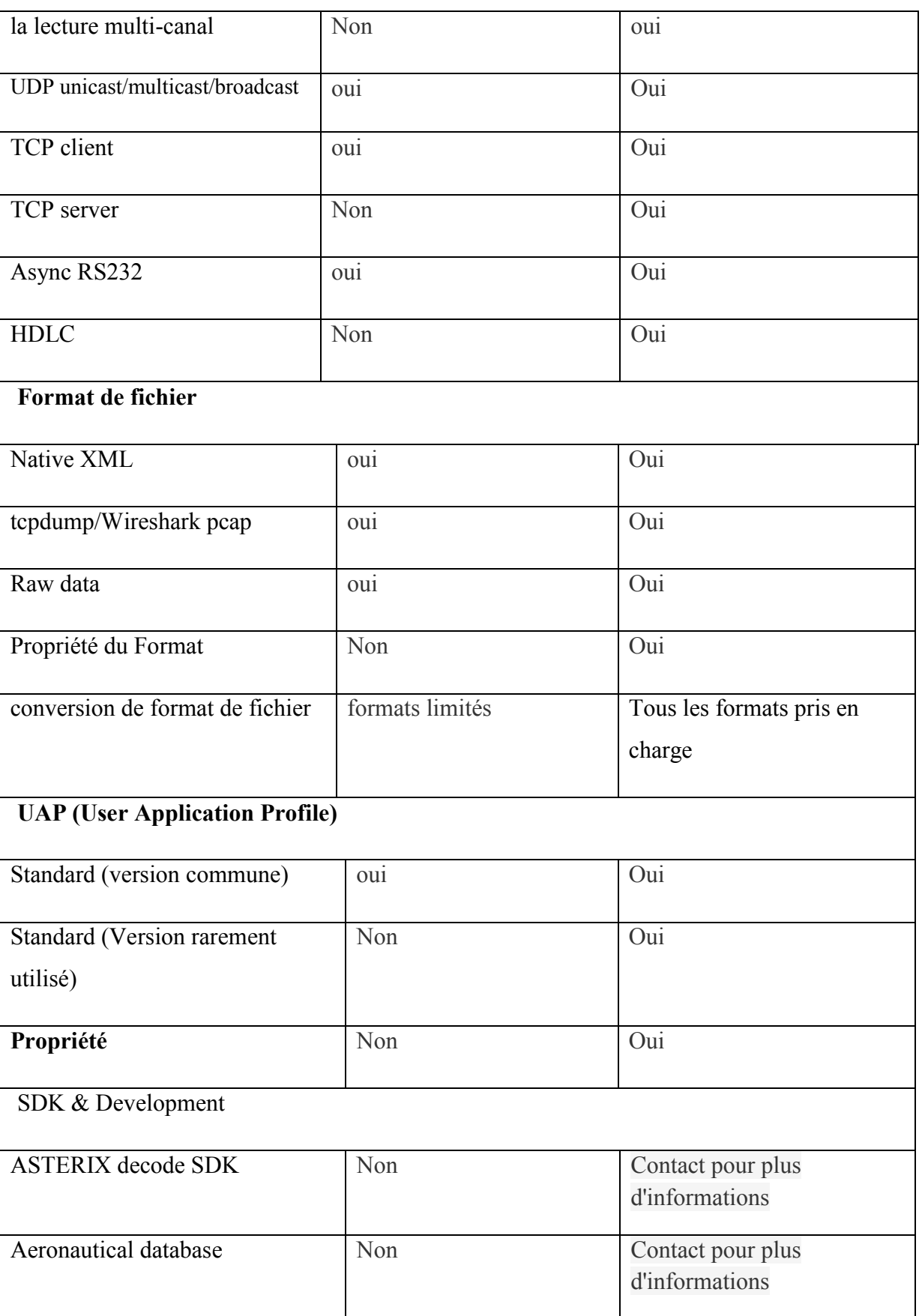

**Tableau 4.1***. Le tableau présente une comparaison des fonctionnalités disponibles dans différentes éditions [11].*

## **4.2.2. DVI2USB Duo:**

DVI2USB Duo de Epiphan est un outil puissant pour l'enregistrement, le suivi et la relecture de ces données vitales en temps réel de multiples contrôles du trafic aérien et de l'équipement d'enregistrement de données de vol d'essai.

## **A. Capture d'informations à partir de l'équipement:**

DVI2USB DUO peut capturer des informations de données radar et de plan de vol de la sortie vidéo, compresser et transférer sur un ordinateur où il peut être enregistré ou diffusé sur le réseau. Image haute résolution capture jusqu'à  $2048 \times 2048$  permet l'enregistrement précis du trafic aérien et des données météorologiques. DVI2USB DUO capture soit les signaux DVI dual-link soit single-link [12].

## **B. Intégration avec radar de surveillance d'aéroport :**

DVI2USB DUO peut acquérir et enregistrer des données de radar de surveillance d'aéroport. Ce système de radar est déployé sur les sites de contrôle de la circulation aérienne terminaux et contribue à l'amélioration significative de la connaissance de la situation pour les contrôleurs et les pilotes. Il est nécessaire que les données radar et les conversations de la tour de contrôle doivent être enregistrées avec précision, archivées et conservées par les ATC. DVI2USB DUO à interface cohérente intuitive qui est, extrêmement, facile à apprendre, de sorte que le personnel est productif dès le premier jour. Il utilise l'algorithme de compression d'Epiphan qui fournit sans perte des images capturées. Cette information peut être gérée après la capture - interface d'administration Web et permet d'accéder à l'information enregistrée au toucher d'un bouton [12].

## **C. Solution avancée pour enregistrement et archivage A.T.C. données :**

DVI2USB DUO intègre les techniques de pointe pour la saisie des données ; il est livré avec des capacités étendues pour la configuration de capture d'image. Cet appareil est conçu pour fonctionner dans des centres militaires et de l'aviation civile diverse car il fournit une surveillance fiable des événements de la tour A.T.C.Avec des capacités d'image de haute qualité de capture, ce système est prêt pour les applications les plus exigeantes. Il est évolutif pour l'avenir, car il permet des mises à jour faciles. DVI2USB DUO est un outil précieux au cours des enquêtes sur les accidents. Il peut fournir des informations qui peuvent être impossibles ou difficiles à obtenir par d'autres moyens. Lorsqu'il est utilisé conjointement avec d'autres renseignements obtenus dans l'enquête, ces dispositifs jouent un rôle de plus en plus fiable lors d'accidents d'avions.

## **d. Plus d'informations sur DVI2USB DUO:**

DVI2USB Duo est la seule solution d'acquisition d'images compactes, externes pour la capture de signaux d'affichage vidéo DVI dual link. Il est compatible avec des résolutions allant jusqu'à  $2048 \times 2048$  (2560  $\times$  1600) et peut capturer des images générées par ordinateur à une vitesse allant jusqu'à 60 images par seconde en utilisant un algorithme à bord state-of-the-art compression sans perte. Ce qui est idéal pour les applications de précision tel que le contrôle de la circulation aérienne voir la configuration dans la **Figure 4.1** [12].

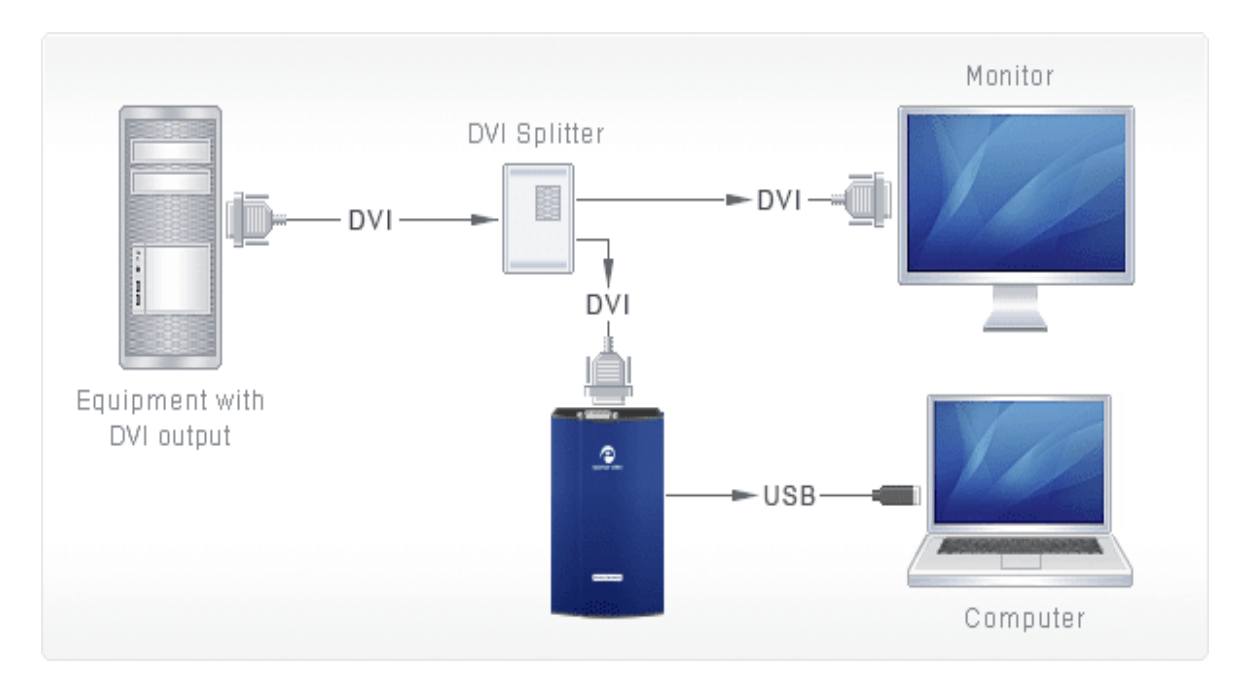

**Figure 4.1.** *Le branchement du dispositif [12].*

Ce dispositif coûte ou enivrent de 700 USD

## **4.2.3. V.G.A. Grid:**

Les enregistreurs des données radar disponibles sur le marché sont conçus principalement pour les radars de trafic routier. L'enregistreur de données radar NavSim convertit un signal vidéo provenant d'une source unique et n'est pas adapté à un équipement de contrôle aérien. Les solutions disponibles pour capturer plusieurs sources vidéo ne possèdent, généralement, pas de connexion LAN/Internet et de prise en charge d'un signal V.G.A.).

Le système V.G.A. Grid d'Epiphan Systems peut surveiller jusqu'à 256 sources V.G.A.( **Figure 4.2)** en temps réel. Avec ce dispositif hautement configurable et un concentrateur V.G.A. connecté en Ethernet, il est possible de visualiser les sorties de toutes les sources V.G.A. sur un seul écran, de faire un zoom sur n'importe quel signal d'entrée, d'enregistrer et d'archiver la sortie V.G.A. Le concentrateur V.G.A. offre un accès distant aux 256 sources V.G.A. et agit comme un serveur [12].

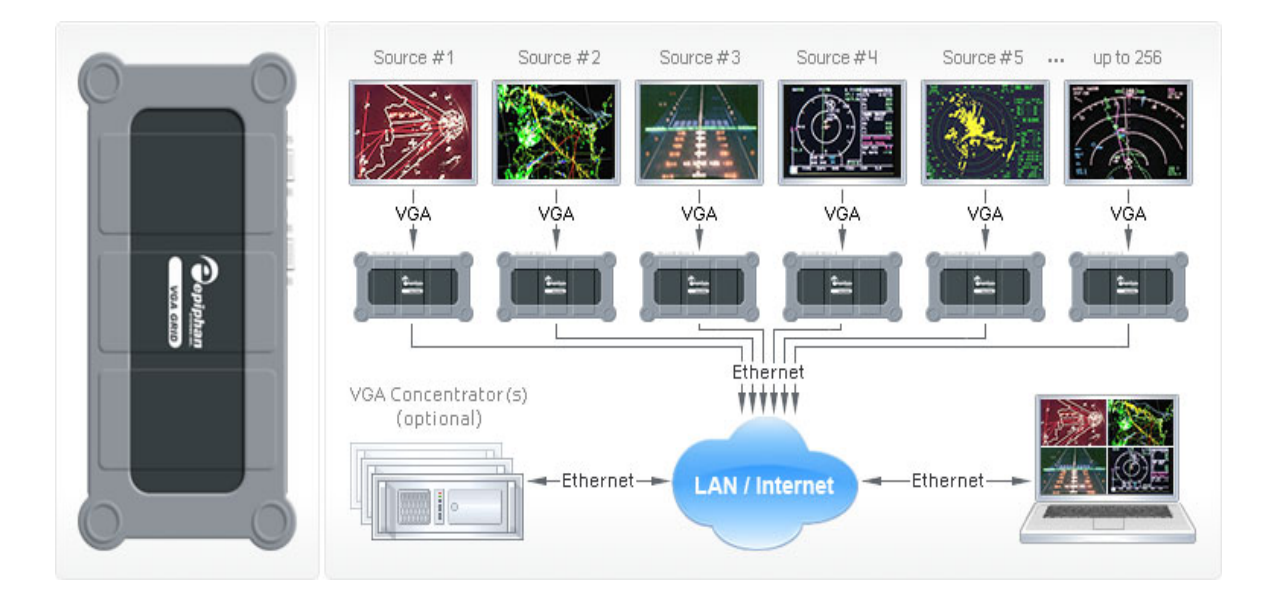

**Figure 4.2.** *Connexion du dispositif VGA Grid avec plusieurs sources en Ethernet [12]*

## **Une solution efficace pour l'enregistrement des données radar :**

Le système V.G.A. Grid utilisant la technologie de pré-compression brevetée d'Epiphan Systems est la solution idéale pour le contrôle de sources avec peu de changement entre les trames d'images - c'est à dire des écrans de radars - et offre des taux de capture et de transmission, extrêmement, élevés. Chaque source V.G.A. est connectée à un LAN ou à Internet par le biais d'un dispositif V.G.A. Grid distinct. Le signal V.G.A. analogique est numérisé, compressé et envoyé par Ethernet. V.G.A. Grid permet d'afficher tous les signaux V.G.A. sur un seul écran ou sur un écran distinct. V.G.A. Grid vous offre un moyen peu coûteux permettant de rassembler les informations provenant de centaines de sources V.G.A., de les enregistrer et de les transférer par Internet/LAN. Cette solution unique permettra de capturer chaque pixel de l'image originale garantissant que toutes les «pièces du tableau» composé de plusieurs sources seront visualisables à tout endroit et Il coûte entre 6000 USD et 10000 USD [12].

## **4.3. Solutions open source :**

C'est solutions open source peuvent être exploitées dans le cadre de la recherche car d'une part les logiciels open source sont gratuits et d'une autre part ils ont une plateforme flexible qui donne la possibilité de la modifie ou ajouter des plugins selon nous besoins.

## **4.3.1. ASTERIX Display Analyse Record Replay:**

ASTERIX DARR (Display Analyse Record Replay) processus, décode, affiche, enregistre et rejoue (tracks/plots) messages EUROCONTROL ASTERIX. Il a un affichage graphique plot/ tracker complet avec des filtres voir **Figure 4.3,** des cartes différentes, l'indication de l'état "piste dans la côte", les étiquettes mobiles, et l'attribution de la NSI (niveau de vol). Chaque paramètre d'affichage (couleur, police, taille, etc.) sont configurables [13].

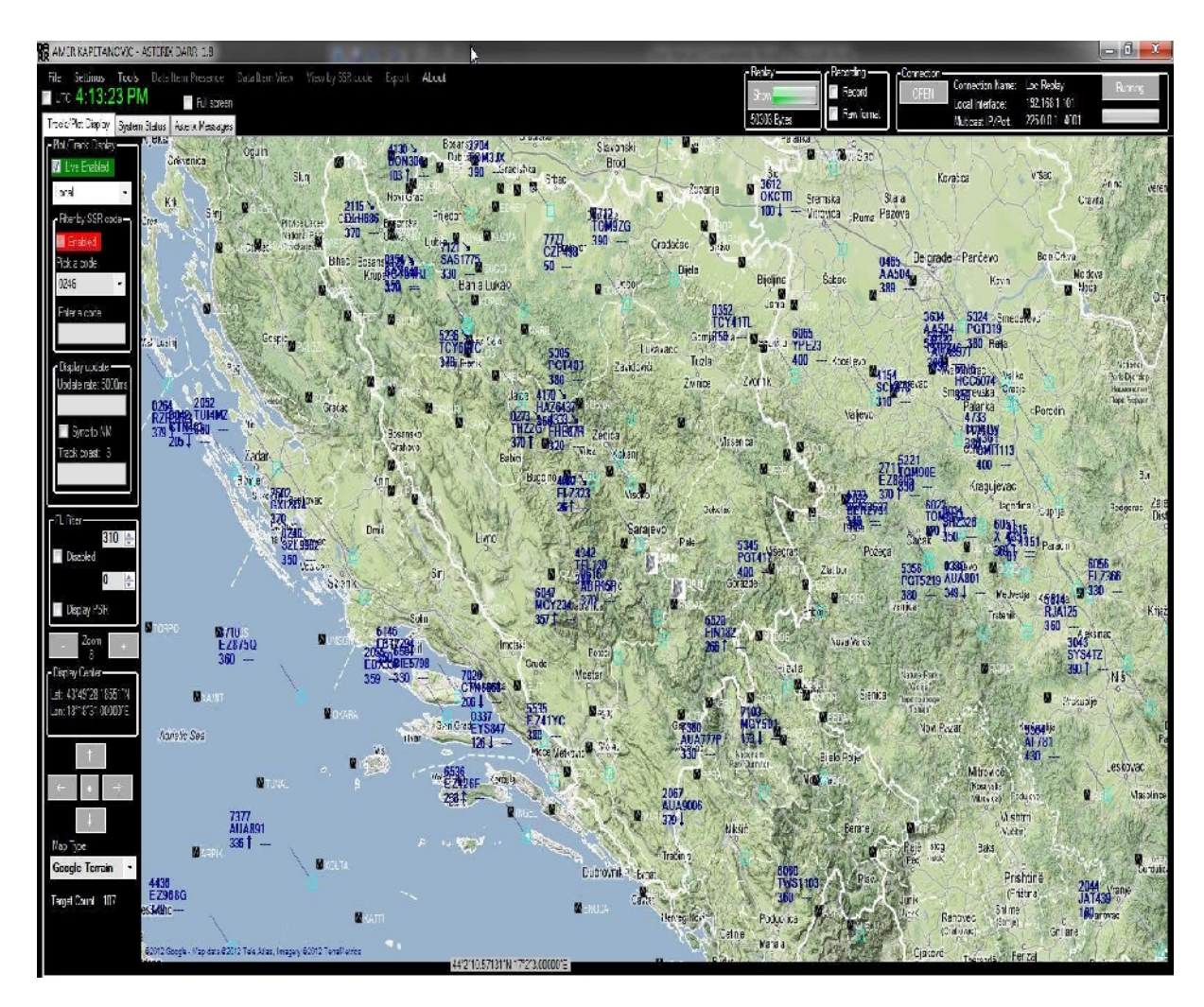

**Figure 4.3.** *Capture d'écran de l'image radar en temps réel en utilisant ASTERIX DARR [13].*

Il prend en charge [13]:

- 1. ASTERIX flux d'enregistrement (jusqu'à 11 flux de données différents);
- 2. Relecture de ASTERIX "replay" Enregistrements dans l'original ou avec une vitesse jusqu'à 10x plus rapide;

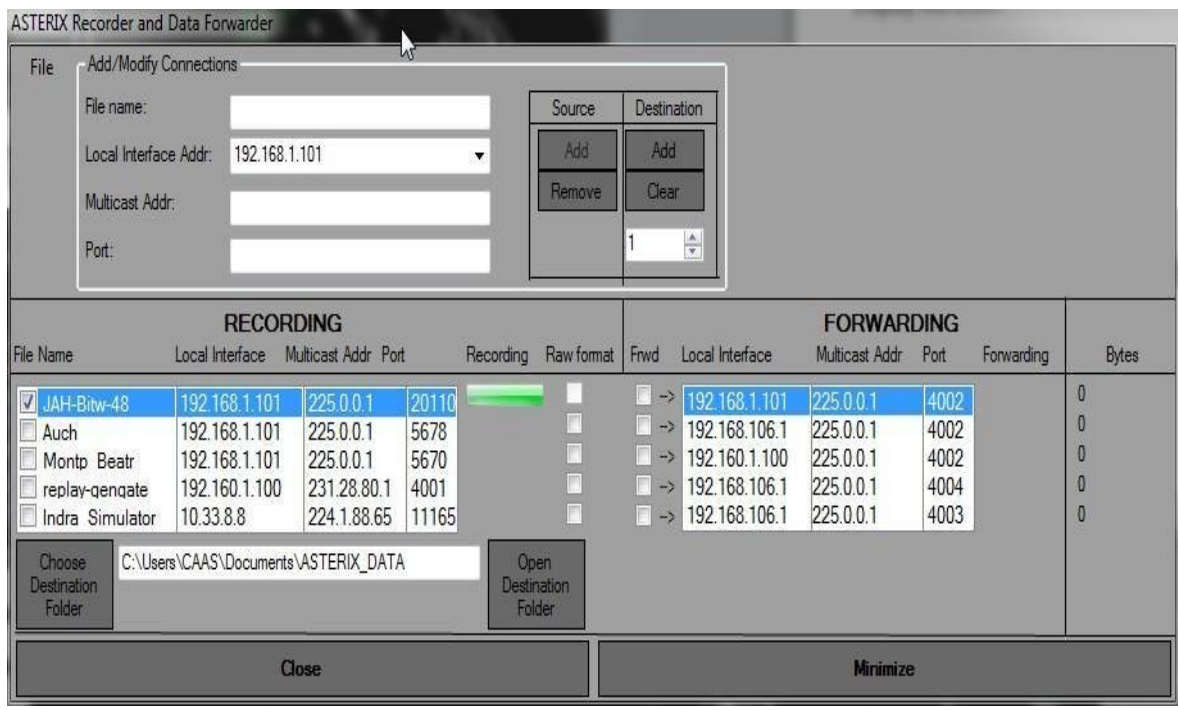

**Figure 4.4**. Fenêtre *de la configuration de l'enregistrement des données radar en utlisant Asterix DARR [13].*

- 3. Ouverture de ASTERIX "RAW" enregistrements en format brut pour analyser et visualiser les données en affichage local ou Google Earth voir **Figure 4.6**;
- 4. L'exportation de l'importation / données capturées au format KML / KMZ afin d'analyser / visualisation dans Google Earth;
- 5. L'exportation de live / rejouée données en temps réel pour Google Earth;

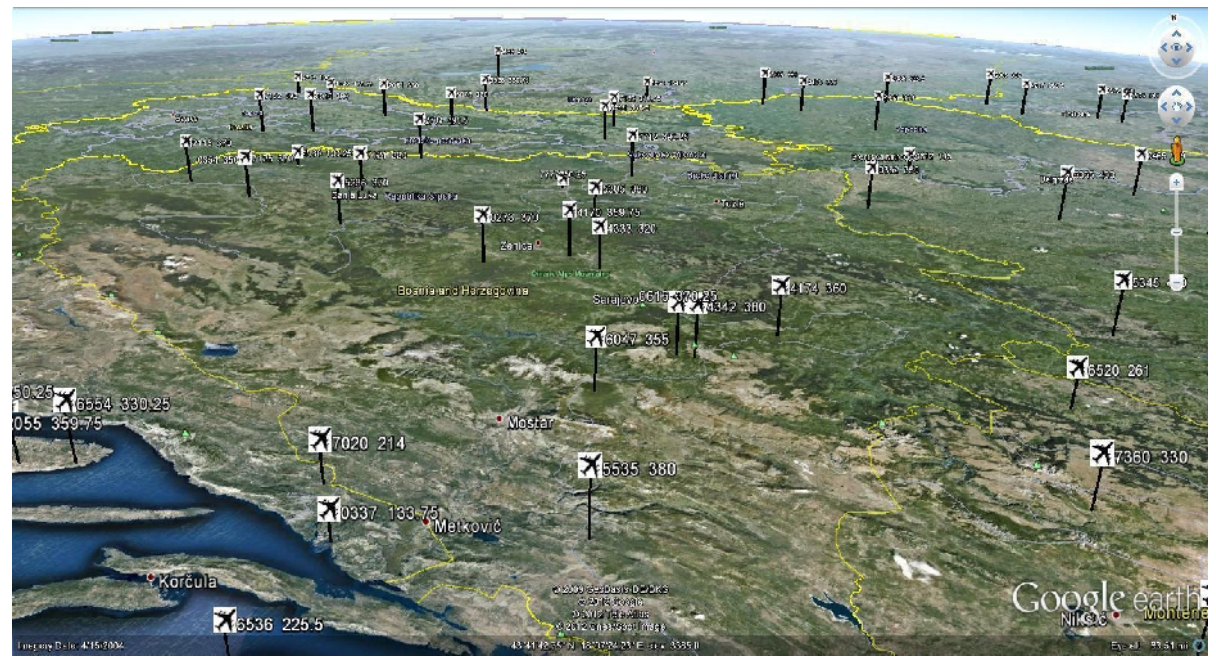

**Figure 4.5.** *Capture d'écran de l'image radar en temps réel en utilisant ASTERIX DARR projeter sur google earth [13].*

- 6. Transmission des flux de données entre les réseaux ASTERIX ou à une autre adresse de multidiffusion / port;
- 7. . Prise en charge de RMCDE d'un en tête de 6 octets de ASTERIX format.

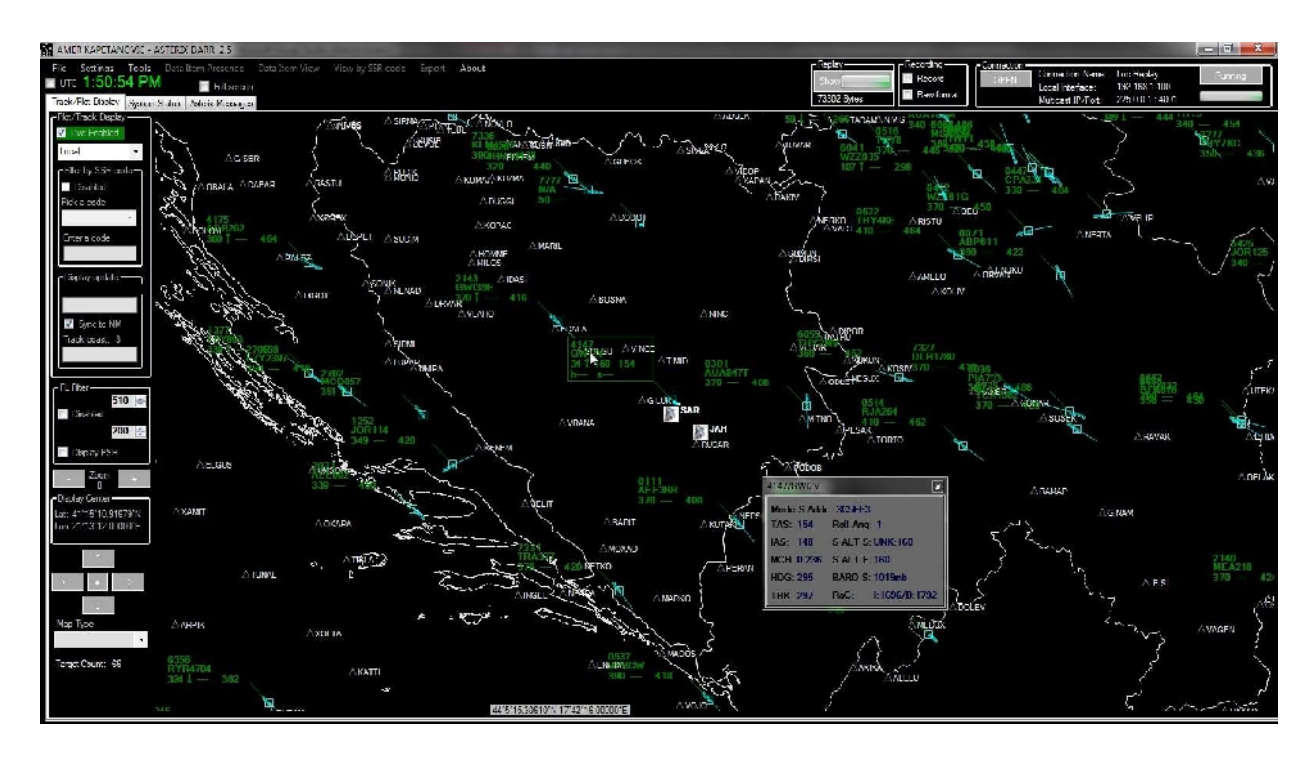

**Figure 4.6.** *Capture d'écran de l'image radar brut en temps réel en utilisant ASTERIX DARR [13].*

## **4.3.2.MiniKakofonix Asterix UDP multicast recorder:**

Ce programme est capable de vous abonner à un flux UDP multicast contenant (live) des données radar au format Eurocontrol Astérix. Les trames UDP reçus sont stockées dans un fichier d'enregistrement.

Un nouveau fichier d'enregistrement (brut) Astérix peut être créé toutes les X minutes. Déjà enregistré, Asterix filename contient la date et l'horodatage. Cet outil peut être utilisé pour faire des enregistrements 24/7 Astérix multicast en continu [14] voir **Figure 4.7**.

| MiniKakofonix v1.02                                                                |                                                                         |
|------------------------------------------------------------------------------------|-------------------------------------------------------------------------|
| Copyright (c) 2013 Filip Jonckers. (GPL)                                           |                                                                         |
| Command line arguments:                                                            |                                                                         |
| -h                                                                                 | display command line arguments help                                     |
| $-\mathbf{V}$                                                                      | be verbose (show info about received multicast frames                   |
| $-w$                                                                               | be very verbose (also display first 20 octets                           |
|                                                                                    | -i <int> use network interface <int></int></int>                        |
|                                                                                    | $-w$ <file> write asterix raw data to <file>.ast</file></file>          |
| -b <min< td=""><td>create a new asterix file every <min> minutes</min></td></min<> | create a new asterix file every <min> minutes</min>                     |
|                                                                                    | $-m$ $\alpha$ mcast subscribe to multicast group address $\alpha$ mcast |
|                                                                                    | $-p$ <port> listen to UDP multicast port <port></port></port>           |
| Example: minikakofonix -i eth0 -w rec -b 60 -m 239.64.64.1 -p 7150                 |                                                                         |

**Figure 4.7.** *Liste des commandes d'utilisation du programme Minikakofonix [14].*

## **4.4. Tableau comparatif :**

Chaque solution a ces avantages et ces inconvénients pour cela nous allons faire une comparaison entre notre solution et la solution payante présentée dans le tableau suivant :

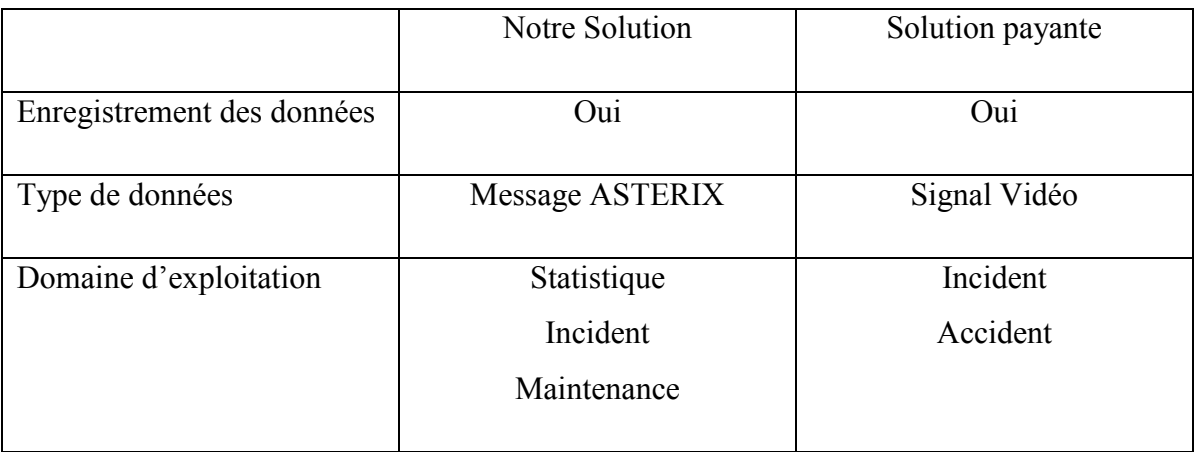

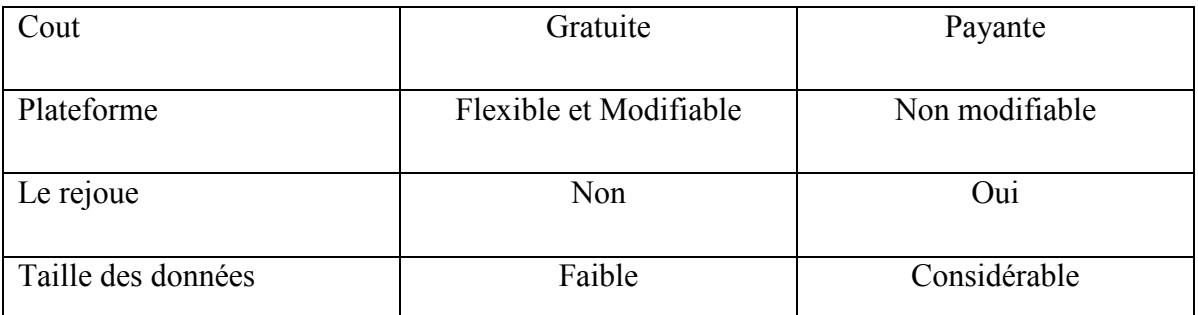

**Tableau 4.2***. Le tableau présente une comparaison entre notre solution et la solution payante.*

## **4.5. Conclusion :**

La solution pour enregistrer les données radar existe qu'elle soit payante ou gratuite. Il reste de choisir la solution adéquate au service radar selon le budget et le type de besoin.

La solution de wireshark reste la meilleure côté coût mais elle reste incomplète car le résultat est sous forme de messages. Ce qui pousse vers l'acquisition de l'un des dispositifs cité auparavant pour un résultat plus fiable et plus sophistiqué, néanmoins les deux solutions sont très utiles et complémentaire dans 'une enquête lors d'un incident (ou accident) survenu pour en déduire la cause.

## **CONCLUSION GENERALE.**

Notre projet de fin d'études consiste principalement à enregistrer les données radar afin de les rendre exploitables et analysables par le service radar. Les données radars sont manipulées sous format de messages Asterix. Sur ce, il a été constaté que le processus d'analyse des messages Asterix est assuré par deux principales taches : (i) détection et lecture de la trame afin de l'enregistrer et (ii) les données enregistrées sont décodées a des fins d'analyses. Ce Processus jusqu'à ce jour est assuré manuellement, ce qui n'est pas évident vu la masse d'informations à manipuler et à décoder. Par conséquent, nous avons proposé plusieurs solutions prometteuses. Parmi toutes ces dernières, une seule a été mise en œuvre combinant plusieurs logiciels open source. Ce travail a atteint son objectif principal qui consiste à enregistrer les données radar.

Ce travail nous a permis, en premier lieu, de comprendre le fonctionnement d'un radar primaire et secondaire et, en second lieu, d'étudier le format Astérix utilisé pour transporter les messages radar, qui, lui-même, est un monde vaste nécessitant une étude beaucoup plus approfondie

Et enfin après avoir réalisé ce R.D.R. (Radar data Recorder) software et clôturé notre mémoire, ce travail laisse les portes ouvertes à ceux qui veulent prendre le relais en étudiant les catégories utilisées par le service radar et proposer des configurations ou une adaptation plus exacte aux systèmes spécifiques du radar de Chérarba (Alger). Il est aussi possible d'exploiter l'une des autres solutions proposées qui peut être vraiment utile aux besoins du personnel de la Station radar.

En perspective à ce travail nous prévoyons:

- D'abord de confirmer si le décodage est juste par rapport à l'information affichée sur l'écran radar. Par conséquent nous voulons aussi installer un système qui permet l'enregistrement du signal vidéo mais aussi l'étude des catégories 1 ,2 ,8 et 62 qui sont les plus utilisé au sein de la station.
- Une étude approfondie des catégories citées auparavant.

 Cette étude permettra de mieux interpréter les messages ASTERIX et de ce fait améliorer leur analyse.

## **REFERENCES BIBLIOGRAPHIQUES.**

[1] Rapport de stage ENNA réalisé par M. Bourouiba Halim service Radar. 23 mars 2014

[2] ENNA, Adresse URL http://www.enna.dz/historique.htm (Consultée le 15 février 2016).

[3] Rapport de tournée ENNA.( Consulté le 15 février 2016)

[4] Christian WOLFF, Pierre VAILLANT et Christophe PAUMIER. « *Radar tutorial, notions de base sur les radars »*, 2011.

[5] Dr. Robert M. O'Donnell. « Introduction to radar systems». Massachusetts Institute of Technology and its Lincoln Laboratory, 2002.

[6] EUROCONTROL Adresse http://www.eurocontrol.int/services/asterix (Consultée le 20 mars 2016)

[7] Manuel le format Asterix de « Service Technique de la Navigation Aérienne », du Avril 2000.

[8] FAVIER Florian BIKOUO Aubin « Développement d'un module de décodage logiciel WIRESHARK pour le trafic radar au format ASTERIX » IENAC 07 L.

[9] Antoine Varet, Nicolas Larrieu, Jean-Marie Fontaine « GUIDE DE L'UTILISATEUR PLUGIN ASTERIX POUR WIRESHARK SOUS WINDOWS » ENAC, 2009.

[10] Manuel « Analyseur réseau Wireshark » Auteur : David ROUMANET Création : 28/12/2006 15:20:00 Mise à jour : 04/05/200707 09:52:00 AM.

[11] Asterixtoolkit, Adresse http://www.asterixtk.com (Consulter le 7 mai 2016).

[12] epiphan, Adresse http://www.epiphan.com/solutions/capture-air-traffic-control-audiovideo-displays-vga-grid/ (Consulter le 20 mai 2016).

[13] Amer Kapetanovic Manuel « User Manual for ASTERIX DARR 3.1 » June 12, 2016.

[14] MiniKakofonix, Adresse https://sourceforge.net/projects/minikakofonix (Consulter le 29 mai 2016).

[15] Manuel « Monitorage bruit et trajectoires d'avions» direction Générale de l'Aviation civile service technique de la Navigat ion aérienne Toulouse Création : Août 2002

[16] Philippe GOY. *Détection d'obstacles et de cibles de collision par un radar FMCW aéroporté.* Thèse de Doctorat de l'Université de Toulouse, Décembre 2012.

[17] mémoire Détection adaptative CFAR appliquée au Radar Secondaire de Surveillance (SSR) pour l'élimination du « fruit » par Abdellah BOUIBA Université Saad Dahlab de Blida - Magister en aéronautique 2012

# ANNEXE

## **1-1-Présentation de l'E.N.N.A.:**

L'Etablissement National de la Navigation Aérienne (E.N.N.A.) est un établissement qui assure le service public de la sécurité de la navigation aérienne pour le compte de l'Etat et en son nom. Il est placé sous la tutelle du Ministère des Transports. Sa mission principale est la mise en œuvre de la politique nationale dans le domaine de la sécurité de la navigation aérienne, en coordination avec les autorités concernées et les institutions intéressées. Il est chargé, en outre, du contrôle et du suivi des appareils en vol. [1]

## **1-2-Historique**

Depuis l'indépendance, cinq organismes ont été chargés de la gestion de l'exploitation et du développement de la navigation aérienne en Algérie : O.G.S.A, O.N.A.M, E.N.E.M.A. ,E.N.E.S.A., et E.N.N.A.

De 1962 a 1968, l'Organisation de la Gestion de la Sécurité Aéronautique (O.G.S.A..), un organisme Algéro-Français a géré l'ensemble des services d'exploitation de l'aviation civile en Algérie.

Le 1er Janvier 1968, l'O.G.S.A. a été remplacée par l Office de la Navigation Aérienne et de la Météorologie (O.N.A.M.). Ce dernier a été remplacé en 1969 par l'Etablissement National pour l'Exploitation Météorologique et <sup>Aé</sup>ronautique (E.N.E.M.A.), créé par l'ordonnance N° 83/331 du 07 mai 1983 qui a modifié la dénomination de l'E.N.E.M.A. par l'Entreprise Nationale de l'Exploitation de la Sécurité Aéronautique (E.N.E.S.A.). Il a même modifié et réaménagé les structures de cette dernière en la séparant, tacitement, de la section météorologique en 1976 et, juridiquement, en 1983.

A la mise en œuvre de la loi N88/01 du 12 janvier 1988 et du décret N91/149 du 18 mai 1991; l'Entreprise Nationale de l Exploitation et de la sécurité aéronautique (E.N.ESA) a connu une transformation dans sa nature juridique pour devenir un Etablissement Publique a caractère Industriel et Commercial (E.P.I.C) caractérisé par son autonomie financière dénommé < Etablissement National de la Navigation Aérienne> E.N.N.A.

Dans le cadre du développement des projets liés a la navigation aérienne et de la participation à des réunions internationales, l'E.N.N.A. collabore avec des institutions nationales et internationales :

- 1. Ministère du transport ;
- 2. Institut Aéronautique de Blida (I.A.B.) ;
- 3. Organisation de l'Aviation Civile Internationale (OACI). L'Algérie y est membre depuis le 05 mars 1963 ;
- 4. A.E.F.M.P. : Organisation Internationale réunissant l'Algérie, l'Espagne, la France, le Maroc ainsi que le Portugal ;
- 5. A.S.E.N.A: Agence pour la Sécurité de la Navigation Aérienne en Afrique et à Madagascar ;
- 6. EUROCONTROL : Organisation européenne pour la Sécurité de la Navigation Aérienne ;
- 7. Ecole Nationale de l'Aviation Civile à Toulouse (E.N.A.C.). [2]

## **1-3-Les missions de l'E.N.N.A :**

Voici les principales missions de l'établissement.

- 1. Veiller au respect de la réglementation des procédures et des normes techniques relatives à la circulation en vol et au sol des aéronefs, à l implantation des aérodromes et aux installations relevant de sa mission.
- 2. Participer à l'élaboration des schémas directeurs et aux plans d'urgence des aérodromes, établir les plans, en coordination avec les autorités concernées, les plans de servitudes aéronautiques et radioélectriques et veiller à leur application ;
- 3. Assurer l'installation et la maintenance des moyens de télécommunication, de radionavigation, assurer l'aide à l'atterrissage, les aides visuelles et des équipements d'annexes.
- 4. Contrôler la circulation aérienne pour l'ensemble des aéronefs évoluant dans son espace aérien, qu'ils soient en survol, à l arrivée sur les aérodromes, ou au départ de ces derniers.
- 5. Contrôler et assurer la sécurité de la navigation aérienne dans l espace aérien national ou relevant de la compétence de l'Algérie ainsi que sur et aux abords des aérodromes ouverts a la C.A.P. (Circulation Aérienne Publique).
- 6. Donner l'information aéronautique en vol et au sol et diffuser les informations météorologiques nécessaires à la navigation aérienne.
- 7. Assurer le service de sauvetage et de lutte contre les incendies sur les plates-formes aéronautiques.
- 8. Contribuer à l'effort de développement en matière de recherches appliquées dans les techniques de la navigation aérienne.
- 9. Concentrer, diffuser ou retransmettre, au plan international, les messages d'intérêt aéronautique ou météorologique.
- 10. Calibrer les moyens de communication de radionavigation et de surveillance au moyen de l'avion laboratoire. [2]

## **1-4- Principaux projets réalisés par E.N.N.A. :**

- Améliorer la sécurité de la circulation aérienne.
- Augmenter la capacité de gestion du trafic aérien.
- Fournir des outils afin d'assister le contrôleur et d'augmenter la capacité de ce secteur.
- Alléger le volume de travail du contrôleur en prenant en charge les tâches fastidieuses.
- Assurer l'intégrité des données.
- Visualiser, intelligemment, les données du trafic aérien.
- Réduire la charge des canaux vocaux.
- Prévoir et réguler le trafic aérien [2]

## **1-5- Moyens de l'établissement**

L'établissement possède des biens immobiliers, des radars, des ordinateurs et des moyens de télécommunication. Il gère aussi la consommation intermédiaire en couvrant la maintenance des installations.

## **1-5-1-Moyens de Radionavigation :**

- 40 VOR (Guidage omnidirectionnel);
- 47 DME (Equipement de mesure de distance);
- 34 NDB (Balise de navigation);
- 14 ILS (Système d'atterrissage aux instruments), dont 1 de catégorie 3.

## **1-5-2-Moyens de communication :**

- - 23 Stations radio V.H.F. (dont 20 antennes avancées).
	- 02 Stations H.F.
	- Des stations V.H.F. sur les aérodromes.
	- Des liaisons spécialisées téléphoniques et télégraphiques (Support P.T.T. et V.S.A.T.).

## **1-5-3-Moyens de surveillance :**

- Une station radar primaire/secondaire à Oued Smar (140 KM de portée).

- 04 stations secondaires à Oran, Annaba, El Oued et El Bayadh (450 KM de portée).

- A.D.S. et C.P.D.L.C. (fonctions du système T.R.A.F.C.A.) [2]

## **1-6-L'organisation de l'E.N.NA**

Dans le cadre de sa mission et afin de répondre aux besoins du secteur du transport aérien contemporain, l'E.N.N.A. est structuré comme suit :

## **1-6-1 Direction Générale**

Elle est équipée des organes suivants :

- 1. Audit interne de gestion ;
- 2. Inspection technique générale ;
- 3. Sécurité interne de l'établissement.

Les différentes Directions se présentent chacune selon ses préoccupations. Nous avons :

## **1-6-2 Les Directions Centrales :**

Elles comprennent :

- 1. la Direction Juridique des Ressources Humaines (D.J.R.H.) ;
- 2. la Direction des Ressources des Finances et de la Comptabilité (D.R.F.C.) ;
- 3. la Direction du Développement de la Navigation Aérienne (D.D.N.A.) ;

## **1-6-3-Les Directions de Sécurité Aéronautique d'Alger (D.S.A. Alger)** :

La Direction de la Sécurité Aéronautique d'Alger est chargée de la sécurité aéronautique au niveau de l'aéroport d'Alger (Fig.14) ; elle se compose de plusieurs départements :

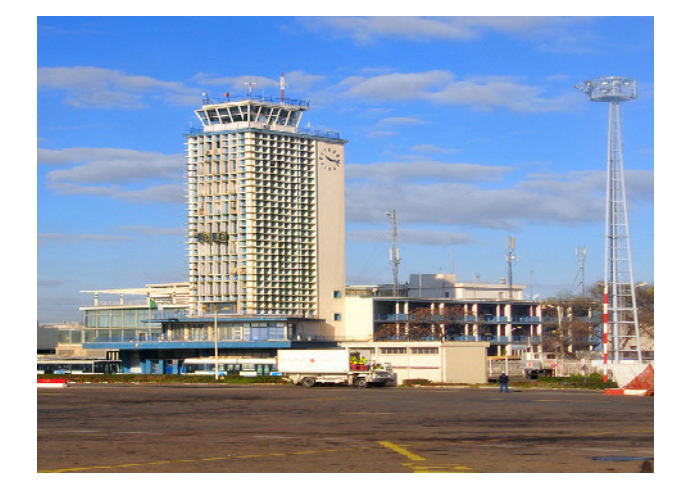

FIG.1 .2 Tour de contrôle de l'aéroport d'Alger.

- Le département technique ;
- Le département circulation aérienne ;
- Le tour de contrôle ;
- Le Contrôle approche ;
- Le bureau de piste ;
- le SSLI ;
- Flight inspection unit ;
- Service énergie.

Elles s'occupent de :

- 21 aérodromes nationaux ;
- 11 aérodromes internationaux. [3]

## **1-6-4 -Les Directions Opérationnelles.**

Elles sont composées de :

- Direction de l'Exploitation de la Navigation Aérienne (D.E.N.A.) ;
- Direction Technique de la Navigation Aérienne (D.T.N.A.) ;
- Centre de Qualification de Recyclage et d'Expérimentation de la Navigation Aérienne (C.Q.R.E.N.A.) (Voir l'organigramme ci-dessous). [1]

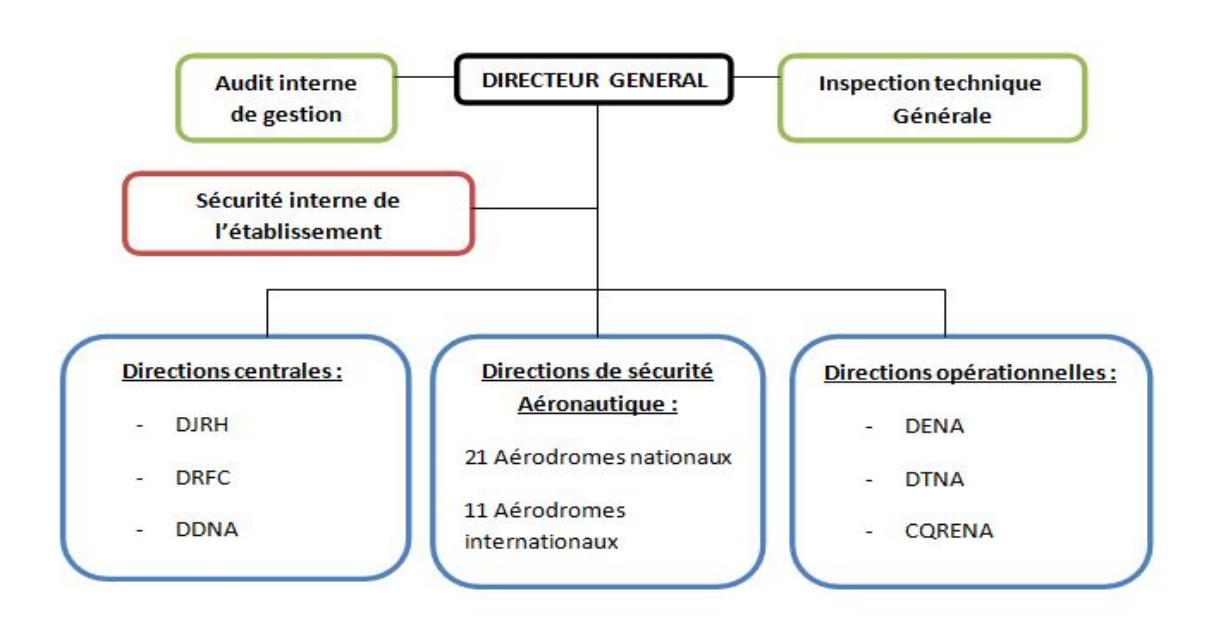

FIG. 1.2 - Organigramme de l'E.N.N.A.

## **1-7-Présentation de la D.E.N.A. :**

La Direction de l'Exploitation de la Navigation Aérienne est chargée d'assurer la sécurité et la régularité de la navigation aérienne et de veiller à la bonne gestion technique au niveau des aérodromes. [1]

## **1-7-1-Missions de la D.E.N.A. :**

Ces principales missions se résument comme suit :

- Gérer et contrôler l'espace aérien conflit en route par le Centre de Contrôle Régional (C.C.R.) et les différents départements de la circulation aérienne;
- Mettre à la disposition de tous les exploitants du service de l'information aéronautique en vol et au sol, ainsi que les informations météorologiques;
- Gérer les services de la télécommunication aéronautique;
- -Assurer le service de sauvetage et de lutte contre les incendies aux aérodromes. [1]

## **1-7-2 l'Organisation de la D.E.N.A. :**

La Direction de l'Exploitation de la Navigation Aérienne contient six (6) Départements et un Centre de Contrôle Régional.

Organigramme de la Direction d'Exploitation de la Navigation Aérienne.

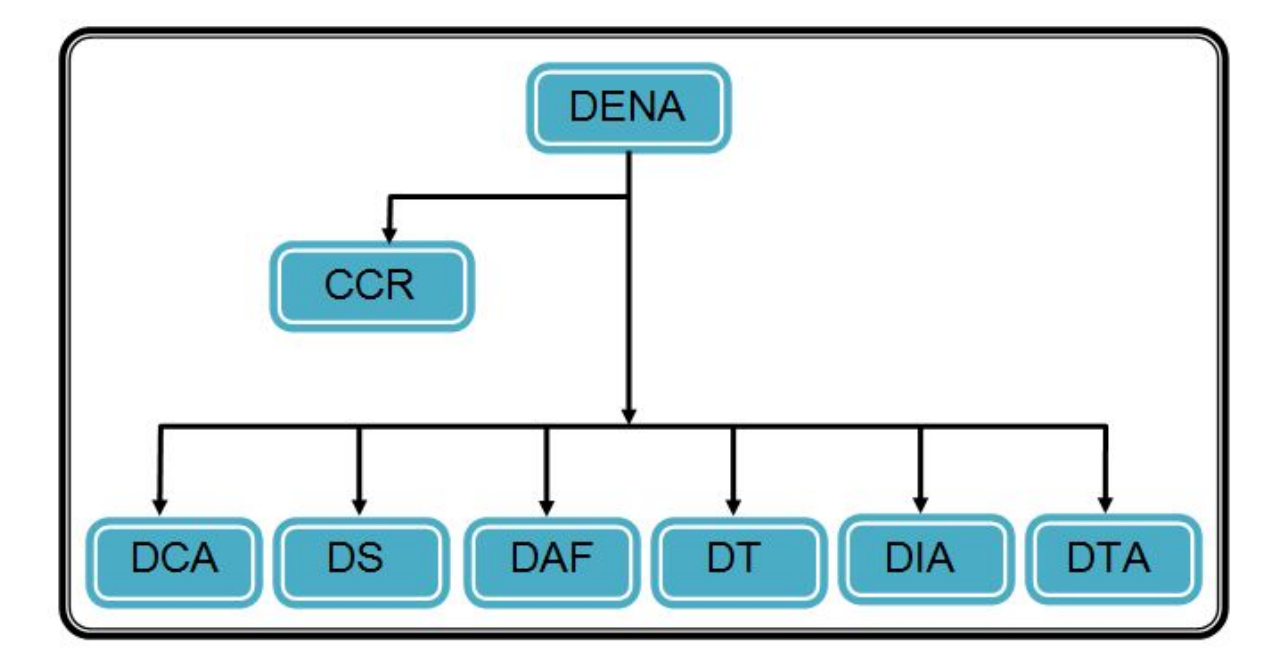

FIG. 1.3 - Organigramme de D.E.N.A.

- D.C.A. : Département de la Circulation Aérienne ;
- D.S. : Département Système;
- D.A.F. : Département Administration et Finances ;
- D.T. : Département Technique;
- D.I.A. : Département Informations Aéronautiques ;
- D.T.A. : Département Télécommunications Aéronautiques ;
- C.C.R. : Centre de Contrôle Régional. [1]

## **1-8-Département technique :**

## - **1-8-1-Service Radar Alger:**

Le service radar est un service qui gère la station radar Alger.

Deux types de radar sont installés dans le complexe de la navigation aérienne d'Alger :

- Le radar primaire ;
- Le radar secondaire.

En outre, l'Algérie possède quatre (4) autres stations Radar secondaire à Annaba, Oran, El oued, et El Bayad. (Voir Fig.3) [2]

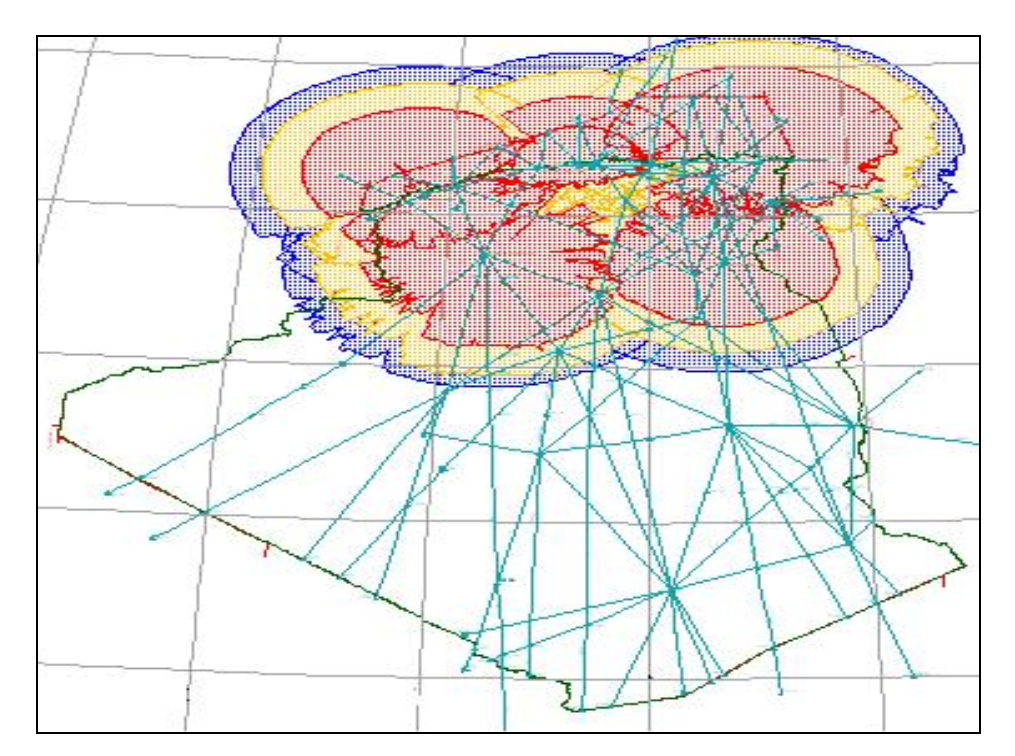

FIG. 1.4 .Couverture radar.

## **1-8-2 -Service Radio :**

Le service Radio, principal outil des contrôleurs, appelé couramment «fréquence» ou «micro», est un service qui assure le maintien des communications entre le contrôleur et les pilotes. Le contrôleur aérien utilise, principalement, des radiocommunications V.H.F. ; parfois, notamment pour le contrôle océanique, des fréquences H.F., qui ont une plus longue portée. La bande de fréquences V.H.F. , réservée à la communication vocale en aéronautique, s'étend de 117,975 MHz à 137 MHz, et la radionavigation utilise, entre autres, la bande de 108 à 117,950 MHz).

La caractéristique pratique de la radiotéléphonie de l'aviation civile est d'être une communication unilatérale : une seule station peut émettre à un moment donné. Si deux stations émettent en même temps, la fréquence est brouillée et on n'entend aucun des locuteurs.

Le service radio (voir Fig.1.5) gère les antennes avancées à travers le territoire national depuis la salle technique de la D.E.N.A. dont les fréquences sont:

- la 125.4 Mhz (dédiée pour la TMA EST) ;
- la 127.3 Mhz (dédiée pour la TMA CENTRE);
- la 125.7 Mhz (dédiée pour la TMA OUEST);
- la 128.1 Mhz (dédiée pour la TMA SUD OUEST) ;
- la 123.8 Mhz (dédiée pour la TMA SUD SUD);
- la 131.3 Mhz (dédiée pour la TMA SUD CENTRE) ;
- la 124.1 Mhz (dédiée pour la TMA SUD EST). [3]

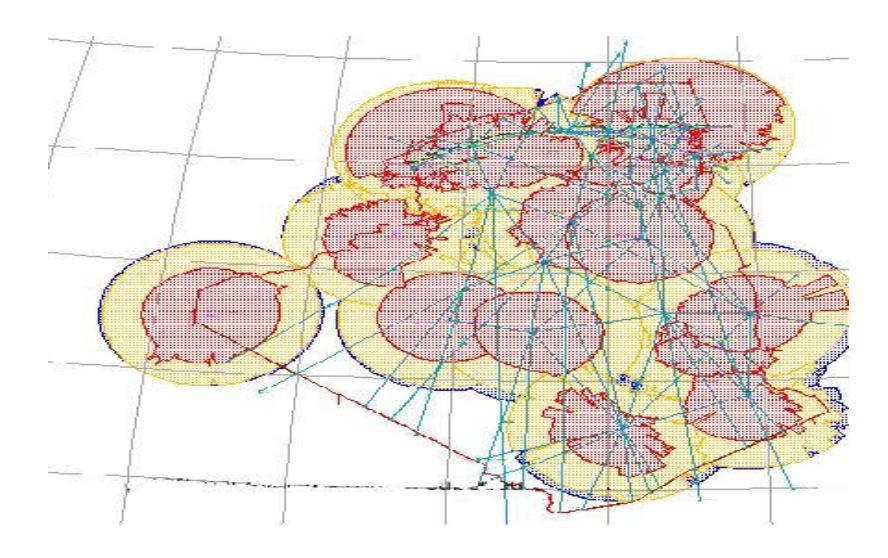

Fig.1.5 Couverture V.H.F.

## **1-8-3-Service Energie :**

Il s'occupe de la maintenance des réseaux électriques du complexe de la navigation aérienne.

## **1 8-4-Service commutation :**

Il s'occupe de tout ce qui concerne la liaison (téléphonique 'standard', V.S.A.T.).